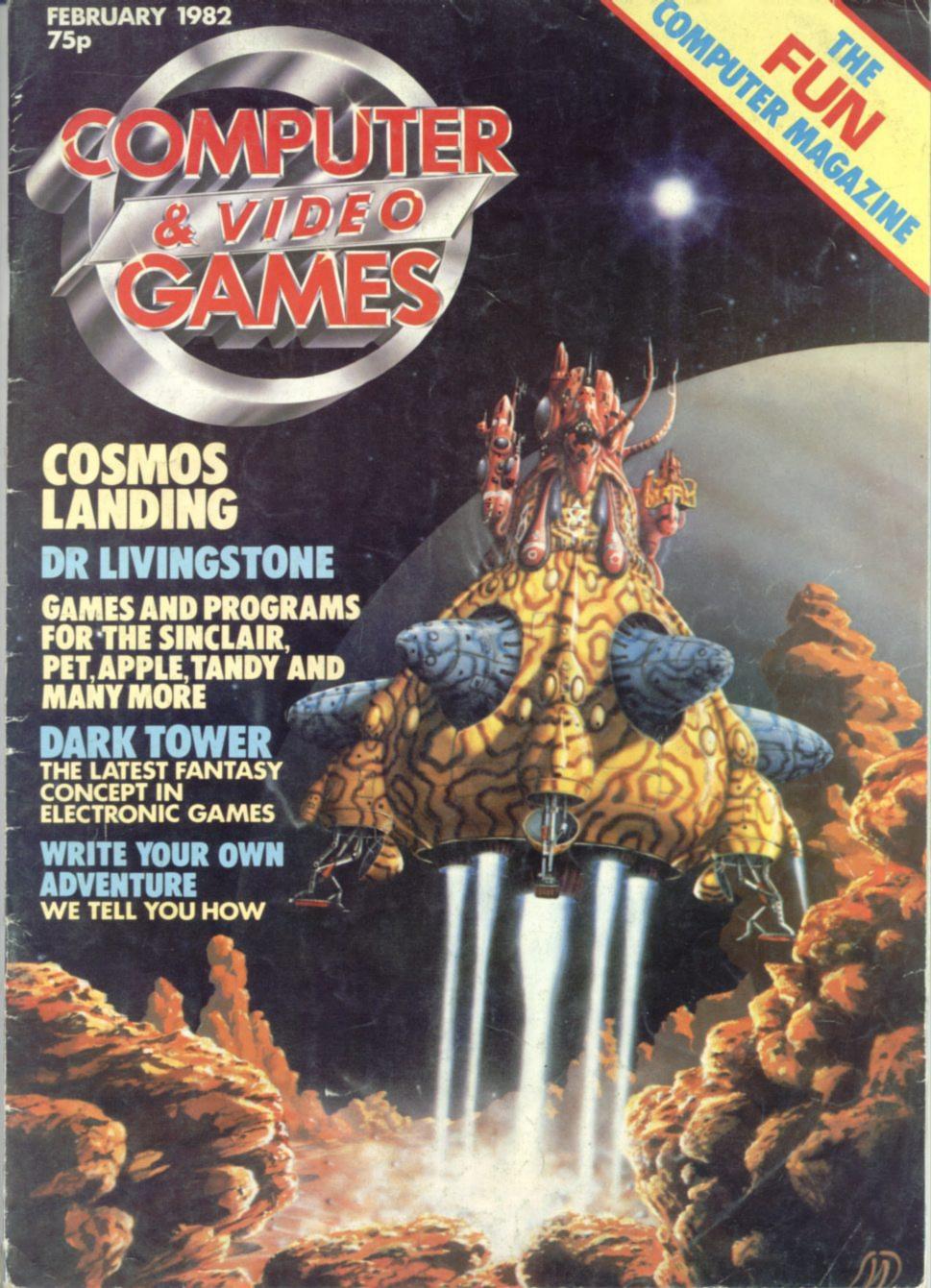

#### Commodore VIC-20

A fully-fledged, fully expandible, computer with large typewriter-style keyboard, programmable function keys, PET compatible. Gives 24 colours and sound, (to the degree that it can be used to compose music). High resolution graphics module available as extra. Speaks BASIC. Easy-to-use, even for beginners. New VIC—20 material is available and more is on the way. Supplied with easy-to-read, easy-to-use manual, suitable for beginners and children. Programs can be stored on optional VIC tape recorder. Commodore approved supplier.

#### Texas Instruments TI-99/4 (PAL colour TV compatible)

Usable literally within minutes of unpacking. Anyone can use it without previous computer experience or programming knowledge. Powerful 16K. BASIC language. Special features: high resolution graphics let you create animated displays, charts, graphs; built-in music synthesizer allows you to build notes and chords; equation calculator for maths solutions. Designed for home management, educational and entertainment use. Large amount of educational software available on modules for youngsters. Programs can also be stored using good quality tape recorder. Texas Instruments approved supplier.

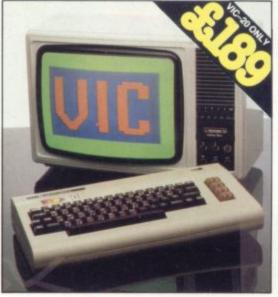

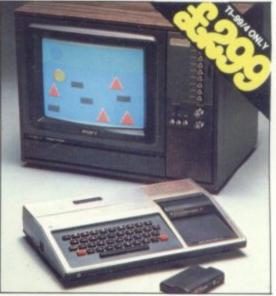

# Trust the unique Computer Supermarket to be first with the unique new personal

computers.

Four new-technology computers bring you colour, sound, high resolution graphics. All with plug-in program modules. All at unique Computer Supermarket prices.

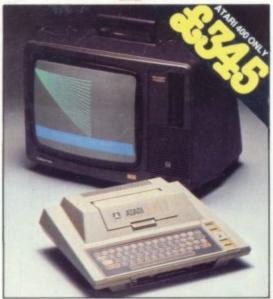

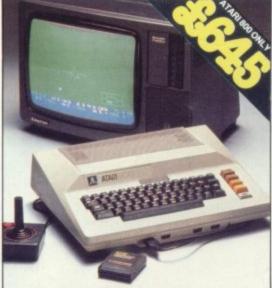

| Fo Computer Supermarket Ltd, Douglas House,<br>Queens Square, Corby, Northants.                               | I enclose my cheque for £  Or debit my Access/Barclaycard/Diners Card No. |
|----------------------------------------------------------------------------------------------------|---------------------------------------------------------------------------|
| Commodore VIC-20 at £192.50  Texas Instruments TI-99/4 at £302.50  Atari 400 at £348.50  Atari 800 at £648.50 | SignatureName                                                             |
| Hardware/Software list Atari tape recorder at £45 inc. VAT, p&p VIC tape recorder at £40 inc. VAT, p&p        | Address                                                                   |

#### Atari 400

Brings the family music, art, education, entertainment. A general purpose personal computer that's easy to operate and offers, 16 colours, each with 8 intensities; high resolution graphics; 4 sound synthesizers; 57 key alphanumeric keyboard with upper/lower case, inverse video, full screen editing, four-way cursor control, 29 graphics keys. Programming languages: BASIC, ASSEMBLER, PILOT. Programs can be stored on optional Atari tape recorder. Atari approved supplier.

#### Atari 800

Top-of-the-line personal computer. Advanced peripheral components, comprehensive software library. Modular design precludes obsolescence. 16 colours (8 intensities), 4 sound synthesizers, 57 keys with upper/lower case, inverse video, full screen editing, four-way cursor control, 29 graphics keys. Programming languages: BASIC, EXTENDED BASIC, ASSEMBLER, PILOT, PASCAL. Programs can be stored on optional Atari tape recorder. Atari approved supplier.

### THESE EXCITING NEW PERSONAL COMPUTERS CONNECT TO VIRTUALLY ANY COLOUR OR MONO TV. Full range of

peripherals will be available for each computer.
All units are complete and ready to use. 13 amp plug fitted. Thorn colour TV's can be supplied for use with these computers. Details on application.

#### Prices include VAT. p&p & insurance £3.50

Your remittance should be made payable to 'Computer Supermarket Ltd', and shall remain your money until the goods have been despatched to you at the address specified. All goods offered are subject to Computer Supermarket conditions of sale, copies available on request. Registered in England No. 2646589.

PRESTEL SERVICE Prestel subscribers can obtain further details on these computers – and place orders for them – through the Prestel service. PRESTEL No. 400400

COMPUTER SUPERMARKET

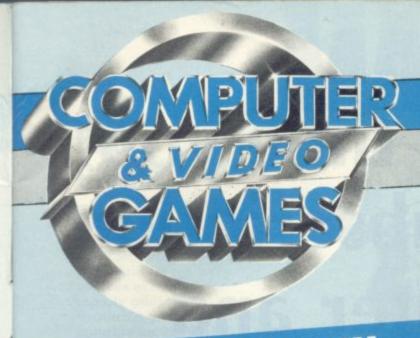

### CONTENTS

|         |                     | THE PERSON NAMED IN |
|---------|---------------------|---------------------|
| NEXT    | $\Lambda \Lambda C$ | $\mathbf{N}$        |
| NI = XI |                     | TATE                |
| INTIAT  |                     |                     |

LEISURE is a much bigger pastime in the U.S. and the games which are successful over there tend to cross the Atlantic six-12 months later. In our next issue we report back on the latest toys and games to find their way onto the American scene.

HARDCORE changes its format next issue when we take an in-depth look at the Acorn Atom. With an exhaustive list of the companies which supply games software and peripherals for it. All you ever wanted to know about the Atom but didn't know who to ask, next month.

BOLDLY go where no man has gone before in our Startrek game next month. Startrek 111.4 offers a few extra features, on top of the usual Klingons, starbases and stars. Octadraw, Entomb and Yahtzee also feature in our games listing section.

Editor Terry Pratt
Assistant editor Elspeth Joiner
Editorial assistant Susan Cameron
Design Linda Freeman

Advertisement manager Simon Teager

Advertisement executives Rita Lewis, Neil Wood

Advertisement assistant Louise Flockhart

Publisher Tom Moloney

Editorial and advertisement offices: Durrant House, 8 Herbal Hill, London EC1R 5JB; Telephone Editorial 01-278 6556, Advertising 01-278 6552

COMPUTER AND VIDEO GAMES POSTAL SUBSCRIPTION SERVICE

By using the special Postal Subscription Service, copies of COMPUTER AND VIDEO GAMES can be mailed direct from our offices each month to any address throughout the world. All subscription applications should be sent for processing to COMPUTER AND VIDEO GAMES (Subscription Department), Competition House, Farmdon Road, Market Harborough, Leicestershire. All orders should include the appropriate remittance made payable to COMPUTER AND VIDEO GAMES.

Annual subscription rates (12 issues):

UK and Eire £10.00
Overseas surface mail £12.00
Airmail Europe £20.00

Additional service information including individual overseas airmail rates available upon request.

Published and distributed by EMAP National Publications Ltd. Printed by Eden Fisher (Southend) Limited.

© Computer & Video Games Limited ISSN 0261 3697.

Other Illustrations by: Elphin Lloyd-Jones, Jon Davis, Dorian Cross and Terry Rogers.

Cover: Illustration by Steve Weston

| MAILBAGpage Your views aired and your problems answered                                                                      | 5          |
|----------------------------------------------------------------------------------------------------|------------|
| GAMES NEWSpage Fulfil Napoleon's dream or land a jumbo jet. A rundown of the latest games for your computer                  | 8          |
| COMPETITIONSpage Me and my Template. Or 10 ways to ill-treat a piece of plas                                                 | tic        |
| CHESSpage How do computers recognise good chess positions? Max Bramer explains                                               |            |
| VIDEO SCREENSpage Atari's Asteroids fills the Best Sellers spot and all the new cartridges for T.V. games centres            |            |
| REVERSIpage Othello by any other name. Tom Napier offers some guidelines for a simple program                                |            |
| COMPUTER DOODLINGpage Author David Langford starts an irregular column on how science fiction can serve computer gamers      |            |
| THE BUGSpage Snag Jnr. shows his expertise at Adventure                                                                      | 24         |
| ARCADE ACTIONpage Puckman revisited. Two improved versions of the popular maze-chase game                                    |            |
| DOGFIGHTpage Grab a joystick and do battle on the Apple airways                                                              | 28         |
| NIMBOTpage A challenge to shoot the last Nascom robot                                                                        | 30         |
| ALIEN HUNTpage Track down and trap an alien on your Acorn Atom                                                               |            |
| GRAND PRIXpage Thrills and spills on the Tandy racetrack                                                                     | 44         |
| DR LIVINGSTONEpage The famous explorer is lost in the depths of your Sharp                                                   | 46         |
| COSMOS LANDINGpage Ten ships to land on a constantly moving ZX81 platform                                                    |            |
| BAD KING JOHNpage Rule over a Pet kingdom. But, be warned, the peasants are in a revolting mood.                             | 58         |
| ADVENTUREpage Two pyramids to explore. Keith Campbell offers some more                                                       | 62<br>tips |
| KIT KORNERpage Peripherals in kit form. Keith Mott gives his views                                                           | 64         |
| SOUNDSpage David Annal POKEs some sounds out of the quieter micros                                                           | 68         |
| GRAPHICSpage How to handle the high resolution graphics facility. Garry Marshall has the details                             | 71         |
| PRACTICAL PROGRAMMINGpage Converting games from one machine to another. Ted Ball has some practical advice                   |            |
| WHAT'S IN STOREpage We unravel the mysteries of Dark Tower — the electronic/board game set to fill next Christmas' stockings | 74         |
| REVIEWS                                                                                                    | 76         |
| DOWN TO BASICSpage Moira Norrie shows how Lady Luck can influence computer                                                   | 80         |
| BRAINWARE                                                                                                    |            |
| SOFTWARE GLOSSARYpage                                                                                                    |            |
| AD INDEXpage                                                                                                    | 88         |
| · · · · · · · · · · · · · · · · · · ·                                                                                        | 00         |

### Isn't it about time you took out a subscription to Computer and Video Games?

Whether your idea of a worthwhile challenge is saving Europe in a war game, sharpening your chess strategy, or landing a 747 on a dark night, computers can make it possible.

Computer games are reaching new levels of exhilaration, realism and imagination. They can already test your intellect and dexterity to its limits, in the not-too-distant future there will be no limits to the excitement they can simulate.

Computer & Video Games is the monthly magazine designed to make sure you get the most out of your computer.

It brings the best entertainment out of all types of computer, from personal Sinclairs, Ataris, Tandys, VICs, Apples and PETs to viewdata and arcade machines.

Every issue's packed with

pages of games programs for you to key-in to your machine. And you don't have to be a computer expert. Each month there's reviews of new computer and video games, regular pages on chess, adventure and kit-building.

Learn to program or improve your programming skills with our regular features on the art and find out how to add graphics and sounds to the games you invent yourself. There's also regular

brain-teasers, prizes plus hints on how to beat arcade video machines.

Computer and Video Games is packed with new ways for people to get fun out of computers. Make the most of your leisure time. Make sure of a copy of Computer & Video Games.

#### Available at all leading newsagents

I would like to take out an annual subscription. I enclose a cheque/P.O. for £10 (£20 overseas), for twelve issues. Computer & Video Games, Competition House, Faringette Road, Market Harborough, Leicestershire.

Address.

Computer The magazine that makes computers fun.

# MALBAG

#### BBC GAMES

Dear Sir,
I am about to buy a BBC
Microcomputer (ANB 01)
and I would be pleased if
you could let me have
sources of directly (or
readily adaptable)
available games software
suitable for 32K RAM.
Colin Lindsay
Chorley
Lancs

Editor's reply: At the moment the only firm known to be producing games software for the BBC Microcomputer is Acorn, the firm making the hardware.

The latest word is that Acorn is in the process of converting some of the games currently on its books to run on the BBC machine, but these are not expected to be readily available until March at the very earliest. I'm afraid you will just have to sit tight, or get to grips with programming and work on some of your own games Colin. Good luck.

#### PREMIER'S No. 1 Fan

Dear Sir,
I was surprised to read
your comments on the
Premier Publications
software, Ship of The Line,
page 83, issue 2 of your (or
is it my) magazine.

I cannot speak
personally of this game or
any other ZX81 software as
I own a U.K. 101, but I can
tell you of the service
offered by Premier.

To date I have brought five games, up-rated to the excellent monitor, "Cegman", added the new Basic ROM, "Basic 5", and have joined the "OS1/U.K. User Group", all thanks to Premier. I also receive a free newsletter which, apart from describing the latest additions to the range of games, ROMs and hardware, also offers hints and tips on how to expand and how to get the best from my machine. I am also comforted to know

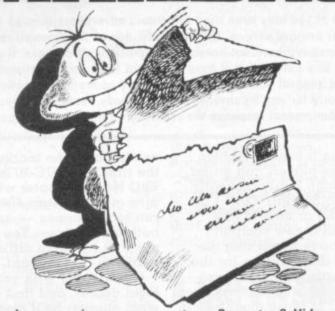

Do you have any views or comments on Computer & Video Games? If so we would love to hear from you. We will also do our best to find answers to any queries you may have or solve problems you might be experiencing with your computer. Please drop us a line at: Computer & Video Games, EMAP, Durrant House, 8 Herbal Hill, London EC1R 5JB. If you have already sent in a letter which has not yet been published, please bear with us as we have been overwhelmed by mail after our early issues. We will get around to your query as soon as possible.

that if my computer decided to "Shuffle off this mortal coil", then Premier offers a computer repair system. If I ever become lost within the ROMs, RAMs, address buses, clock pulses or software listings, then a quick phone call, during office hours, or the use of the customer phone-in service will put me on the right track quickly and efficiently.

So, if on the very rare occasion that one of Premier's products fails to work correctly, then simply contact Premier. You will find them the most helpful and friendly people and easily Britain's, if not the World's, best software company, without another company nearing the standard of their produce or service.

Stephen Wood Sth. Croydon, Surrey

Editor's reply: We had suspected that this may have been an isolated case, Stephen, but felt there was no excuse for sending out a tape which has people actually talking on it. The author of Ship of the Line has since sent us another copy of the game and we look forward to giving it another try in the near future.

#### DODGEMS DODGE

Dear Sir,
Modifications to allow your
November Acom Atom
Dodgems program to run
without floating point
ROM:

- A) 11125: remove "COLOUR 2;" 11250: remove "COLOUR 1;"
- B) 20, 40, 60, 80: in each alter
  "S = S + SGN (T-S);"
  to GOSj; S=S+K; and add
  30000j K=T-S; IFK=0
  R R
  30010 IFK>0 K=1;R
  30020K=-1;R
- C) During debugging, remove end of line 10000 from "?16=..." (Inclusive)

Tom Boyd Holmbury St. Mary, Dorking, Surrey. P.S. D) 11125 should be CLEAR Z, not 3 — Congratulations on an otherwise high standard of bug-free code!

Dodgems author
John Dyson replies:
Thankyou for your
modifications for running
Dodgems on a machine
without the floating point
ROM.

#### NOVEMBER CAME EARLY

Dear Sir,
My main question is if I
could somehow get a copy
of what I think must be
your November issue.
That's the one I first saw, a
friend had it.

I got down to the local newsagents as fast as possible, but they already had the December issue, and thus had already sent back the others. After searching all over I found the situation was the same all over. So I tried convincing my friend to sell me his copy, but no dice.

So as a last resort I'm contacting you. Since I don't know how much it would cost for you to mail me a copy, I couldn't send the money along. But if you can save me one and write and say so and how much, I would happily send the money.

I love your magazine and think it will do very well. I only have one suggestion. Although you can't take the suggestion of B. A. Moore (December Mailbag), maybe you could put comments beside the not-so-obvious parts of the programs to explain exactly what they do. Then people could translate the games into whatever language they are working in. That way only one set of comments would be needed, and in only one language, English! I hope you can get me that copy. Colin Garrett Northcourt Avenue, Reading.

Editor's reply: We have had several enquiries about back issues. These can be obtained from EMAP National Publications Limited, Computer & Video Games Circulation Department, Reader Service, Bretton Court, Bretton, Peterborough. PE3 8DZ.

On your other point,
Colin, we are picking out a
couple of programs each
issue and giving a
rundown on the variables
and which parts of the
program do what.

### **SARGON FOR THE SHARP?**

Dear Sir,
I have a Sharp MZ-80K 48K computer and am interested in obtaining a chess program for it ideally Sargon II. I have been unable to find this program for the Sharp and wondered if you know of anyone producing it for my machine.

Alternatively could you let me know how the chess program that Newbear Ltd, Newbury, Berks, have compares with Sargon II.

I enjoyed your first magazine, although I haven't managed to get "Hangman" working yet and look forward to your next.

J Hunter,
Hove Edge,
Brighouse,
W. Yorks.

Editor's reply: I'm sorry to have to report that chess games for the Sharp MZ-80K are few and far between. There is no Sargon II available for the machine although Sharpsoft has written a version but the copyright is owned by Hayden Books who are unwilling for Sharpsoft to market it.

Sharpsoft does market its own chess game but it is only for beginners. Experienced players would soon find the game unchallenging.

Newbear's chess game is not as demanding as Sargon II either, and although it is not directly aimed at beginners the bulk of sales is made up of inexperienced players and children.

#### ATARI'S FAME

Dear Sir,
Congratulations on your
first issue of Computer &
Video Games which
certainly fits more into my
own microcomputer
aspirations than any of the
other more business
oriented publications
around.

Many of you may have tried to contact advertisers through our reader enquiry service. Unfortunately, due to the massive reader response we have not been able to process all of these. If you filled in a card and still have not heard from our advertisers, we would suggest you contact the company concerned directly. We are sorry for any inconvenience but nobody could have predicted the phenomenal response we received on our first two issues.

I am a keen computer games player, and writer, although I only presently own a Sinclair ZX80. I am looking around to buy myself a new computer and have heard that the Atari duo have by far the best graphics facilities — although I have never seen either of these machines in action.

Could you please tell me if the Atari 400 and 800 graphics are more impressive than other machines in a similar price range — and if so why aren't other manufacturers using a similar system? Joseph Sandridge, Chells, Stevenage, Herts.

Editor's reply: The Atari computers certainly have good graphics characters, and the games ROM-packs that plug into the system use these to their best advantage. However, the highest resolution of the Atari system is 320 × 192 points — or picture elements (pixels). This is quite acceptable for most users. The Atari computers cost around £345 and £645 respectively.

Other manufacturers do use high resolution graphics - in up to 16 colours. Notable among Atari's competitors are DAI with the PC.1' costing £595. This has more memory than the Atari 800 — 48K compared to 16K — and has even more pixels  $335 \times 255$ . Unfortunately it has only a small amount of very good software. Texas Instruments have recently reduced the price of the T1 99/4a to around £300. This has a similar specification to the Atari 800 — and has the capability of superior graphics because of the use of a 16 bit processor, compared to most other systems' 8 bit.

As you can see I have only scratched the surface and more systems are coming onto the market all the time. The VIC-20 and BBC Microcomputer will also give the Atari 400 a run for its money — and both are cheaper. You can see that it's more difficult than you first thought.

Get friendly with your local dealer, and find out what support he'll give you. Compare dealers, if you have a choice, and then look at software availability and cost. Only you can evaluate all these factors yourself.

#### MASTERING THE MACHINE

Dear Sir,
Thank you for an
interesting new magazine,
it seems to fit the gap
between the
semi-professional format of
the home computer user
and the "toy" market.
I have an Acetronic MPU

I have an Acetronic MPU 1000 Video Games Centre with a variety of preprogrammed cartridges.

The one cartridge that is programmable is the Hobby Module but, apart from the few programs they supply in their instruction manual, I cannot seem to master the machine code that is needed to operate it, can anyone help?

The maker of the chip, a 2650 by Mullard, had produced a book by S. J. Op Het Veld entitled Microprocessor Controlled Video Games but is now out of print and no hope of it being reprinted so now you know why I need help.

I have solved your octagon puzzle the "old fashioned" way in about 15 minutes. If I had a proper computer I would, somehow, work out a program in order to enter your competition for the Vic-20 you are offering, I think it's great.

If any of your readers can help me find any programs for the 2650 chip, or has a copy of the book above, I would be more than grateful. J. F. Baldock Ashford, Kent.

Our expert replies:
concerning you problem
with the Acetronic MPU
1000 Video Games Centre.
You rightly state that the
chip is a 2650 from
Signetics, made by
Mullard. This is a general
purpose microprocessor
with a 75 code instruction
set.

I am afraid I can find no information on the book Microprocessor Controlled Video Games by S. J. Op Het Veld and can only suggest you try the public library. If the book was on sale in this country then the Central Library will have a copy.

On the other hand,

On the other hand,
Mullard produce a data
sheet and Signetics a
complete family booklet,
both available from
Mullard at Torrington Place
in London. Both include the
complete instruction set
but you may have to
consult a separate book to
understand how to use the
different addressing
modes.

#### MOLE GOES DOWN

Dear Sir,
I have entered your Mole
program and it is a very
enjoyable game but I
cannot get a score and feel
there is a mistake in line
25 which I cannot enter
successfully.

Can you help?
I have entered the other two Sinclair games in your January issue and found them most enjoyable.

Congratulations on an extremely impressive magazine.

D. Johnson,
Croydon, Surrey

Editor's reply: A bug slipped into this program which had to be typeset. Line 25 should read: 25 LET R = PEEK (PEEK 16398+256\* PEEK 16399)

We apologise for the mistake and hope you enjoy the game.

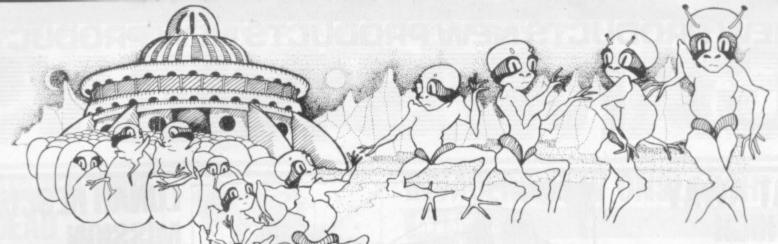

**GONE ON THE GREEN THINGS** 

Dear Sir, Many thanks for a wonderfully different magazine. I was particularly impressed with the way you have tried to present the games listings in an interesting and imaginative way. The Bugs are a marvellous invention and almost worth a magazine on their own.

Among the other artwork, I thought the most impressive were the strange creatures which were used to illustrate the Acorn Atom's Green Things game. I look forward to seeing more work by your artistic team in the future. David Green, Wolvercote, Oxford.

# BOGGED

For just over a year now my friends and I have been making up a variety of arcade-style computer games on the school computer (an Apple II 48K Europlus).

The main problem with these games is that the more action, aliens and obstacles the more bogged down and slower the program gets. This causes all moving shapes to flicker something terrible.

Obviously what is needed is machine language routines, such as those used in Bill Budge's Penny Arcade where the ball does not flicker and will bounce off anything that is not black. The information to make up similar routines is sadly absent from the available Apple manuals and so I must seek your help.

At the moment the shapes for our games are stored on disc, separate from the programs and are loaded and addressed by an exec. program which is fine for me, but not for less knowledgeable people who just run the program and expect it to work.

We do have programs which will load the shapes when asked but the addressing causes interference with any inputs immediately afterwards.

Naturally the direct POKE-ing of the shape table into the Apple memory in the first issue's Nim program interested me and I would be grateful if you could tell me how the author achieved this and how shape tables can be made without all the messing around with binary numbers, plotting diagrams, vectors and hexadecimal numbers.

I think your magazine is just what the computer industry needs and I hope to contribute some of my program listings in the near future. Neil Forsyth Naim Naimshire Scotland

Garry Marshall: The high resolution shape tables. available in Applesoft, are precisely what you need. As far as "messing about with the binary numbers" is concerned, you have to do it that way, because that is the way it works. Actually, it isn't at all difficult to do, once you have got the hang of it. I don't think that you would expect to get rapid moving graphics effects without expending a little effort.

The graphics effects can be really spectacular: once

the shape is entered. Applesoft permits it to be drawn, erased, scaled and rotated with a minimum of programming effort. Watch the Graphics page for further details.

#### **A SOFTWARE** SENSATION

Dear Sir, To my mind, people are attracted to arcade games subconsciously, for they often get out far more than they put into these computers.

Take Atari's Battlezone. It caught my eye in a fish'n'chip shop because of the XY monitor with vector scans, and the prodigious amount of maths the computer gets through in real time. In case you haven't met it, it's a fighting tank simulator in which you drive around a valley dodging missiles and rocks. Everything is portrayed in full perspective, right down to the missiles flying longer to distant targets.

A kind man let me mend one. There's a 6502 riding a 12K program, plus four custom bit-slice chips doing 16-bit trigonometry, among the 150 other support devices. She certainly puts out more than you put in. At a guess the software came out of the backdoor from NASA, Boeing and Lockhead.

Thought your readers might be interested. Jonathan Pope Chesterton Road, Cambridge.

### TAINTED BY

Dear Sir, I have just copied a program for solving Rubik's Cube from your magazine, and I think you may be

interested in the following remarks on the presentation of this kind of material.

I presume you wish your readers to get the programs in your magazine up and running with as little trouble as possible. A clear and accurate printing is therefore required. I know that many microcomputers are provided with poor printers, and that accuracy demands that you print by some photographic process from such output.

I am not convinced, however, that you are not adding further difficulties for your readers by the way the programs are printed. The dark grey on light grey technique of page 62 is particularly troublesome, the pictures on many of the pages are also distracting. Fortunately I did not have to contend with printing on the slant, or with a program printed over pictures, both of which occur elsewhere.

A lively pictorial presentation is of course an admirable aim, but if you want your readers to enjoy the programs you publish and buy further copies of your magazine I feel you must make copying the program more easy. D. Bond Kesgrove, Inswich.

Editor's reply: Thank you for your comments Mr Bond. We do appreciate the difficulties of keying-in programs, especially the long and complicated ones. We do take great care to ensure that when coloured tints and pictures are placed over printout, that the symbols can still be seen clearly.

If you find them a distraction I suggest you use a ruler (or, dare I suggest, a template) to keep your place in the listing. Our aim is to keep the listings both readable and presentable.

### NEW PRODUCTS NEW PRODUCTS NEW PRODUCTS N

# GAN/IS NEWS

#### EAT AWAY A HIGH SCORE

#### **MUNCHIE MAN**

The Munchie Man's appetite is of a kind common among readers of slimming magazines.

He digests without discomfort and travels around your Acorn Atom screen consuming dots as fast as he can. But he has enemies, four ghosts, whose aim is to put a stop to the ravenous creature by eating him up.

In this version of the arcade game Puckman or Mazeman, you play the part of the Munchie Man and score points for every morsel you eat.

Bonus points are accumulated by eating the evil meanies when the tables are reversed. This is achieved by gulping down one of the flashing spots in the corners of the screen, which gives you the energy to chase and eat the meanies for a few brief seconds.

Program Power are the suppliers of the game which runs on a full memory Acorn Atom and will cost £4.95 for a cassette. Perhaps it could be good aversion therapy for a slimmer.

# TAKE A BALLOON TO THE TOP

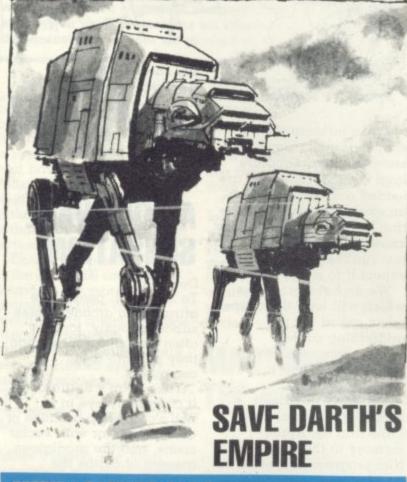

#### **EMPIRE STRIKES BACK**

Join the forces of the tyrannical Darth Vader, waging war against the rebels who dare to oppose the Empire.

In Empire Strikes Back you are given command of a squadron of Walker Tanks, which look like camels but are made of metal and are equipped with lethal laser guns.

You answer to the menacing leader Darth Vader if you lose

a tank and the Empire goes down on numbers.

Your five Walker Tanks are in pursuit of the rebels and you must shoot down their aircraft, their troops and finally the rebel base itself. If you lose a tank in combat, the one taking over carries on where the other left off, so you don't have to go back to the beginning of the game and start again.

The Walker Tanks are precarious in their movement and you must be careful not to stop them when they are in an unstable position. If you do the Walker will keel over and collapse into a useless heap.

Throughout the game you can check how far away the Walker Tanks are from the rebel base and you can also spot enemy positions on your radar scanner.

Incorporated on the screen is a work cycle meter which, when completed, either generates more energy for the Walker, or carries out any repairs the tank needs.

Supplier of this game is Tandy software specialist Molimerx of Sussex. It can be yours for £10.06 (including VAT) and runs on a 16K Tandy TRS-80 Level II.

#### LUNAR RESCUE MISSION

#### **SPACE RESCUE**

A stranded tribe of lunar creatures in fear of their lives look to you for an escape route.

As commander of the mothership hovering over the surface of the moon, your brief in Space Rescue is to save the moonies, or pods, as they are usually known. A special landing craft carried by the mothership is under your control and struggling against the relentless onslaught of a meteorite storm.

You have to land the craft on the moon's surface and pick up five pods, at the same time blasting the rocks to smithereens. After each pod is rescued you must take him back to the mothership.

Points are scored for pod picking and meteorites destroyed.

Altogether you get four lives to play with and there are nine skill levels to try out — and sound effects too. Available now from Pet software specialists Supersoft, it runs on an 8K machine and costs £8 plus V.A.T.

#### A DASH OF OUTER SPACE DIPLOMACY

#### STARSHIP COMMAND

Combine Startrek with the wargame concept, add a dash of Diplomacy and you'll end up with Starship Command.

The game is set in a spacecraft which patrols the galaxy, seeking out enemy spacecraft and keeping your allies on the right side.

In front of you is a three dimensional view of the galaxy divided up into quadrants. You must shoot down enemy ships while avoiding their fire.

But you are also in contact with other planets, some of which are hostile and others friendly. Your job is to boost the morale of your supporters to stop them changing sides and going over to the enemy.

It runs on the Nascom and costs £9.95 available from Program Power of Leeds.

#### THE GREAT BALLOON RACE

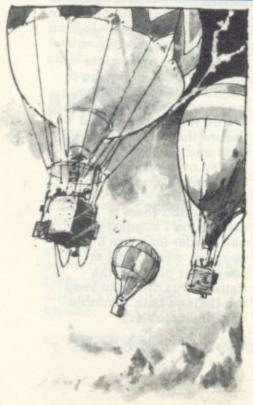

A £50 prize adds to the incentive of mastering the Great Balloon Race and notching a top score.

Manchester-based Mr Micro have put up the money for the person who can best guide a balloon around a course on the Pet or VIC-20 computers. Among the lethal hazards on the course are: flowers, trees, and a fence.

You score points for the distance you manage to guide your balloon.

The maker has come up with an ingenious idea to verify each entrant's score. Special characters flash up on the screen to represent a particular score. The race finishes on 14 October 1982 and the cassette costs £16.

# EW PRODUCTS NEW PRODUCTS NEW PRODUCT

#### **BURIED AND** DEAD

Old fashioned pick and shovel work is the only way to rid your planet of a strange new breed of alien creatures.

In Alien, the action takes place in a maze, infiltrated by leggy beings, whose aim is to hunt you down and eat you.

Your only escape is to dig holes in the labyrinths of the maze blocking the hungry creatures' way. When they fall into the holes you have dug, you must hover nearby and fill the hole in over their heads.

The aliens are surprisingly agile and in a flash they can hop out of their potential coffin and eat your man up in one fell swoop. You get points for the number of evil meanies you successfully bury, and if you wipe one frame clean of them you get the chance to have another go at a new frame.

Alien will run on a VIC-20, and makes use of the machine's high resolution graphics. It can be yours for £19.95 from Commodore

#### RACE AGAINST THE CLOCK

#### **SUPER RACETRACK**

Driving round a race course at top speed is a test of concentration and skill to stay on the track and take the chequered flag in Super Racetrack.

This game is a race against the clock with the object being to break lap and race records. There is plenty of variety in the course selection so if you start to anticipate the hairpin bends on one track, try another.

Steer the car around the course keeping clear of other cars and the barriers bordering both sides of the course.

At the start, the car appears on the bottom of the screen but when the race is underway, the track unrolls before you on the

This Acorn Atom cartridge is reasonably priced at £4.95 from Program Power of Leeds.

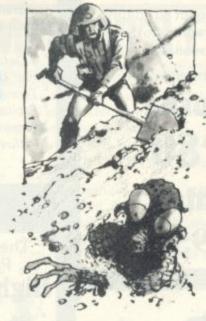

#### 747 FLIGHT

Passengers and crew of a 747 Jumbo Jet are in your hands on a flight to land at England's busiest airport Heathrow.

The huge aircraft is solely in your command as you fly in the pilot's hot seat through the suburbs of London. When you have located the position of two Heathrow runways you must start the descent and safely land the aircraft. Just how good a pilot you are will be revealed once you have completed the landing - as you receive points for airmanship.

Bug Byte's 747 Flight runs on an Acorn Atom and was actually written by a Jumbo Jet pilot for the Liverpool software supplier, so it earns top marks for its realism.

On the screen you are confronted with various figures representing altitude, the state of the undercarriage, a compass, the rate of climb in feet per second, the speed of the aircraft in knots and the angle of the flaps in degrees, to name but a

To help you on your flight, a map of Heathrow's environs has been included with the game. On it are marked the 10 stations (six of which are close to the two runways) and possible flight paths.

All 12K memory is needed to run this simulation game and it costs £8

#### **INVADERS NEW ONSLAUGHT**

#### **INVADERS**

the onslaught of laser beams.

With four protective shields to protect your ship from the raging torrent of enemy fire you manoeuvre the base to the left and right of the screen. Keep up a constant stream of shots to desto end up on the winning side.

This 16K ZX81 version of space invaders has been written in of invaders numbering 21 made £9.00.

Blast away at a fleet of attacking up of three rows of seven creacreatures in defence of your tures each. Extra points are home base while niftily avoiding gained by hitting the flying saucer at the top of the screen.

Invaders costs £4 from Bug Byte of Liverpool, which has also just brought out a new chess game for the Acorn Atom.

Bug Byte says the game's strengths lie in its graphical reptroy each fleet, but don't expect resentation. 'It is clearer than most chess games. In some there is confusion over the black and white pieces'. It runs on a machine code to achieve high 12K Atom and comes in cassette speed screen action with a fleet form with instructions, costing

### **VE HAVE TOUCHDOV**

#### SUPERLANDER

Landing a spacecraft on the craggy hazardous surface of a strange planet is no easy task and you need a steady hand at the controls.

In the first batch of games brought out by Commodore Business Machines for the VIC-20 your task is to successfully land your spaceship. There are three safe landing sites to steer the ship towards. A safe landing needs careful judgement and a

steady slow approach. trol the movement of the spacecraft, guiding it upwards, downwards, to the right and to the left. An extra feature is its power thrust facility. If you want to build up speed the engines will be boosted by pushing the control joystick down.

Points are awarded depending on the difficulty of the site you choose to land on. Superlander is available now from Commodore dealers for £19.95.

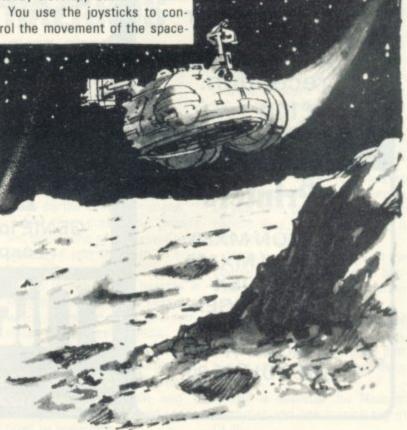

#### INGENIOUS Genie I

All the features of the EG3003 system plus: \* Machine Language Monitor

\* Fitted Sound \* Renumber Command \* Full Lower Case \* Screen Print

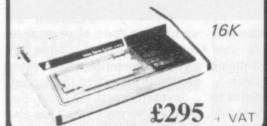

### **Acorn Atom**

Special features include \*FULL SIZED KEYBOARD

\*ASSEMBLER AND BASIC

\*HIGH RESOLUTION COLOUR GRAPHICS

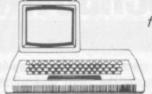

from:

£120

+ VAT

#### TANTEL

'PRESTEL' adaptor

Converts any black and white or colour T.V. for 'PRESTEL' reception.

£170 + VAT

#### **Printers**

EPSON MX80
EPSON MX100
ANADEX
PAPER TIGER
T.E.C.
SCRIPTA
MICROLINE 80

The most compact 80 column impact graphic-dot printer available

at a very compact price

GP80
printer
£195 - VAT

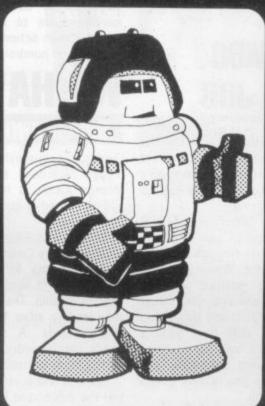

#### EG3023

Special adaptor to allow connection of TRS 80 to GENIE periferals

EG3014

GENIE low cost 16K expander

## MicroStyle

29 Belvedere, Lansdown Road, Bath. Telephone: (0225) 334659.

#### Genie II

The MacroComputer
Offering all the advantages of the
Genie I system, with the benefit
of advanced design for the
professional user.

- \* 4 Defineable Function Keys
- \* Full Upper & Lower Case
- \* Terminal Routines
- \* Facility to upload & Download
- \* Screen Print
- \* Includes T.V. Modulator

£310 + VAT

The Second Generation Personal Computer

#### **Highest performance**

- \* 48K
- lowest price
- \* 16 Colours
- \* Multiple Resolution Graphics
- \* Split screen modes

DAI \$595 + VA

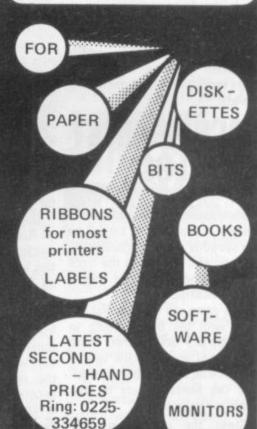

all this and much much more . . . .

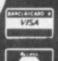

#### NEW PRODUCTS NEW PRODUCTS NEW PRODUCT

### **FULFIL L'EMPEROR'S EURO-DREAM**

A ravaged continent awaits the tread of your armies' boots when you try to recreate the conquests of France's 19th Century Emperor, Napoleon.

The computer organises the defence as the armies of Austria, Britain, Spain, Portugal, Russia and Prussia prepare to thwart your ambitions.

The power-hungry Emperor Napoleon, has since been hailed as "the first European."

main European countries and be lord and master from his beloved mother country, France.

To carry out your task there are six French armies at your disposal.

The computer's armies start off from their respective countries except the British one which begins its manoeuvres from Iberia or Prussia, for ease of troop movement.

You begin the wars in June 1798, and have a time limit of 17 years imposed on you in which to complete Napoleon's ambition.

Troops take a long time to of transport. Weather conditions battle or to a new camp location. Historically Napoleon's big blunon Russia in winter, when the troops were ill-equipped to cope

in tape form for the price of

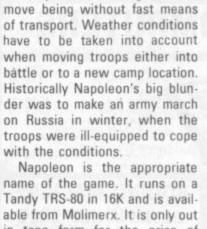

### **VICS HELP** YOU TUNE

#### TUNESMITH

Gary Numan has brought electronic music back into voque and now the Commodore VIC-20 is bringing similar sounds into your front room.

All you need is the latest music pack called the VIC Tunesmith and you are ready to rock. This piece of software will impress the musicians in the family and make better use of the VIC-20's sounds facility.

Study the manual that comes with the machine - there is a section listing musical notes complete with true notes, flat notes and sharps. Each has a number assigned to it which the computer understands and by typing that in via the keyboard you can write your own piece of

Tunesmith has a capacity for 99 note melodies and you can add in a suitable drum beat and set the speed of the tune you create. If, when you play it back, there are a few notes that make you wince don't worry - there's a special editing facility which allows you to replace the out-oftune notes or delete them altogether.

From the VIC Centre, Tunesmith is a recent addition to the VIC software range and costs £5.95

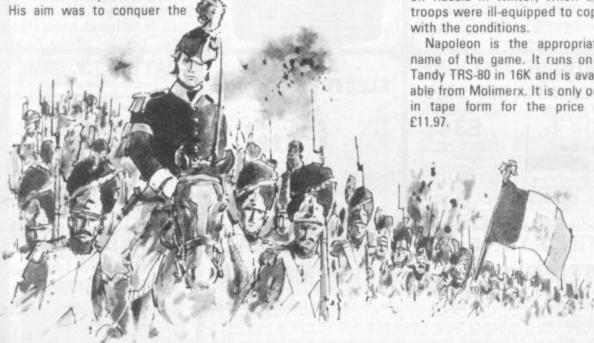

### **FLIPPER** FLICKING FOR THE

Invent your own pinball machine design to make the most of your flipper-flicking skills.

Pinball wizards are given their chance to improve on arcade designs in the latest cassette for the new Tandy TRS-80 Colour Computer.

A feature of the game is that you can decide how many flippers you want, where they should be positioned and how difficult or easy the finished game is and then try it out on the

rest of the family.

Pinball incorporates all the features of the classic arcade game, you have to judge the best angle to hit the ball in order to make the best improvement to your score.

The game is for up to four players and you can try it out for yourself at the Which Computer? Show in a competition which offers the Colour Computer as a

All the entry money collected will be donated to the Muscular Dystrophy Group and will be spent on more electronic aids for medical research. Hopes are high for piles of cash as the show organiser Clapp & Poliak is to match the sum raised on competition entry fees.

If you fancy a go the show is on from 19-22 January at Birmingham's National Exhibition Centre. The Pinball cassette costs £22.95 from your Tandy dealer.

#### GOLF

Holler "Four" if you hit a wayward shot in the most recent golf game on the computer scene.

And then cross your fingers and hope none of the crowd have wandered into the path of your

This is one of the hazards in Program Power's Golf cassette, which strives towards new frontiers of fairway realism. The player is invited to take part in a championship golf tournament, he has an imposing selection of clubs to choose from and a variety of wind and ground conditions to overcome.

The wind speed changes to make the game more challenging as you have to judge the power behind your shot accordingly. It also effects the direction.

Watch out for obstacles on the course. There are awkward bunkers and clumps of trees border the fairway.

You even have rent-a-crowd on hand to bolster your confidence when you hit a good putt but be careful not to knock them

Golf is available for Nascom machines and has a price tag of £7.95.

### ECTRONIC GAM

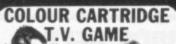

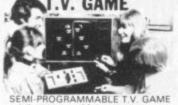

£39.50

#### DATABASE T.V. GAME

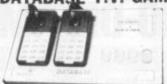

FULLY PROGRAMMABLE CARTRIDGE T.V. GAME 14 Cartridges available NOW REDUCED TO:

£59

### ATARI T.V. GAME

£95.45

#### SPACE INVADERS

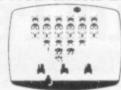

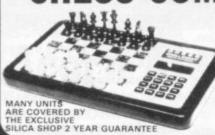

We carry a range of over 15 different Chess computers:

Chess Challenger 7 £79.00 £119.00 £259.00 SPECIAL OFFERS:

SPECIAL OFFERS:
VOICE CHESS CHALLENGER
Normal Price £245 NOW £135.00
SARGON 2.5/BORIS 2.5
Normal Price £273.70 NOW £199.95
All prices metude V 4.7

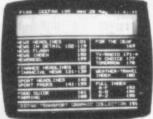

ADD-ON ADAPTOR

£199

THE RADOFIN TELETEXT ADD-ON ADAPTOR

COLOUR TV. ORACLE telev

THIS NEW MODEL INCORPORATES

#### SPEAK & SPELL

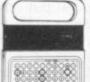

NOW REDUCED TO

£39.50 VAT

Teach your child to spell properly with this unique learning aid. Fully automatic features and scoring. Additional word modules available to extend the range of

#### ADDING MACHINE **OLYMPIA HHP 1010**

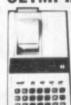

Normal Price £57.21 NOW REDUCED TO £34

#### 24 TUNE **ELECTRONIC DOOR** BELL

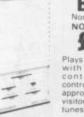

Normal Price £19.70 NOW REDUCED TO: £12,70 inc VAT

#### MATTEL T.V. GAME

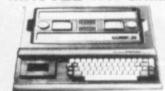

£199.95

#### HAND HELD GAMES

#### EARTH INVADERS

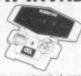

£23.95

HAND HELD GAMES

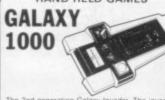

£19.95

#### THE OLYMPIA — POST OFFICE APPROVED TELEPHONE ANSWERING MACHINE WITH REMOTE CALL-IN BLEEPER

WITH REMOTE CALL-IN BLEEPER

This telephone answering machine is manufactured by Olympia Business Machines, one of the largest Office Equipment manufacturers in the U.K. It is fully POST OFFICE APPROVED and will answer and record messages for 24 hours a day. With your remote call-in bleeper you can receive these messages by telephone wherever you are in the world. The remote call-in bleeper you can receive the Answer/Record Unit, which will at your command repeat messages. keep or erase them, and is activated from anywhere in the world, or on your return to your home or office. The machine can also be used for message referral, if you have an urgent appointment, but are expecting an important call, simply record the 'phone number' and location where you can be reached. With optional extra bleepers (£13 each) this facility can be extended to colleagues and members of the family. Using a C90 standard cassette you can record as many as 45 messages. The announcement can be up to 16 seconds long and the incoming message up to 30 seconds long. The machine is easy to install and comes with full instructions. It is easily wired to your junction box with the spade connection and provided in the paged connection of the provided in the paged connection of the provided in the paged connection of the provided in the paged connection of the provided in the paged connection of the provided in the paged connection of the provided in the paged connection of the provided in the paged connection of the provided in the paged connection of the provided in the paged connection of the paged connection of the provided in the paged connection of the paged connection of the paged con

£135

#### **PRESTEL** VIEWDATA

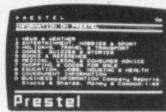

PRICE £228.85

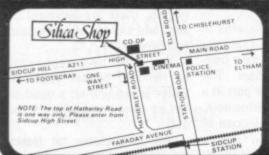

SILICA SHOP LIMITED DEPT. NO. 1-4 The Mews, Hatherley Road, Sidcup, Kent DA14 4DX Telephone: 01-301 1111 or 01-309 1111

## COMPETITION

### TEN WAYS TO USE A TEMPLATE

"A comb for Telly Savalas," said G. D. Ray of Merley, Wimborne in Dorset and on a judge's whim he was awarded a prize. To give Mr. Ray his due, this use of a template was more sensible than most of the ideas we received.

In a similar vein was Joe Hanley's suggestion that we paint a buckle on one end and use it as a fashion belt for Twiggy. But this was not topical enough for our judge, so instead she chose his second idea, that the template would make a great beer clarity tester. Puzzled? Well so were we, but Mr. Hanley elucidated with instructions: (1) place template in pint glass. (2) Read words in red letters. (3) Check against following chart: clearly visible, light ale; very vague, brown ale; impossible to see, Guin-

Yes it really works, impressed we despatched a T-shirt to Nelson in Lancs.

The byte-ing cynicism prize went to Keith Parker of Crook, Co. Durham, whose entry read: "(1) Take template. Fold twice down length to produce a strip 1" x 2". (2) Wedge this under Sinclair 16K RAM pack ... presto! The dreaded RAM pack wobble is cured - words fail me (sorry Uncle Clive, we all love you really.)"

Where does the cynicism come in? Well somewhere. The prize: one of our T-shirts.

Anthony Hood of Kilburn, Derbyshire gave us a rhyme: "This piece of plastic, 8" x 1"; A computer shall be stuck thereon; So when I puzzle, curse and list; I think of C.&V.G., the

When we gave away a free template with our second issue, we little realised what strange perverted uses the poor defenceless pieces of plastic would be put to.

Trained only in the art of helping readers to key-in our games program listings, the templates may be hard-pressed to fulfil some of the tasks you planned for them.

Innocently we asked, "What other uses could you find for a free template?" And in implicit detail you told us! After we had thrown those out we were still left with a few bizarre suggestions and from these we picked our 10 lucky winners of Bugs T-shirts.

The winning entries are presented below and should not be read by anyone who is feeling in a delicate state. Our judge has given up trying to explain her choice of T-shirt winners and is unavailable to anyone trying to contest the decision.

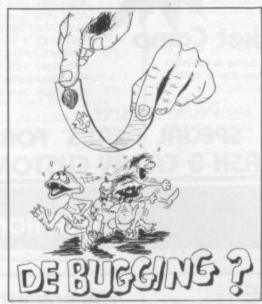

greatest; And about the T-shirt I won; With those lovable Bugs displayed upon: Otherwise I'll probably use it to set the gap on my spark plugs."

And you thought Keats was good! Anthony wins our Great McGonagall Poetry prize — a T-shirt. We are currently investigating claims that Anthony is a part-time Vogan spaceship captain.

No such doubt exists in the case of Kevin Etheridge — who freely admits his alien origins. Apparently the template was the answer to his dreams mainly to get off this "dungball of a world" and back to his native planet. Kevin linked the template into his Bambletrundite Generator (mk. 4) via the automatic quark-influx module to reverse the polarity on the polychronic infundibulator and enabled him to disappear into hyperspace. Before he goes, Kevin will be hanging on for his T-shirt at Dalgety Bay, Dunfermline — he is a "large-size" alien.

D. R. Cowap of Letchworth, Herts came up with the artistic suggestion of using the template as a De-Bugging device (left).

Robin Hill came up with several suggestions, the most sensible of which, was: "Memorise this contour so you'll recognise a straight line when you see one."

He claims his address as: The Stress Office, British Aerospace, Brough, N. Humberside.

Removing the skin off old rice pudding, was the simple and practical idea put forward by Simon Hodgson of Gateshead, Tyne-and-Wear.

Just to prove there is nothing sexist about this magazine (although all the Bugs are male) our penultimate winner was Linda Evans of Burgess Hill, West Sussex.

Linda reckons the template is ideal for removing her pet parrot's little offerings from the carpet — leaving no trace! Linda assures us that the template is thoroughly wiped before being returned to keying-in duty.

And finally, Simon Young of Clapton, London E5, reckons Adam Ant uses a template to draw the make-up lines across his face.

And if you think these 10 were bad at least they were printable. We hope we haven't given you too many

The answer to our January Mind Routines is that the triangular pyramid has 4, 6 and 8 layers, which gives you 20, 56 and 120

The square pyramid has 1, 5 and 7 layers which gives you 1, 55 and 140 balls.

The Nevera Crossword solution is printed right and we will publish the names of the winners next month.

This month's Brainware problems can be found on page 83.

|      | A | N | A | P | P | L | E | A  | D | A | Y |   |
|------|---|---|---|---|---|---|---|----|---|---|---|---|
| M    |   | 0 |   | 0 |   | A |   | L  |   | 1 |   |   |
| 1    | D | E | A | L |   | T | A | P  | E | R | E | D |
| S    |   | L |   | Y |   | E |   | Н  |   | В |   | 1 |
| S    |   |   | A | C | 0 | R | N | A  | T | 0 | M | S |
| 1.   |   |   |   | Н | 9 |   |   | N  |   | М |   | A |
| N    | A | T | U | R | A | L | N | U  | M | В | E | R |
| G    |   | E |   | 0 |   |   |   | M  |   |   |   | R |
| P    | A | S | T | M | A | S | Т | E  | R |   |   | A |
| E    |   | Т |   | A |   | E |   | R  |   | C |   | Y |
| T    | R | A | C | T | 0 | R |   | 18 | M | A | G | E |
|      | 1 | Т |   | 1 |   | ٧ |   | C  |   | S |   | D |
|      | T | E | A | C | Н | E | R | S  | P | E | T |   |
| 71.1 |   |   |   |   |   |   |   |    |   |   |   |   |

#### SHARP **MZ 80K**

Sharp MZ-80K 48K £399, Twin Disk Unit for MZ-80 £660, 80-Col. Printer for MZ-80 £399, \*A complete business system for less than £2000.00.

Now available Sharp MZ-80B P.O.A. ring for details of this outstanding system.

48K-£399 (Plus 2 year **SHARP 3201** Guarantee)

Business computer 64K Ram 32K Rom expandable to 112K Ram 72K Rom P.O.A. Software Packages now available Just compare against Apple and Pet.

#### IARP PC 1211 Pocket Comp

Sharp PC1211 Pocket Computer ● Programs in Basic ● Qwerty Alphabetic Keyboard ● 1.9k Ram ● Long battery life ● (With Interface £105) ● PC1211 £93.00 Printer for PC1211 £74.00 Phone for more details now

CREDIT FACILITIES AVAILABLE

VIDEO SERVICES (BROMLEY)

Sunuridge Park Station

8 SUNDRIDGE PHICHDE PLAISTOW LANE BROMLEY KENT

SPECIAL DEALS FOR CASH & CARRY CUSTOMERS

Prices include VAT & may change during month

SHARP MZ 80K

AND 1400

ATARI 400 - P.O.A. ATARI 800 - P.O.A. 400/800 Atari 400 - 16K

Ram expandable to 32K · Amazing graphics amazing 3D games - the game computer of the future - must be

seen to be believed · programs in "Basic" "Assembler" "Pilot"

#### GRME COMPUTERS

Atari 2600 plus Combat £89.00 Game cartridges from £14.95, Atari 2600 Space Invader Package plus Combat, 139 games only £116, Atari 2600 Asteroids package plus Combat, 93 games, only £122, \*''Asteroids Launched'' game cartridge only £29.95, Philips G7000 Computer Game of the Future only £82, Game cartridges from £13.50 Matel Intellivision the most advanced computer game (3D graphics) an unbelievable £189, Game cartridges only £16.49 limited period only.

#### ZX-81 16K SOFTWARE

PACK 16/1 includes all of:

AIR TRAFFIC CONTROL: Animated radar screen of busy airport shown, you must bring planes into land; INVADERS: INVADERS SELF PLAY: PHONEBOOK; keep friends and relatives numbers on cassette; DATE '81: computer dating program, who will it pick for you? ALL ONLY £4.95

PACK 16/2 includes all of:

ADVENTURE ATLANTIC: You may become very rich or you may be marooned forever; BREAKOUT: SQUASH PRACTICE: TRANSLATOR: translates any European language to any other, vocab on cassette; COMPUTAPRINT: use this program to predict horse races, or football pools!

ALL ONLY £4.95

Both packs come with full instructions, booklets and are saved on cassette ready to run.

#### TAPEBOOK 50 version 3

50 PROGRAMS for the IKRAM ZX-81. The latest version includes: SQUASH, INVADERS, COLUMBIA, SPLAT, INTEGRATION, BANK A/C, CREDIT CARD CALCULATOR AND LOTS MORE All on cassette and ready to run now. With full instructions.

Still amazing value at £6.96 the lot.

#### ZX AUTOCODER — Converts Basic to Machine Code Automatically

You enter your Basic program and Autocoder prints out the equivalent Z80 assembly language program — £6.95.

#### The breakthrough you've waited for: PROGRAM THE ZX-81 IN ENGLISH!!

TELEPHONE 01-460 4169/8833

with GAMAL 81, you can now write adventure programs in hours not weeks and with GAMAL 81 you'll have every adventure you'll ever want for the price of one. Comes on cassette with instruction book, £12.95. (requires 16K) (£8.00 see below)

### **ZX-81**

| PACK 16/1                    | ONLY  | SAVE  |
|------------------------------|-------|-------|
| PAXK 16/2                    | £5.95 | £3.95 |
|                              |       |       |
| PACK 16/1+                   | ONLY  | SAVE  |
| PAXK 16/2+<br>Tapebooks 50.3 | £9.95 | £6.90 |

SPECIAL OFFER TO ZX-81 OWNERS

GAMAL is £8.00 only if you order either offer

#### CONTROL TECHNOLOGY

39 Gloucester Rd, Gee Cross, Hyde, Cheshire SK14 5JG 061-368 7558

C\*tech - Big ideas for small computer - all software by return of post!!

### PET SOFTWARE

The Diatrons are a mean bunch of aliens. They have no use for what they are stealing from you (your diamonds), but nevertheless, their guiding principle is to 'steal first' and ask

This offends your moral standards so much that you have no hesitation in using your terrible spikes.

See them beam down and squawk. Sharpen up your reflexes and beat back the waves of descending Diatrons

16K (New Rom) £8 95

#### Sub Commander

This is not an Arcade type game but it is a real time graphics simulation of the commander of a World War II sub. Your mission as commander is to seek out and destroy enemy shipping, both warship and merchantmen.

The merchantmen are not always sitting ducks as Q ships are also encountered but radar, periscopes, hydrophone, etc., with a good visual display enable you to hunt effectively.

Don't forget to contact your supply ship as running out of fuel or ammunition is rather embarrassing to a commander in line for the IRON CROSS.

**GOOD HUNTING** 32K and 16K versions Please specify

(New Rom) £13.95

#### CONQUEROR

A tyrant is sweeping through Europe unopposed.

GORVAN THE TERRIBLE is well named. You have been put in command of the armies which control the few remaining countries of the alliance.

Mere survival will be difficult but your task is to eradicate GORVAN from the face of Europe.

The prize? — fame and glory
To fail? — Gorvan is indeed terrible

A game of tactics and strategy played with excellent graphical representation of Europe.

16K (New Rom) £12.95

#### **AVALON HILL GAMES**

Nuke Ware

Nuclear War between two countries, missiles, fighters, bombers, ABMs, etc.

Planet Miners (1-4 Players)

Compete to claim mining rights for Solar System.

North Atlantic Convoy Raider Sink the Bismark or (if you prefer) the British Convoy. All above TRS80 16k level II cassette at £10.95.

#### ASTEROIDS.

Fast action Pet version of popular arcade type game 'Asteroids'. All the facilites, Rotate, Fire, Hyperspace, Jump. (Old and New Rom)

on one cassette

£9.95

### TRS-80, APPLE

Are you fed up with games where you just shoot a few invaders or depend on your reactions, then try a whole new world of computer fantasy, a world in which Sorcery and Monsters holds sway, try:

#### SORCERER OF SIVA

#### A real-time GRAPHIC adventure

Sorcerer of Siva is a game where you enter a different world where Amulets, rings, necklaces, sceptres — and — oh, yes, a pair of old boots await you — in the magical mines of Siva.

Enter the dark stillness of the mine, armed with just a dagger and relying on your magical abilities. But beware of the wandering soulless creatures that dwell in the magical mine, guarding every treasure and trap door.

Use your magical powers to slay the bloodthirsty banshee, put an end to the deadly demon, or the goblin waiting to

waylay you. Walk through walls and sealed entrances, cast a spell to heal your wounds, regain your strength or hurl bolts of lightning.

A wizard you are, yes, but watch out for the evil Sorcerer who is waiting to cast his favourite spell — forgetfulness —

to deprive you of your most valuable magic.

But all is not lost — you may regain a spell or two, or perhaps even one new to you — if you can discover the wondrous touchstones, stone saturated with powers to restore your magical abilities. Be warned too, that not all treasures you might find are true. In experience lies wisdom.

£15.95 TRS-80 & V.G. (level II, 16k) cassette £17.95 TRS-80 (32k TRSDOS), Apple (48k with Applesoft in ROM)

#### The Upper Reaches of Apshai . . .

. is the first in a series of expansion modules for "The Temple". Horrible monsters lurk in the innkeeper's backyard. Discover the secrets of Benedic's Monastery and the cottage of Merlis the Mage. Who knows what secrets the cellar of Olias holds.

Over 150 new rooms for you to explore.

#### The Keys of Acheron

For those of you who have succeeded in rescuing Brynhild as the Hellfire Warrior, now have an even more difficult task; Four magical jewels, the keys, each in a different dimension, must be recovered from Kronus the Demon.

Both The Upper Reaches of Apshai and The Keys of Acheron are expansion modules for the Temple and Hellfire, you **must** have these games to play them.

£11.95 TRS-80 & V.G. (level II, 16k) cassette

Temple of Apshai £16.95 Hellfire Warrior £16.95

SPECIAL OFFER: If you don't have Temple or Hellfire, then purchase both Temple and The Upper Reaches of Apshai or Hellfire Warrior and the Keys of Acheron for just

£24.95 Cass. £26.95 disk.

All prices include p & p and V.A.T.

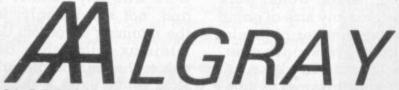

New Catalogue available. Send 60p value stamps. (Free with any order.)

ALGRAY House, 33 Bradbury Street, Barnsley, South Yorkshire. Tel: Barnsley (0226) 83199

A common myth — especially among non-players — is that expert chessplayers and chessplaying programs somehow look at every possible variation in the

A little analysis shows that this cannot possibly be so. In the initial starting position for chess, White has a choice of 20 moves (16 pawn moves and four knight moves). Whichever move he plays, Black has a choice of 20 replies, making a total of 20 × 20 = 400 possible combinations of one move on each side, including such unlikely combinations as 1.P-QR4, P-KR4 and 1.P-KB3, N-QR3. For subsequent moves each side is likely to have perhaps 30 alternative choices

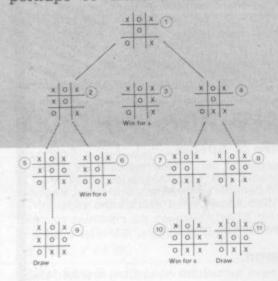

on average until quite late in the game. Thus we can reasonably estimate the number of possible ways of playing just the first three moves for each side by  $20 \times 20 \times 30 \times 30 \times 30 \times 30 = 324$  million!

The so-called "combinatorial explosion" of variations is one of the greatest obstacles to writing almost all game-playing programs. Nevertheless, it is extremely helpful to start by thinking in terms of exhaustive analysis, stopping only when a position is a checkmate or a "defined" draw (a stalemate of inadequate material for either side to checkmate), since this leads to an elegant method of move selection, known as the minimax algorithm. This, in mod-

#### By Max Bramer

ified form, is used in virtually all programs to play chess, go, draughts and similar two-person games. It is easiest to illustrate the method by a simpler example than chess and I have taken the humble game of noughts and crosses as an example.

In the position marked 1, it is X's move and he has three choices shown as positions 2, 3 and 4. Number 3 is terminal and a win for X. In numbers 2 and 4 it is O's move, to positions 5, 6, 7 or 8. Position 6 is also terminal and a win for O. Following every sequence of moves through to either a win for X, a win for O, or a draw gives the complete figure which is called a game tree. Notice that only terminal positions 3, 6, 9, 10, 11 are labelled as a win or draw.

However, every other position can now be labelled (working from the bottom of the tree upwards) in a straightforward way. Numbers 5 and 8 must be draws and 7 is a win for X since there is only one legal move each time.

Now look at position 2. It is O's move and he can either move to 5, a draw, or 6 a win for O. Since it is O's move he will choose the best alternative from his own viewpoint, in this case 6. So 2 is also a win for O. In the same way 4 is a draw, since O will certainly avoid playing to 7 and losing. Finally consider position 1. Now it is X's move and the choice is between 2 (a win for O), 3 (a win for X) and 4 (a draw). He naturally will choose 3 and so the original position l is a win as is obvious at a glance — with the best move being to 3.

The same method would work equally well for any size of game tree, with any number of levels, provided the players move alternately, as they do in chess.

The first step towards a solution is to extend the idea of a score. Instead of just win, draw or loss, every position is given a numerical value, e.g. + 100 for a large White advantage, -3 for a small Black advantage (it is convenient always to score from White's viewpoint). Of course, this is much less precise and requires a great deal of judgement to do even reasonably well (how does a weak pawn balance against a strongly centralised queen?)

Just as in the noughts and crosses example, the score of the initial position being analysed can be computed by "backing-up" values, level by level. Figure two shows an example, analysing just one move for each side. Note that all scores are taken from White's point of view, so negative scores are favourable to Black.

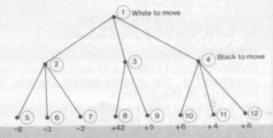

The values -8, -3 etc. are scores assigned to the final position, i.e. those where analysis stops. In positions 2, 3 and 4 it is Black's move. In 2, he will play to 5 since a value of -8 is better than -3 or -2 from his viewpoint. Thus 2 has a score of -8 and similarly 3 and 4 should score +5 and -4, respectively, with Black always playing to minimise the score of the resulting position. From White's viewpoint, in position 1, it is best to maximise the score he can obtain, thus he chooses to play to 3, value +5, not 2, value -8 or 4, value -4. The same alternation of White maximising and Black minimising would again work with any number of levels and, not surprisingly, is called the minimax algorithm. Using the minimax algorithm does not solve the combinatorial explosion, since even looking two or three moves ahead for each side gives a vast number of positions, but it is an invaluable start.

#### COMMODORE VIC

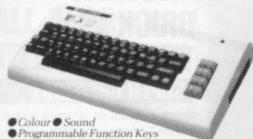

- Programmable Function Keys
   St Memory Expandable to 32K
   Standard PETBASIC Full sized Typewriter Keyboard Graphics Character Set Plug-in-
- Program Cartridges Low Priced Peripherals
   Self Teaching Materials

£189.95

VIC Compatible Cassette £44.95

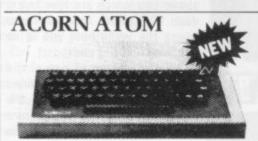

- 8K Rom + 4K Ram Sound
- 20 Introductory Programs
- Built-in Colour

£199.00

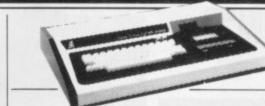

● 48 K User Ram ■ Extended Microsoft Basic ● Parallel or RS232 Interfaces

TRS80

Ш

With 40 Track Single

Density Disk Drives

With 80 Track Double

Sided Disk Drives With 80 Track Double

Density Drives 1.4MB

MODEI

#### VIDEO GENIE I

- Machine Language monitor
- Sound and Lower Case
   Renumber and Screen Print

£344.00

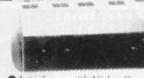

TEAC DISK DRIVES

- Interfaces with Video Genie, North Star Horizon, Superbrain Nascom etc.
- 40 Track Single Disk Drive
- 80 Track Singl Disk Drive
- £344.00 •60 Track Double £599.00

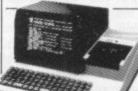

#### SHARP MZ80K

- 48K User RAM
- Integral
- Cassette

£399.00

Computer Shack Ltd. 14. Pittville Street, Cheltenham, Glos. Telephone: (0242) 584343

Ring or call in for details of our Credit Scheme. Access or Barclay Card Accepted, Mailorder Enquiries Welcomed.

£1596.00

£1741.00

£1999.00

Prices include VAT

### WOODLAND SOFTWARE

#### MAIL ORDER MICROCOMPUTER SUPPLIES FOR THE APPLE

| Wizadry 48K P                 | £29.90 | Epoch 48K M                | £20.70 |
|-------------------------------|--------|----------------------------|--------|
| Galactic Attack 48K P         | £17.25 | Copts & Robbers 48K M      | £20.70 |
| Doom Cavern 48K 1/A           | £12.65 | Outpost 48K M              | £17.25 |
|                               |        |                            |        |
| Odyssey 48K 1                 | £17.25 | Beer Run 48K M             | £17.25 |
| Tank Attack/Death Run 48K 1/A |        | Gorgon 48K M               | £23.00 |
| Wilderness Campaign 48K A     | £12.65 | Sneakers 48K M             | £17.25 |
| Wilderness & Dungeon 48K 1/A  |        | Gamma Goblins 48K M        | £17.25 |
| Mission Asteroid 48K M        | £11.50 | Autobahn 48K M             | £17.25 |
| Mystery House 48K M           | £14.95 | Orbitron 48K M             | £17.25 |
| Wizard & Princess 48K M       | £20.70 | Pulsar II 48K M            | £17.25 |
| Cranston & Manor 48K M        | £21.85 | Space Eggs 48K M           | £17.25 |
| Hi-Res Football 48K M         | £23.00 | Phantoms Five 48K M        | £17.25 |
| Hi-Res Soccer 48K M           | £17.25 | Cyber Strike 48K M         | £23.00 |
| Hi-Res Cribbage 48K M         | £14.37 | Star Cruiser 32K M         | £14.95 |
| Missile Defense 48K M         | £17.25 | Both Barrels 48K A         | £14.95 |
| Sabotage 48K M                | £14.37 | E-Z Draw 3.3 48K A         | £28.75 |
| Gobbler 48K M                 | £14.37 | Higher Graphics II 48K 1/A | £21.85 |
| 2077                          |        |                            |        |
| Threshold                     | £23.00 | Higher Text 32K 1/A        | £21.85 |
| Soft Porn Adventure           | £17.25 | *Superscribe 48K M         | £82.80 |
| Ulysses & the Golden Fleece   | £21.85 | Expediter II 48K A         | £63.25 |

A-Applesoft I-Integer I/A-Integer & Applesoft M-Runs on any Apple P-Requires DOS 3.3

UK distributors for Sir-Tech Inc. Trade enquiries invited

All software is disc based. All prices are inclusive.

On multiple orders of 3 or more programs P&P is FREE; please add 50p P&P on orders less than 3.

A list of our full range of software is free on request

103 Oxford Gardens, London W10 6NF. Telephone: 01-960 4877

personal computer software

16K/ZX81 SOFTWARE

"STARTREK"

All the usual features.

#### "SUPER-WUMPAS"

New Exciting adventure game.

#### "GRAPHIC GOLF"

A graphic implementation of computer golf.

#### "3D — MYSTERY MAZE"

Three dimensional maze game in which you have to make your way to the treasure.

#### "GAMES PACK I"

Fantastic value, over 50K of program, including STAR-WARS (14K), HAMMURABI (10K), LUNAR LANDER (9K Real-time graphics), MASTERMIND (4.5K), MINEFIELD (10.5K).

Prices £4.95 each cassette £8.95 any two

Send S.A.E. for details

SILVERSOFT (Dept CVG) 40 Empress Avenue, Ilford, Essex.

### GAMES CENTRES TV GAMES CENTRES TV GAMES

### **KEEP THIS VILLAIN'S BOMBS AT BAY**

#### KABOOM THE MAD BOMBER

Kaboom the Mad Bomber is an ond the blocks double in length evil character who lives up to his

He rules the roost at the top of a wall and has instant access to a cache of bombs which he drops from a great height. It's up to you to thwart Kaboom and literally wipe the smile off his face. For each time you let a bomb hit the ground it brings a wicked grin to his face.

This Activision cartridge fits the Atari VCS and has an addictive quality making it hard to put down. At the bottom of the screen are three blocks which you can move about with your paddle controllers.

Kaboom moves erratically from one side of the screen to the other and drops a series of bombs with lighted fuses which you catch with your block.

At first the bomber moves slowly so there's no problem catching the bombs but as the game progresses Kaboom really does go mad making it a hard job for you to tackle.

There are two options to vary

making your task easier.

Although the only skill in playing the game is having a quick hand to move the block across the screen it is an extremely compulsive reaction game.

The points system is simple, one point for each bomb, but the score can quickly mount up.

Kaboom the Mad Bomber will torment your life for £18.95 from Activision UK distributors.

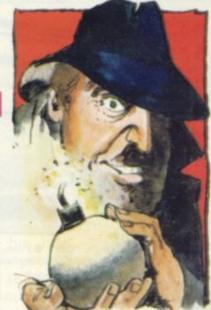

#### **ANOTHER BRICK IN** THE WALL

Being trapped in a small space means horror for the claustrophobic and Super Breakout will have them crying out in

The only way to get out of the dilemma is to dislodge the bricks above you which are four layers deep. On either side of these layers the walls hem you in so you are truly trapped.

Super Breakout is one of the latest games for the Atari Video Computer System following the traditional version. Five different variations of play are included in the package, regular Breakout, Double Breakout, Cavity Breakout and Progressive Breakout. All for one or two players.

At the bottom of the screen is a bat which you control, using the Atari's compatible paddles. When the game kicks off a ball is served into the play area which you have to bounce off your block to make it rebound against the coloured bricks at the top of the screen.

Each brick you successfully knock out disappears from the screen and you are awarded points.

Bricks in the first two rows of the regular game go for one point each. The second and third rows are worth three points each and the fifth and sixth ones will net you five per brick, and the seventh and eighth rows bricks earn you seven points each.

Depending on the game variation you play and certain stages reached in the play the points are sometimes doubled or tripled. On Double Breakout the maximum score is infinite, so you can go on building up a high score indefi-

Another feature is a children's version making the game easier if you want to let the kids let rip. The difference is that the speed of the game is slowed down so you have more time to react and judge the best place to position your bat to hit the ball.

The cartridge sells for £14.95, from Atari distributors.

#### PITCHING FOR WORLD CUP PLAY

#### FOOTBALL AND ICE HOCKEY

Football fans are in for a good time next year with the World Cup in full swing.

Games centres are well catered for on the football front, the latest to add one to its range is Philips for the G7000. In this version the match is fought out between two five man teams, each complete with a goalie. The men are moved around the pitch

with the joystick and you use the fire or action button to shoot.

You need a good eye for a ball and an alert mind to check at an instant where members of the opposing team are. If you want to pass the ball to another player just press the fire button, but be careful not to let it be intercepted by the opposition.

The computer memory keeps track of the score and also clocks up the time left to play. When the action gets a bit violent and players suffer a few blows, the time is added on.

You get value for money on this cartridge with the added game Ice Hockey included in the package. The principle of the game sticks closely to the real one, but the speed of the puck's movement is not as fast as the real life game.

An extra feature written into Ice Hockey is that you can hold down the action button and watch the puck skim across the screen until it hits a player.

The match is again timed by the computer and the score for both sides is marked up on the screen too. Both games run on the G7000 and can be bought now for the standard Videopac price of £15.

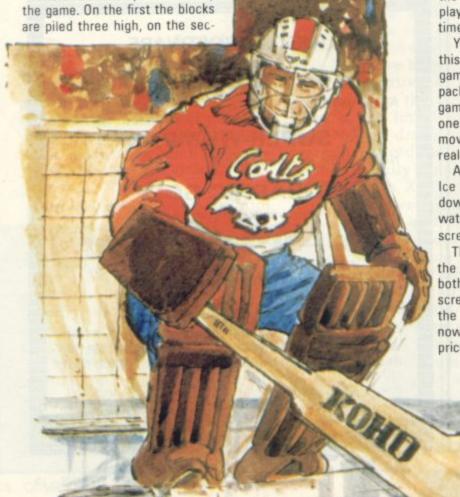

# ENTRES TV GAMES CENTRES TV GAMES CENTRES

#### **ROCKS FOR ALL AGES**

#### **BEST SELLERS**

Asteroids made the transition from arcade to home entertainment centre far more successfully than its predecessor, Space Invaders. Atari came up with the arcade game and were first to include a cartridge for the video computer system - which now outsells Space Invaders and it resulted in an international competition last November to find the top scorer.

The target is 142,910 points. which an American player achieved, to win the contest.

The asteroids hurtle through the cosmos, each hit splitting them in half, each sized rock being worth a certain number of points. The smallest ones net rock. With the difficulty button on a blue flying saucer whizzes through the storm, firing on your

The spacecraft can be rotated left or right to fire and moved out the screen. of position by use of the thrust which propels it in the direction it is pointing.

into different versions of the game (there are 66) include: hyperspace, which transports another area of the screen.

In other versions you can have the hyperspace swapped for protective shields which enable you to pass through asteroids, but these are only effective for a brief second and then blow you up if over used. And finally a "flip" effect enables your ship to spin 180° and fire at oncoming danger from both sides very quickly.

You are given five lives to start off the game but extra ones are available every 5, 10, or 20 thousand points, depending on later walls the large blue saucer is replaced by a far more deadly small green one who homes in on your ship much quicker. With translated for a British audience. each cleared screen more rocks are added to the game.

U.K. distributors.

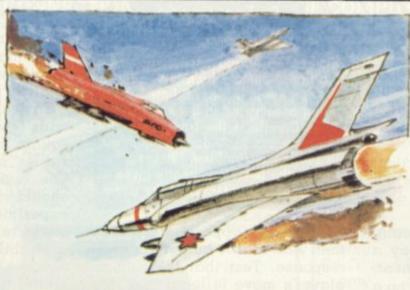

#### **ACTION IN THE AIR-WAYS**

#### TRIPLE ACTION

There's real skill when you take to the airways in Triple Action.

You are in command of one of two planes engaged in battle 100, downwards to 10 for a giant aiming to score 15 points before your opponent. To score points you must shoot down the opposition or get a direct hit at the balloon which begins its ascent from a platform in the middle of

Cloud formations are dotted in the sky for you to use as cover if you want to hide from your Other features incorporated opponent in the heat of a dogfight. Make the most of the cloud cover during battles.

Your armaments consist of you instantly out of danger to either short or long range bul-

> Battle Tanks is another of the games on the same Intellivision cartridge.

The object is to beat an enemy

tank by destroying it with your own shells. On the screen are positioned several walls differing in length as well as clumps of trees. The walls can be used as a protective shield, from enemy fire. But watch out if you let your tank lurk behind the trees, because those can be blasted to smithereens.

Opt for the third game, Car Racing, and you have to race against the clock over a distance of 100 miles. Not only do you have to keep your car on the straight and narrow, but you also have to dodge other traffic on the road.

This Triple Action cartridge is available from Intellivision's distributors via Advanced Consumer Electronics (ACE) of north London for the standard price of

#### **HELP THESE CHICKS CROSS** THE ROAD

Why did the chicken cross the road? goes the old children's

If you found the answer unconvincing as a child, then you will find it totally implausible when you plug the Freeway cartridge into your Atari Video Computer System.

Two chickens are in a race to get to the other side of a 10 lane motorway which is jam-packed with traffic. Every time you manage to dodge the cars and lorries and successfully cross the 10 lanes you score a point.

There are two levels of difficulty and eight different game versions, in each one the traffic speeds up slightly. You can't judge when to leap out into the roads because the cars and lorries' speeds are randomly generated. The lower numbered game variations are only plagued by cars rather than lorries which makes the traffic easier to jump. On version eight the freeway is filled with heavy lorries.

You use the joystick to manoeuvre your chicken across the road, but you can only move him up or down, not sideways.

Freeway is one of the latest cartridges out for use on the Atari games centre and is made by the US firm Activision. It will cost you £18.95.

#### TAKE YOUR CUE FROM THE U.S.

Potting the coloured balls in the pockets of a snooker table is a real test of your judgement of distance and angles.

Line up your cue in one of two snooker table games just the difficulty you set yourself. In released for the Philips G7000 television games centre. Eight Ball and Rotation are versions of two popular American games

In Eight Ball the idea is to pot the two dark balls which lie in a Guaranteed to hold your atten- 10 ball triangle. The option is tion, it costs £34.50 from Atari's open for you to try and beat the computer or to challenge a

friend. Whoever is the first person to put the two dark balls in the pockets wins.

Rotation is also played with 10 balls. But this time there are five blue ones and five yellow, excluding the cue ball. The aim is to pocket as many balls as possible. If you get bored with that you can design your own variation. Why not put a value on the different balls, or try pocketing alternating coloured balls, or how about each player opting to put down a certain colour? The decision is yours.

Coming in one cartridge Eight Ball and Rotation costs £15.

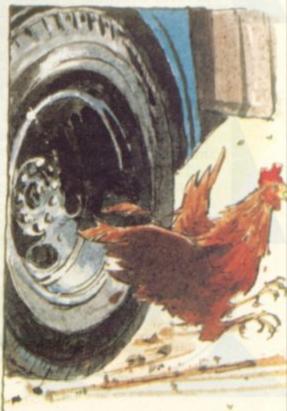

# REVIEW SI

#### SCREENING YOUR PROGRAM

There are plenty of practical problems which crop up when putting the game of Reversi on a computer screen.

Leaving the actual programming of the machine to play a good game aside for a moment, in just representing Reversi on a screen there are several

guidelines which can help in the presentation of the game.

The problem arises when one tries to show a board and pieces on a screen, since almost every computer has its own unique way of doing this.

The method I used was to draw the fixed information such as the board and its square numbering using Basic PRINT statements and then to POKE the pieces into the correct memory locations to make them appear on the board.

This is much quicker than reprinting the whole display after each move.

My board is pale blue with dark blue lines dividing the squares. The machine plays with blue pieces and the human player with red ones. One afterthought that turned out to be essential was to make each newly placed piece flash for several seconds. Without this, it was difficult to spot where the computer had moved, particularly once it had started turning over the pieces.

However, it's not impossible to write a Reversi program on a non-graphic monochrome computer, it's just a little slower and not so pretty.

The strategy my program uses is: for every unoccupied square, test to see if a legal move is possible. If it is, evaluate the move and compare it with the best move found so far. Save the better move.

After testing all the squares, play the best move found. Turn

Reversi is the old English name for the board game which has recently become popular as Othello since being re-invented in Japan.

As Othello is the trade name for

As Othello is the trade name for the game we have decided to revert to calling our column "Reversi" as this is the name frequently given to computerised versions of the game.

over all the appropriate pieces then wait for the human player's response. Test that the human player's move is legal and display the new board position if it is. Repeat until either both players pass on successive moves or move 65 is reached. Add up totals of both players and announce winner.

I have glossed over the move evaluation routine. A simple program will use two Basic arrays, one 10 by 10 to represent the state of the board and another that contains the desirability factors assigned to each square. The board state array is  $10 \times 10$  in size simply to enable the edge of the board to be indicated to the legal move testing routine.

The same routine is used to check the legality of both player's moves by changing the value of the flag "P". Assuming the square concerned is unoccupied it goes like this. For direction 1 to 8, keep stepping out so long as only opposing pieces are encountered. If a space or the board edge is found, try the next direction, if a friendly piece is found in a direc-

tion that contains at least one opposing piece then the move is legal. It's shorter in Basic than in Enalish!

To evaluate a move the routine adds twice the value of the square played on to the sum of values of the pieces captured. The values assigned, which should be varied by anyone experimenting with the program, reflect such factors as the desirability of corner and edge squares and the relative undesirability of squares that enable one's opponent to make a corner or edge move.

Towards the end of the game, positions are relatively unimportant and only sheer numbers matter, this is reflected by resetting all the values to 1 for the last few moves.

A more complicated program could try resetting the values to reflect the position of the pieces, for example: once a corner has been taken, the squares next to the corners could have a higher value assigned to them.

Only legal moves should be fully evaluated but even so the computer will take 15 to 25 seconds to make up its mind. First attempts should not try to make the machine look at its opponent's possible responses, it would just take too long.

One compromise I have worked on but not yet completed is to write the move examination routines in machine code while still using Basic for the rest of the program. This would speed things up enormously.

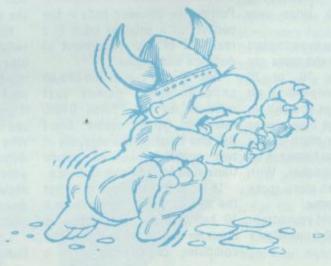

### electroni

ARCHWAY LONDON N19 5RD 100 yds FROM ARCHWAY STATION & 9 BUS ROUTES TELEPHONE: 01-263 9493/01-263 9495 TELEX: 22568.

#### YOUR SOUNDEST CONNECTION IN THE WORLD OF COMPUTERS

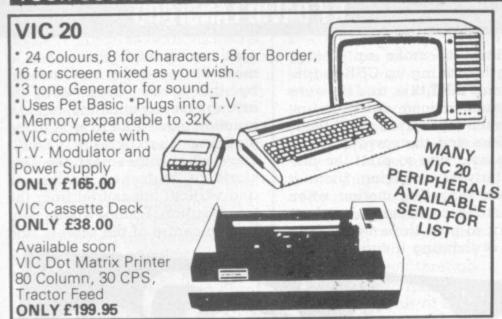

IN PAICE ·UK101· UK101 Kit inc 8K memory £125 Ready Built inc 8K memory £175 £199 Complete in case 4K Expansion 8x2114 £10 £24.50 Parallel Printer Interface £19.95 Chromasonics Sound Kit £24.50 Colour Kit £69.95 NEW 32K Dynamic Memory Board

P.I.O. and Eprom Programmer Kit

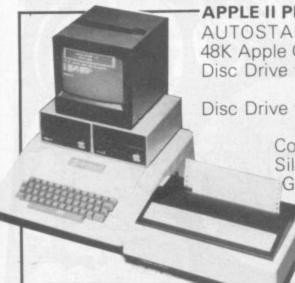

APPLE II PLUS AUTOSTART "EUROPLUS" 649.00 48K Apple Computer Disc Drive with Controller 349.00 Disc Drive without Controller 299.00 Colour Card 69.00 Silentype Printer 199.00 Graphics Tablet 425.00 V Modulator 14.00

> A range of Apple accessories and software are available

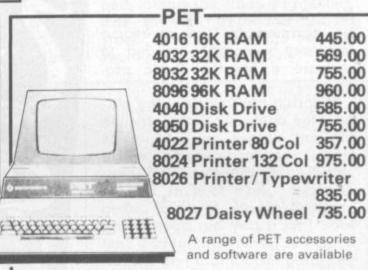

#### PRINTERS

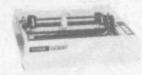

£359 **EPSON MX80** 

Dot-matrix printer with Pet graphics interface. Centronics parallel and serial. Pet and Apple compatible. True bidirectional, 80 cps.

**EP80 MX82** 

£389 As MX80 plus high Resolution Graphics

INTERFACES AND CABLES FOR APPLE II, PET, TRS80, RS232, UK101, SHARP SUPERBOARD ALL AVAILABLE.

EPSON MX80 FT/1 £399

Dual single sheet friction and tractor feed, 9 wire head, true

EPSON-MX FT/2 £440

An FT/1 with high resolution graphics

SEIKOSHA GP80A £195

Dot matrix 5 x 7, 80 columns, 30 cps graphics, double width characters

JUST PHONE FOR FURTHER DETAILS

#### MONITORS-

Green Screen 12" Green Screen £125.00 12" BMC Green Screen

£99.00 HITACHI PROFESSIONAL 9"

£159.00

£99.95 12" £149

#### VIDEO GENIE:

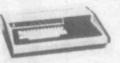

£299 EG3003 Utilises Z80, 12K level II Basic, Integral Cassette Deck, UHF O/P, 16K RAM, all TRS80 features. Simply plugs into monitor or UHF TV. With V.U. Meter.

£89.95

£24.50

PARALLEL PRINTER INTERFACE INC CABLE CHROMASONICS PROGRAMMABLE SOUND KIT £38.00 24.50 SOUND KIT (FITTING EXTRA) LOWER CASE KIT (FITTING EXTRA) COLOUR KIT (FITTING EXTRA) EXPANSION BOX INC 16K RAM £8.20 £29.80 £36.00 £199 £94/£129 16K/32K RAM BOARD £310 NEW GENIE II NOW AVAILABLE

#### -TANTEL PRESTEL BY TANTEL COMMUNICATIONS AT YOUR FINGERTIPS

FOR BUSINESS & HOME. UP TO DATE INFO

180,000 pages of information on Travel, News, Investment, Holidays, Hotels Etc., Etc.

TANTEL IS POST OFFICE APPROVED. SEND FOR DETAILS. DEMONSTRATION AVAILABLE AT OUR SHOWROOM.

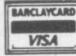

Please add VAT 15% to all prices. Postage on computers, printers and cassette decks charged at cost, all other items P&P 30p. Place your order using your Access or Barclaycard (Min. tel. order (£10). Export enquiries welcome. Official orders welcome. All items carry 1 years guarantee.

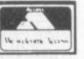

Space craft and alien beings were the preserve of the science fiction enthusiast long before they began appearing on our computer screens.

Sci-fi also has a long tradition for being the most innovative family in the literary clan. We thought we should tap this source of new ideas and invited author David Langford of the Science Fiction Foundation to lead us gently into the diverse futures imagined by the latest science fiction authors.

David will sift through the latest ideas and reproduce the best of these and provide some greatly appreciated humour on the way.

In his first column, David looks at one way for beginners to approach giving a game a science fiction feel and presents a simple example, Space Blockade.

New computer owners may well be alarmed by the awesome accuracy seemingly needed to prepare a lengthy Basic program.

Ignoring the frowns of the purists (the ones who have no time for you unless you can write fluent machine code while standing on your head in a thunderstorm), let's look at how to cheat — to work up a half-baked idea into a tiny but operational computer game without any vast planning. You might call it computer doodling.

My wife, disgruntled by picketing at her office, suggested a game where you had to steer small unfortunate non-union people though immense and menacing picket lines. Thus, one non-sober evening, the game of "Flying Pickets" came into being. Let's not deal with such politically sensitive matters but with the almost indistinguishable game called "Space Blockade" which I've just invented out of sheer cowardice.

A horde of evil extraterrestrials hangs over the Earth. Our planet is doomed and must be evacuated. One by one Earth's brave little ships boost into space, only to perish miserably by collision with the aliens' invulnerable force screens . . . unless you steer between them.

Obviously this is dead easy unless the fiendish baddies keep on the move. One simpleminded way of doing this on my

# COMPUTER

#### **BY DAVID LANGFORD**

TRS-80 is to make up a long string by adding up CHR graphics: you PRINT this, and because it is such a long string it first prints the top halves of all these invaders and then wraps round to the next line to print the bottom halves — giving them a sinister wriggling motion when they move as described below. Repeat to give three spaced-out rows of looming invaders, each

send up through that lot is a mere "little moving blot" steered by the arrow keys: easy to arrange on any machine, using a function like INKEY to read in the steering instructions. You'll know what comes next: the ship starts at horizontal position X and vertical (measured from the top) position Y somewhere near bottom centre of the screen, and

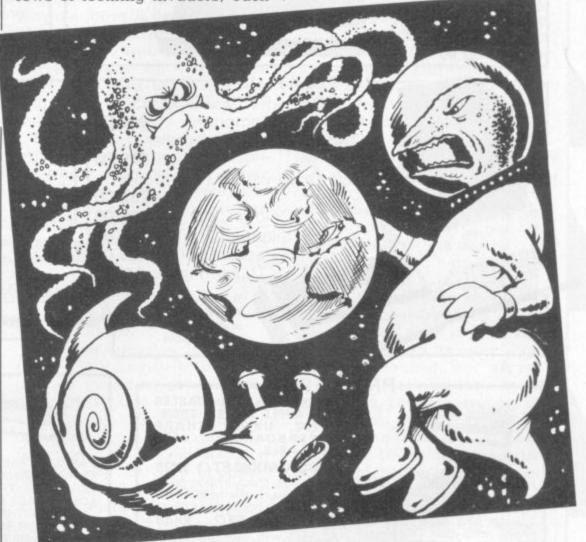

row starting at the left-hand edge of the screen and reaching not all the way across.

Repeat the PRINT again and again for all three, stepping up the TAB function or equivalent to overprint and have these blockade lines shuffle a space to the right each time. When they reach the right-hand edge you can start them moving back again. Three rows of monstrous Things sidling to and fro in the sky.

The simplest "Earth ship" to

moves depending on which arrow key was last pressed.

If it was the up-arrow then the new Y must be made on less than the old one; the graphics blot at X,Y is turned off and that at X,Y-1 turned on . . . and so on in a loop until a different arrow key is pressed.

If you go straight up like that, the chances are that sooner or later you hit one of the Things in the sky, and are blown to smithereens. The program should test the new point X,Y on the display before turning it on

## 

to move the "ship" there: if it's occupied, blooie! You can set various levels of difficulty by letting your ship move twice, five times, 10 times for each move of the blockaders — have an endless loop for the moving invaders, say, and an inner FOR-NEXT loop handling the movements of the ship.

Finally, tidy the game up. Fanfares if you get through the blockade to the top of the screen. A counter giving the player (say) 10 ships. A score display in some handy corner: 4 ships escaped, 3 lost, 3 to launch. A trap to prevent people sneaking round the blockaders when they're at far left or right of the screen - if the horizontal position X gets too small or too large the program blows you up anyway for, er . . . using too much fuel.

A preliminary display of instructions so those unfamiliar with the game can sit down and play without a PhD in computer science. "Aerial minefields" of fixed graphics dots between which players must thread their way . . . More sadistic programmers can make the level of difficulty rise a la Space Invaders as the game goes on, until by the end the blockaders move faster than your ship and only a miracle can get you through.

But you can think of your own frills. The point of Space Blockade is that it's reasonable fun and can be put together in a few hours only, by a process of computer doodling: you produce that line of hulking figures, then three lines, then three moving lines, then add the escaping ships and as many as you like of the frills above . . . Take it slowly. And if you were nervous about programming your own games, you should be a lot less so when you've finished.

Here's one way of cobbling together Space Blockade on a TRS-80 (Level II). Almost certainly it's not the best way. The lowest level of difficulty is very easy, the highest too hard though there's a deliberate bug included to ensure the author can always win and amaze his friends by sneaky use of the space bar.

Don't just copy or adapt this version if you're new to computing: it's much more interesting to tackle the programming yourself, along the lines suggested. The general approach should work on any machine with a memory-mapped display.

```
10 CLEAR350: DEFINTA-Z: (C) DAVID LANGFORD 1981
20 CLS:PRINT@406, "SPACE BLOCKADE"; :FORI=1T02000:NEXT:PRINT@640, "USE ARROW KEYS T
                                                   BLOCKADING INVADERS! " : PRINT : INPU
O GUIDE EARTH'S EVACUATION SHIPS THROUGH THE
T"WHAT LEVEL OF DIFFICULTY DO YOU WANT (0 TO 9)"; N
30 IFM>9THENN=1ELSEIFN<0THENN=10ELSEN=10-N
40 INPUT"DO YOU WANT TO RISK THE DREADED AERIAL MINEFIELDS"; B$
50 P$=CHR$(156)+CHR$(191)+CHR$(172)
60 Q$=CHR$(184)+CHR$(131)+CHR$(180)
70 Ts=" ":FORI=1T09:Ts=Ts+Ps+"
80 T$=T$+CHR$(202):FORI=1T08:T$=T$+Q$+"
                                             ": NEXT: T*=T*+Q*+" "
90 CLS: 0=0: Q$= INKEY$
100 P$=STRING$(15,140):FORI=0T0768STEP256:PRINT@I,P$;:PRINT@I+49,P$;:IFLEFT$(B$,
1><>"Y"THEN11@ELSE0=4-0:PRINT@I+15,STRING$(34,132+0);
110 NEXT
120 DP=1:P=0:X=64:Y=44:A=32:DX=0:DY=0:SC=0:ST=10:K=0:PRINT@977,P$;P$;
200 K=K+1:IFKKNTHEN210ELSEPRINT@64+P,T$;:PRINT@320+P,T$;:PRINT@576+P,T$;:P=P+DP:
K=0:IFP=110RP=0THENDP=-DP
210 SET(X,Y):Q#=INKEY#:IFQ#=""THEN300ELSEA=ASC(Q#)
220 IFA=91THENA=11
230 ONA-6GOTO250,260,270,280,290
240 IFR<>32THEN300
250 DX=0:DY=0:G0T0300
260 DX=-1:DY=0:GOT0300
270 DX=1:DY=0:GOTO300
280 DX=0:DY=1:GOT0300
290 DX=0:DY=-1
300 XX=X:YY=Y:X=X+DX:Y=Y+DY
310 IF(POINT(X,Y)ANDA(>32)ORX(29ORX)98ORY>46THEN500
320 SET(X,Y): RESET(XX,YY)
330 IFYK1THEN400ELSEGOTO200
400 PRINT@896, CHR$(207); :PRINT@960, CHR$(209); :FORI=1T050:PRINT@832,"*** SUCCESS
***"; :FORJ=1T020:NEXT:PRINT@832,CHR$(207); *NEXT*
410 RESET(XX,YY):RESET(X,Y):SC=SC+1:ST=ST-1:PRINT@832,SC"HOW IN ORBIT";:PRINT@89 6,10-(ST+SC)"SMITHEREENED";:PRINT@960,ST"NOT LAUNCHED ";P$;P$;:IFST=0THEN600
420 X=44+RND(40):Y=44:SET(X,Y):A=32:DX=0:DY=0:Q$=INKEY$:GOT0200
500 PRINT@896, CHR$(207); :PRINT@960, CHR$(209); :FORI=1T050:PRINT@832, "*** FAILED *
**"; :FORJ=1T020:NEXT:PRINT0832,,CHR$(207); :NEXT:SC=SC-1:GOT0410
600 PRINT@945, "PRESS SPACE BAR"; :PRINT@1009, "TO RESTART..."; :Q$=INKEY$
610 PRINT@881,"** GAME OVER **"; FORI=1TO40:NEXT:PRINT@881,CHR$(207); FORI=1TO40
NEXT: IFINKEY = "THEN20ELSE610
```

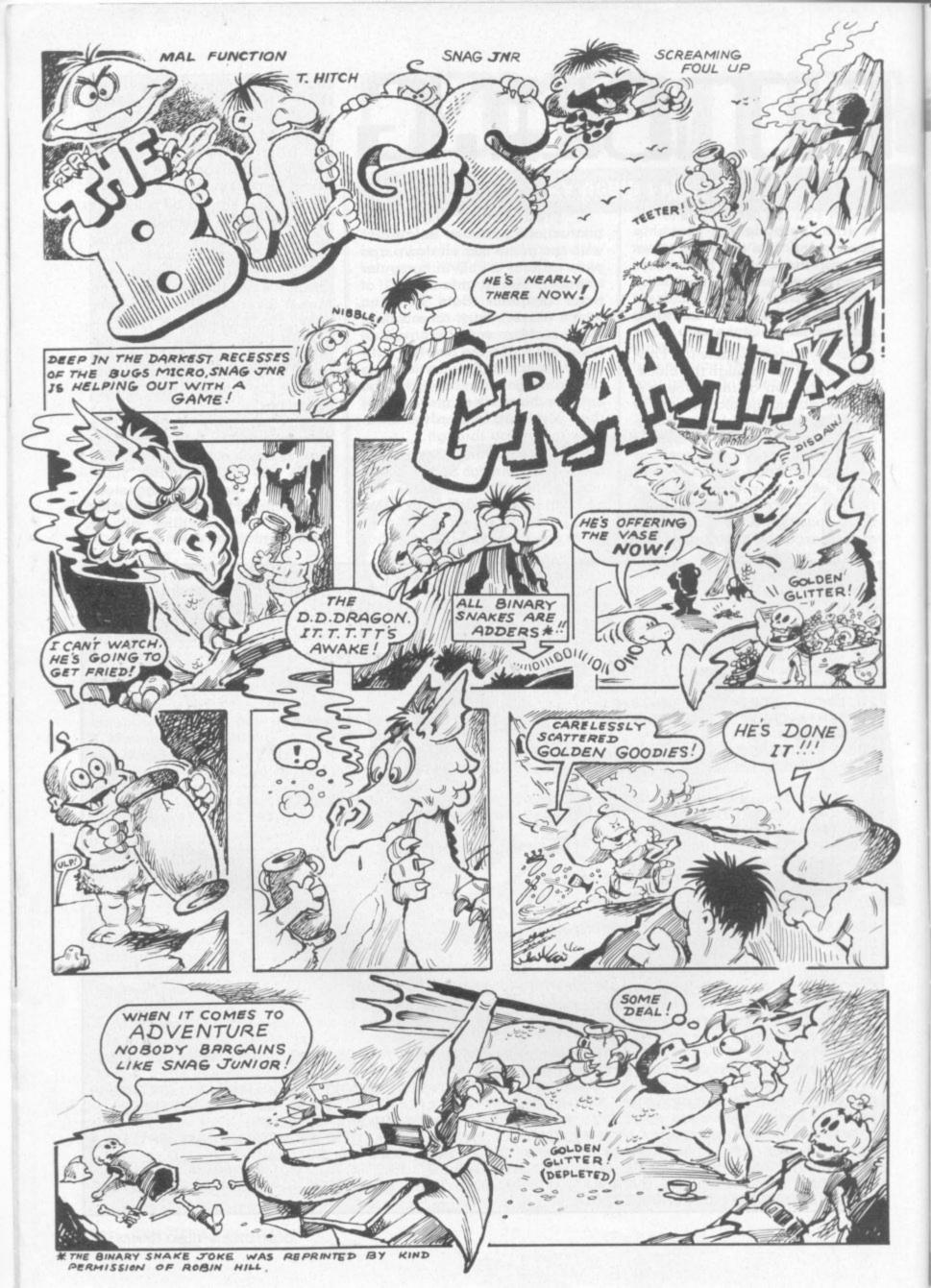

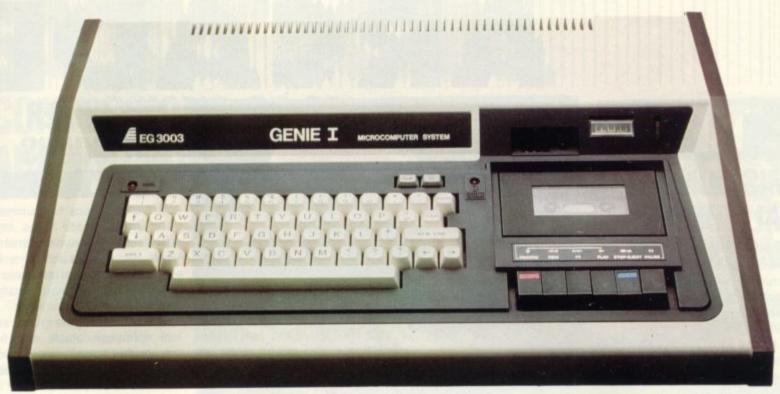

... that's the only word to really describe
microcomputer system, the home
compatible with the TRS 80, and ideal for
enthusiasts, especially the committed
Genie has now been upgraded to Genie I, incorporating all of the original,
excellent features, but with the addition of:

Extended BASIC, including RENUMBER and SCREEN PRINT.
Full upper and lower case, flashing cursor and auto-repeat on all keys.
An internal SOUND UNIT to add a new dimension to your own programs.

A MACHINE LANGUAGE MONITOR, with Display, modify, enter and execute
(with break points) facilities.

(with break points) facilities.

Genie I has all of this, plus the built-in cassette deck, 16K RAM, 12k ROM with BASIC interpreter, full-size keyboard, an extremely wide range of new and updated peripherals, and literally 1000's of pre-recorded programmes available. Yet, almost unbelievably, the price of Genie I is even lower than that of the original Genie.

#### Ingenious for business

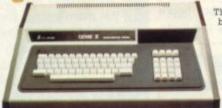

The Genie II is a major
breakthrough for small
business computers.
Harnessing all the
advantages of Genie I,
including low price, Genie
II adapts perfectly to
commercial functions
with the following
features:

- Numeric keyboard
   Four usable, definable function keys.
   Extension to BASIC

Fully expandable with the same peripherals

#### New!...12" Monitor

Now, a choice of 2 monitors giving a clear easy to read image. The updated EG101 has a new green phospher tube.

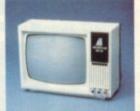

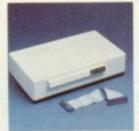

#### New!...Expander

An updated Expansion Box (EG 3014) is a major feature of the new Genie I system, and unleashes all its possibilities, allowing for up to 4 disk drives with optional double density. It connects to a printer, or RS232 interface or S100 cards. There is 16k RAM fitted and it has a new low price!

#### New!...Printer

The EG 602 printer can be connected to the Genie either through the expander or directly into the computer using the Parallel Printer Interface. It is a compact unit, with an 80 column, 5 x 7 matrix print-out, operating quietly and efficiently at 30 characters per

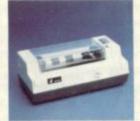

#### Disk Drive

As well as the obvious advantage of mass storage, the addition of the disk system to the Genie means much faster access to other languages and full random access file handling. Up to 4 of these 40 track drives can be used on a system.

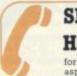

#### SPECIAL TECHNICAL GENIE **HOT - LINE ON 0629 4995**

for all your technical advice and service back-up on any aspect of the Genie system direct from the experts!

For full details and demonstration of Genie I, Genie II or advice on any aspect of the system, either call in to your local dealer, or write directly to the sole importers at the address below.

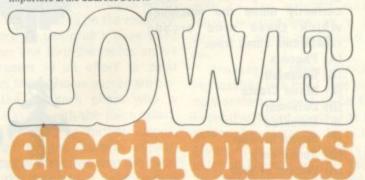

Chesterfield Road, Matlock, Derbyshire DE4 5LE. Telephone: 0629 4995. Telex: 377482 Lowlec G.

### TIPS

#### MISSION (ALMOST) IMPOSSIBLE

Scramble was the first arcade machine to send you on a mission and quickly earned a big following.

Armed with a spaceship which fires bullets and drops bombs, the player is given differing stretches of terrain to cross and a variety of things to blow up.

The secret of the game is screen position. Where you are on the screen dictates how much manoeuvreability the craft has and how well it can avoid obstacles and hazards.

The screen background is rolling constantly forwards and your speed is regulated by a joystick-type lever which moves you up and down and backwards and forwards. Pushing the lever back enables your craft to "hover" against the background, until you come to the back of the screen.

The first screen gives a mountainous background with ground-to-air missiles, installations and fuel dumps. Fuel is the crucial consideration in Scramble, as without it, you will plummet from the sky. Extra fuel is obtained by

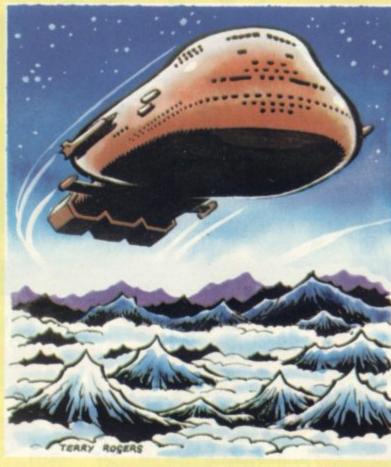

blowing up fuel dumps and on this first easy scenario the player should take his time and bomb as many dumps as possible.

Memorising screen positions is a vital part of achieving a good score as in the same situations, missiles fire at the same time.

The installations in the fourth wall can only be bombed (not shot) and the screen closes up to leave a very narrow, vulnerable space at the top of the screen.

But it is the fifth wall, the maze, which causes the most problems, as it involves long vertical stretches which can only be negotiated by careful use of the joystick, moving as far forward as possible and then drifting back with the screen.

The flag for the first series of screens successfully completed can be earned by either shooting or crashing into the robot figure by the skyscraper after the maze.

### THE SUPER GALAXIANS

GAL AGA

The Galaga race has arrived on the British arcade scene. In our December issue we warned of the coming invasion of a new improved Galaxian and now we can fill in a few more details of this new foe.

Like Galaxian the creatures fly in formation above the firing spaceship under your command, and swoop down to attack, firing bullets as they come.

Unlike their predecessors, the creatures first fly into formation from the edges of the screen, giving the player an extra opportunity to shoot them. They also swoop back up to join their comrades after an unsuccessful dive—disconcertingly appearing under your craft.

The Galagas themselves, are the leaders of the creatures and must be hit twice to successfully kill them off. When they reach the bottom of the screen, they generate an energy cone and capture your spaceship, carrying it to the top of the screen. If you have no reserve spare spacecraft left, the game is over, if you do, then the challenge is to shoot the Galaga without hitting your own ship and so rescue it.

If you manage this, the second craft teams up with the first to fire in tandem, making a much more efficient defence force.

The first and second stage are the same but then you enter the first challenge stage with the 40 craft flying, without firing, across the screen — hit them all for a 10,000 bonus — very useful when you consider that 20,000 brings a new spacecraft.

The second challenge stage really needs a tandem ship to achieve this and the third challenge stage makes the creatures faster still.

In later screens the droid ships flash red and split into three "scorpion" craft which swerve all over the screen.

Another feature of the game is that it is possible to develop a technique for almost continuous fire by flicking the fire button hard and fast. Plenty of scope for the good player and a succession of new challenges.

### KNOW YOUR CREATURES

How many arcade creatures did you get right? We put a Taito space invaders table up for grabs for the person who could correctly name the machines which these nine arcade inhabitants come from.

- (A) Pheonix
- (B) Galaxian
- (C) Moon Cresta
- (D) Defender
- (E) Galaxian
- (F) Space Invader
- (G) Space Fury
- (H) Wizard of Wor
- (I) Mazeman, Puckman or Pacman

The name of the winner will be announced in our March issue.

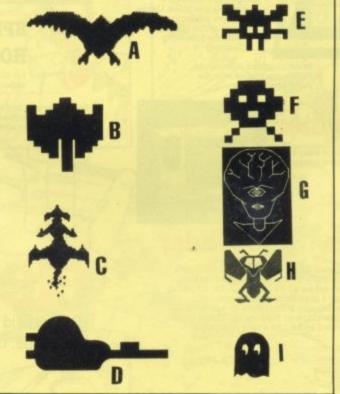

### **CONFESSIONS OF AN** RCADE RODE

Puckman with a Tom and Jerry theme is the essence of Mousetrap.

player takes on the role of the mouse, and the villains are the cats.

The mouse has to run around the maze eating pieces of cheese with the cats chasing after him. There are doors which our rodent hero can close behind him to fend off the enemy.

The other recourse of the cor-

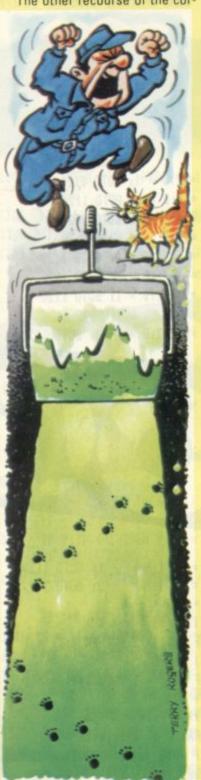

In this maze-chase game, the nered mouse is to eat a bone. Bones are dotted around the screen like the flashing energy dots in Puckman and have a similar effect - they turn the player into a dog for a short time and during that period he can turn the tables on the cats, which do their best to escape.

Up until here it all seems very reminiscent of the Puckman game but there are a few extra features which add to the problems of being an arcade mouse.

Birds fly around the screen and will eat the mouse if they come across him. The mouse can escape the birds by hiding in the corners of the screen.

It is an all-action affair which builds logically on the success of Puckman but requires the player to think further ahead.

After finding that frogs make very acceptable screen heroes, the arcade industry is following this theory to its logical conclusion.

The cartoon heroes seem ideal participants of this new arcade game which features, cheese, mice, cats and dogs - in short all the ingredients of a successful cartoon adventure.

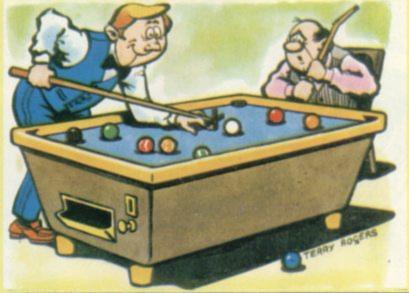

#### /IDEO POOL

#### Take your cue from the U.S.

The American pool table ousted the native bar billiards from numerous public bars, many

But with the necessity of finding cue space all around the bulky tables, many pubs found that they could not afford the space to incorporate a pool table.

But the video games industry came up with an electronic solution by fitting pool into arcade games cabinet.

Video Pool is already proving a popular addition to the arcade scene. Instead of using a cue, players have to perfect the skill of lining up a cross on the cue

This technique has already been used in computer versions of snooker.

It needs a good eye to line up the cross so the cue ball is hit at the required angle.

For those who have not tried their hands at the game Americans swear is better than snooker, the aim is to pocket your own balls while leaving your opponents' on the table.

The 15 balls are divided into two groups of seven, spots and stripes, and the black "8" which must be left to last.

The winner is the first player to pocket his own seven balls and then down the black.

### THESE GHOSTS

Do-it-yourself addicts now have an arcade game based on their activities.

Following the craze for more down-to-Earth themes on the arcade scene, comes Crash Roller, which could as well be named, "Crazy decorator".

The game is similar to the Puckman/Mazeman type chase game with ghost-like creatures chasing our intrepid D.I.Y. enthusiast through a series of interlocking roadways.

But while in the Mazeman game, the idea is to eat the spots, here the player must paint over the roadways.

It is more difficult than its predecessor although there are only two ghosts in this version. They are faster than their Puck-

**CRASH ROLLER** man counterparts and slightly quicker than the painter.

To combat this, the painter can run to one of two bridges which are incorporated on the roadway. There he can grab a huge paint roller and turn the tables on his pursuers in an effort to paint over them. Bonus scores are collected for each ghost who is caught beneath the paint roller.

The game is further complicated by the random appearances of creatures who will mess up the decorator's handiwork. A cat, bird or motor car will appear - in much the same way as fruit does on Puckman - but these do not just offer bonuses.

The cat, for example leaves

footprints in the paintwork and must be painted flat and his footprints painted over. It is very easy to find yourself cursing these interruptions as a real decorator would any feline criminal.

Bonuses are offered for clearing screens in a good time and a new screen appears to be filled in another bright colour. The first screen for instance, in a lurid green. An optional feature is provided in black holes that appear randomly in the roadway and the decorator can disappear down these.

The bridges are an interesting feature, in that you can run over and under them.

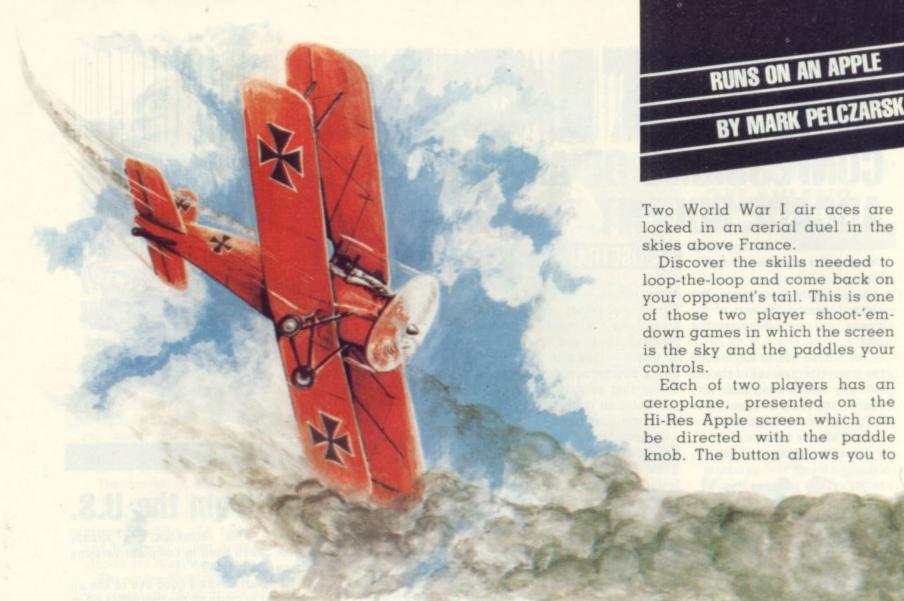

```
5 REM DOGFIGHT - MARK PELCZARSK
    I, 1980
10 GDSUB 6000
20 POKE 232,0: POKE 233,3
22 BA = 0:PC(1) = 3
23 PC(2) = 6
24 HOME
27 8 = 2
28 R2 = 3
152 INPUT "YOUR NAME? "; A$
154 INPUT "OPPONENT'S NAME? "; B$
160 IMPUT "SPEED (1-10) ?";K
170 R = 8:SW = 0
180 SCALE= S
190 HGR
195 HCOLOR= BA: HPLOT 0.0: CALL
     62454
200 HOME : VTAB 21: PRINT AS,"
     "1B$
300 \times (1) = 20 \times (1) = 120
310 X(2) = 160:Y(2) = 120
320 D(1) = 16:D(2) = 16
400 FOR I = 1 TO 2: ROT= D(I) $
     41 HCOLOR= PC(I)
405 H(I) = 0: M(I) = 16
410 DRAW 1 AT X(I), Y(I): NEXT I
420 VTAB 231 PRINT "PRESS ANY KE
     Y TO START": GET CS
500 FOR I = 1 TO 2
505 J = 3 - 1
510 GOSUB 1000
520 NEXT I
```

```
530 IF SW = 1 OR H(1) = 5 OR H(2

) = 5 THEN 4000

540 GOTO 500

1000 HCOLOR= BA: ROT= D(I) $ 4

1010 DRAW 1 AT X(I),Y(I)

1020 C = PDL (I - 1)

1030 IF C < 20 THEN D(I) = D(I) -

1: 80TO 1060

1040 IF C > 235 THEN D(I) = D(I)

+ 1
```

```
1105 A = 2:B = 1: 60T0 1120

1106 A = 1:B = 1: 60T0 1120

1107 A = 1:B = 2: 60T0 1120

1108 A = 0:B = 2: 60T0 1120

1109 A = - 1:B = 2: 60T0 1120

1110 A = - 1:B = 1: 60T0 1120

1111 A = - 2:B = 1: 60T0 1120

1112 A = - 2:B = 0: 60T0 1120

1113 A = - 2:B = - 1: 60T0 1120
```

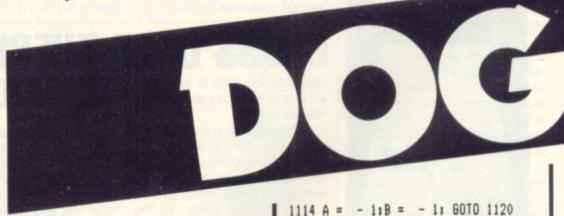

```
1060 IF D(I) = 0 THEN D(I) = 16:
60TO 1080

1070 IF D(I) = 17 THEN D(I) = 1

1080 ON D(I) 60TO 1101,1102,1103
,1104,1105,1106,1107,1108,11
09,1110,1111,1112,1113,1114,
1115,1116

1101 A = 1:B = - 2: 60TO 1120
1102 A = 1:B = - 1: 60TO 1120
1103 A = 2:B = - 1: 60TO 1120
```

1104 A = 2:B = 0: GOTO 1120

1115 A = - 1:B = - 2: GOTO 1120 1116 A = 0:B = - 2 1120 X(I) = X(I) + K ‡ A 1130 IF X(I) > 278 THEN X(I) = X (I) - 278 1140 IF X(I) < 1 THEN X(I) = X(I ) + 278 1150 Y(I) = Y(I) + K ‡ B 1200 DRAW 1 AT X(I), Y(I) 1250 IF ABS (X(I) - X(J)) < R2 AND ABS (Y(I) - Y(J)) < R2 THEN 2500 fire at your opponent but you only have 16 missiles so take care not to waste any.

You must hit your opponent five times to win the game. To prevent you crashing into the side of the screen and to help conjour sneaky ambushes, when you go off one side, you reappear on the other in a wrap-around effect

The game can be played at 10 different speeds but five and six are recommended as the best for beginners.

Be careful not to collide with one another as the computer will; register that as a crash.

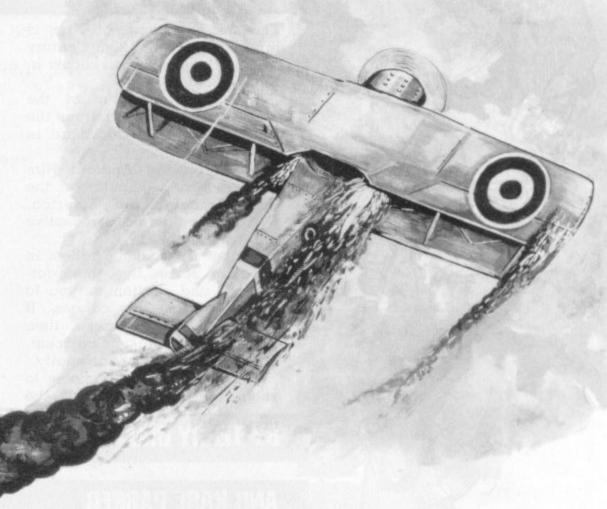

1300 IF PEEK (I - 16288) < 128 THEN RETURN

1305 IF M(I) = 0 THEN RETURN

1308 M(I) = M(I) - 1

1309 VTAB 23: PRINT H(1); HITS ":M(1); MISSLES ":H(2); H 1345 HCOLOR= BA: DRAW 3 AT XM, YM

1350 NEXT L

1400 IF M(1) = 0 AND M(2) = 0 THEN
PRINT "YOU'RE BOTH OUT OF M
ISSLES,":SM = 1

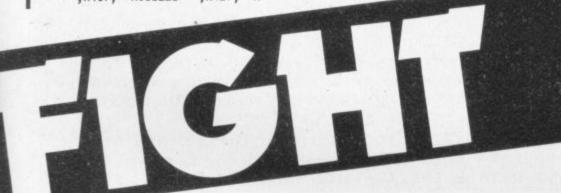

1160 IF Y(I) > 158 THEN Y(I) = Y (I) - 158

1170 IF Y(I) < 1 THEN Y(I) = Y(I ) + 158

1190 HCOLOR= PC(I); ROT= D(I) \$

ITS "|M(2)|" MISSLES "

1310 XM = X(I) + A:YM = Y(I) + B

1315 FOR L = 1 TO 40

1320 XM = XM + A:YM = YM + B

1325 IF XM > 278 OR XM < 1 OR YM > 158 OR YM < 1 THEN 1400

1330 HCOLOR= 5: DRAW 3 AT XM, YM

1340 IF ABS (XM - X(J)) < R AND ABS (YM - Y(J)) < R THEN 20 1410 RETURN

2000 H(I) = H(I) + 1

2010 BOSUB 3000

2100 VTAB 23: PRINT H(1); HITS "; M(1); MISSLES "; H(2); H ITS "; M(2); MISSLES "

2200 IF H(I) < 5 THEN 1400

2210 RETURN

2500 GOSUB 3000

2510 PRINT "YOU DUMMIES CRASHED INTO EACH OTHER!!!"

2515 SW = 1

2520 RETURN

3000 FOR N = 1 TO 2

3005 FOR L = 1 TO 5

3010 HCOLOR= L: SCALE= L: DRAW 2 AT X(J), Y(J) 3020 NEXT L

3030 HCOLOR= BA

3040 FOR L = 1 TO 5

3050 SCALE= L: DRAW 2 AT X(J),Y( J)

3060 NEXT L

3062 NEXT N

3065 SCALE= S

3070 RETURN

4000 IF SW = 1 THEN PRINT "NO W INMER...";: GOTO 4100

4010 IF H(1) = 5 THEN PRINT A\*;
" IS A WINNER!";; GOTO 4100

4020 PRINT Bs; " IS A WINNER!";

4100 INPUT " TRY AGAIN?";C

4110 IF LEFTS (CS,1) = "Y" THEN

4120 IF LEFTS (CS,1) ( > "N" THEN

4120 IF LEFIS (CS,1) ( > "N" INE

4125 TEXT

4130 STOP

6000 FDR L = 768 TD 819

6010 READ No POKE L, N

6020 NEXT

6025 RETURN

6030 DATA 3,0,8,0,21,0,48,0,36, 18,55,55,9,9,60,60,54,62,9,7

6040 DATA 18,62,60,39,45,36,55, 63,44,44,37,39,45,46,46,44,5 4,39,55,46,46,52,62,62,36,55 ,0,63,33,36,0

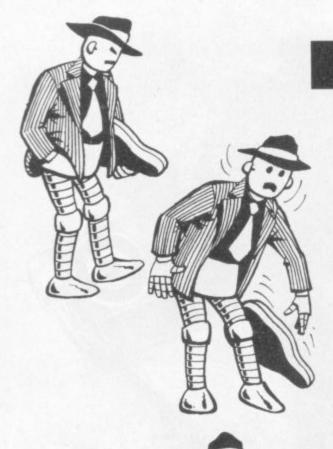

#### **RUNS ON A NASCOM II**

The ancient game of Nim is brought in given a 20th Century feel by the addition of robots in place of matches.

The robots are shot by the players and removed from the screen as the matchsticks are, in the game of Nim.

Based on the Android Nim game which is popular on the Tandy machine in America, Nimbot should find a receptive audience in the U.K.

Nimbot sets out the robots in the usual seven, five, three, formation, and challenges you to shoot 1-3 from any column. If more than one is taken, then those removed must be adjacent, either vertically or horizontally.

The object of the game is to shoot the last robot, but the strategy involved, in this game for people who can think ahead, makes sure it is not as simple as it appears.

Nim has already proved an ideal candidate for computerisation, Nimbot makes it visually exciting as well.

The program will let you choose to go first or second and plays a tight game of Nim.

Remember to give plenty of thought to your opening moves, because these can be just as crucial as those played when the last few robots are nervously waiting to see which of their number will be shot next.

But don't feel too guilty if you shoot the last one, the Nascom will soon build up another three columns for you to tackle.

ROBOTIC NIM No. DEMO

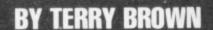

#### AND KARL PARKER

10 REM \*\*\*

20 KEM \*\*\*

30 R)34 \*\* \*

40 REM \*\*\*

50 REM \*\*\*

70 REM \*\*\*

BO REM \*\*\*

90 REM \*\*\*

100 CLS: WIDTH 255: DOKE 4100, 3200: CLEAR 1000

110 DEF FNX(N)=NOT((A AND N) OR NOT(A DR N))

CONNECT SPEAKER TO BIT O PORT 4 TO GET AN AUD) BLE OUTPUT FROM GAME

120 SOUND=3200: KEY=3264: USER=4100: VDU=2058

130 DUT 6,15: DUT 4,0

140 FOR A=3200 TO 3249: READ B: POKE A, B: NEXT

150 DATA 62,15,211,6,33,0,13,6

NIMBOT

160 DATA 8,197,126,183,40,25,94,35

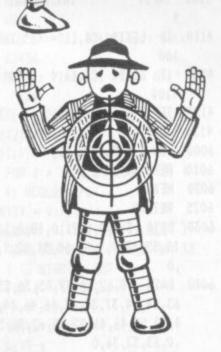

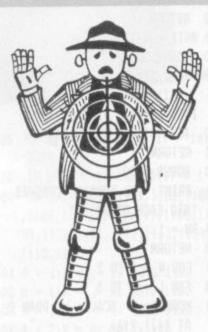

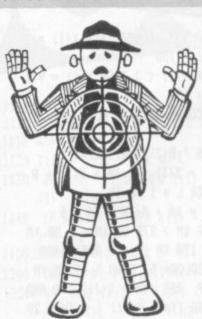

170 DATA 86,43,67,62,2,255,16,251 180 DATA 219, 4, 47, 211, 4, 21, 32, 242 190 DATA 193, 16, 230, 35, 35, 24, 224, 193 200 DATA 201, 193, 16, 230, 35, 35, 24, 224 210 DATA 193,201 220 FOR A=3264 TO 3274: READ B: POKE A, B: NEXT 230 DATA 223,97,56,1,175,71,175,42,13,224,233 240 D\$="JJJJJ": S\$=" 250 DATA " hhATN " 260 DATA " 33TAN " 270 DATA "MID#JJMID#PDINT" 280 DATA "TANJPOINTTAN" 290 DATA "rj-D,V " 300 DATA " hhATN " " DOTAN " 310 DATA 320 DATA " JJATN " 330 DATA " tfTAN " 340 DATA " hMJPOINT " 350 DATA " GSIN " 360 DATA " IPIPATN " 370 DATA " fTAN " 380 DATA ATN" 390 DATA " 99TAN " 400 DATA " hhATN" 410 DATA " 33TAN" 420 FOR A=0 TO 4 430 FOR A=0 TO 4: READ A\$(A): NEXT 440 FOR A=0 TO 5: FOR B=0 TO 1: READ H\$(A,B) 450 NEXT B.A 460 FOR A=0 TO 3 470 READ A1(A,0), A1(A,1), A2(A,0), A2(A,1) 480 NEXT 490 DATA 8,7,9,6,8,8,10,6,8,9,11,6,8,10,12,6 500 DOKE USER, KEY 510 CLS: SCREEN 7,7 520 PRINT "Do you want instructions ?(Y or N)" 530 A=USR(0): IF A=0 THEN 530 540 IF A=ASC("Y") THEN GOSUB 1870: GOTO 560 550 IF A()ASC("N") THEN 530 560 N(1)=7:N(2)=5:N(3)=3 570 CLS: A\$=" NIMBOT Copyright (C) South East 580 A\$=A\$+"London Software": A=0

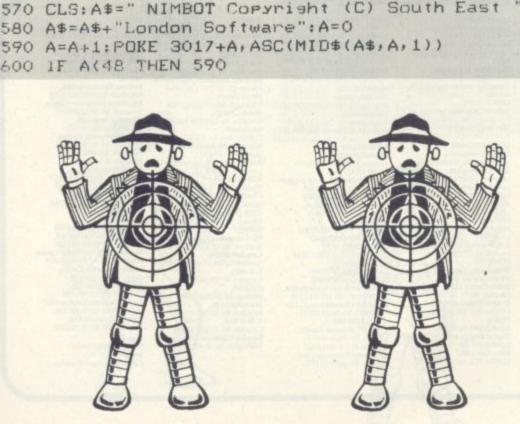

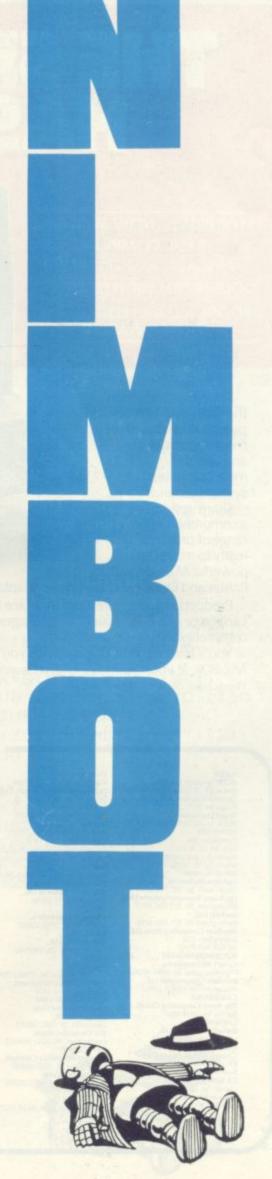

# THE SHARP MZ-80K HAS GOT IT ALL

STOP PRESS... NOW AVAILABLE
BASIC COMPILER

**PASCAL** (CASSETTE BASED)

DOUBLE PRECISION DISC BASIC

FDOS INCLUDES EDITOR AND Z-80 ASSEMBLER

Since its introduction the Sharp MZ-80K has proved to be one of the most successful and versatile microcomputer systems around.

Sharp now have a comprehensive range of products ready to make the powerful MZ-80K with its

Printer and Disc Drives even more adaptable.

Products include: - Universal Interface Card, Machine Language and Z-80 Assembler packages, CP/M\* plus a comprehensive range of software.

You'll find all the help and advice you need about the MZ-80K at your Specialist Sharp Dealer in the list below.

\*Trade mark of Digital Research Ltd.

If there is no dealer in your area, or if you require any further information write to:- Computer Division, Sharp Electronics (UK) Ltd., Sharp House, Thorp Road, Newton Heath, Manchester M10 9BE.

First, and foremost

AVON
BCG Computer Systems Ltd.,
Bristol Tel: 0272 425338
Decimal Business MrCs Ltd.,
Bristol Tel: 0272 294591
Target Electronics.
Bristol Tel: 0272 294591
Target Electronics.
Bristol Tel: 0272 421196
BERKSHIRE
Computer 100,
Bray Tel: 0628 35619
Newbear Computing Store Ltd.,
Newbury Tel: 0635 30505
BIRMINGHAM
Camden Electronics,
Srnal Heath Tel: 021 773 8240
Electronic Business Systems Ltd.,
Birmingham Tel: 021 384 2513
Jax Rest Ltd.,
Birmingham Tel: 021 350 4595
Newbear Computing Store Ltd.,
Birmingham B26
Tel: 021 707 7170
BUCKINGHAMSHIRE
Curry's Microsystems,
High Wycombe Tel: 0494 40262
Interface Components Ltd.,
Amerisham Tel: 02403 22307
CAMBRIDGE
The Avery Computing Co Ltd.,
Bar Hill Tel: 0954 80991
CHESHIRE
Bellard Electronics Ltd.,
Chester Tel: 0244 380123
Charleswooth of Crewe Ltd.,
Crewe Tel: 0270 56342
Chandos Products,
New Mills Tel: New Mills 44344
CR Technical Services,
Chester Tel: 0248 317549
Fletcher Worthington Ltd.,
Hale: Tel: 0919 8928

Holdene Limited,
Wilmslow Tel: 0625:529586
Newbear Computing Store Ltd.,
Stockport. 3el: 061:491:2290
Ors Group Ltd.,
Warnington: Rei: 0925:67411
Sumlock Software,
Warnington: Rei: 0925:67411
Sumlock Software,
Warnington: Rei: 0925:574593
CLEVELAND
Hunting Computer Services Ltd.,
Stockton-on-Tees: Tel: 0642:769709
Intex Datalog Ltd.,
Stockton-on-Tees: Tel: 0642:769709
Intex Datalog Ltd.,
Stockton-on-Tees: Tel: 0642:781193
DERBYSHIRE
Malison Electronics Ltd.,
Derby: Rei: 0332:38066
DEVON
Plymouth Computers,
Plymouth Tel: 0752:23042
DURHAM
Neecos (DP): Ltd.,
Darfugton Tel: 0325:69540
ESSEX
Prorole Ltd.,
Westofit-on-Sea: Tel: 0702:335:298
Wilding Office Equipment,
Ifford Tel: 015:41:1525
GAOUCESTERSHIRE
Gloucester Tel: 0452:36012
The Computer Shack,
Cheitenham: Tel: 0423:618181
Xitan Systems Ltd.,
Southampton: Tel: 0703:38740
HEREFORD
Market Logic Ltd.,
Lttle Dewchusch: Tel: 0432:70279

HUMBERSIDE
Commercial Systems Ltd.,
Hull Tel: 0482 20022
Silicon Chip Centre.
Grimsby Tel: 0472 45353
KENT
Technolink Europa Ltd.,
Turbindige Wells: Tel: 0892 32116
Video Services (Bromley) Ltd.,
Bromley Tel: 01 460 8833
LANCASHIRE
Nelson Computer Services,
Rawtenstall Tel: 0706 229125
Sumitat Electronics Ltd.,
Preston Tel: 0772 51686
LEICESTERSHIRE
Gilbert Computers,
Lubentiam Tel: 0838 65894
G.W. Cowling Ltd.,
Leicester Tel: 0533 553232
Leicester Tel: 0533 553232
Leicester Tel: 0533 555258
Mays Hi-Fi,
Leocester Tel: 0533 22212
LINCOLNSHIRE
Howes Sleet & Autom. Servs.,
Lincoln Tel: 0522 32379
Z. R. Business Consultants,
Lincoln Tel: 0522 31621
LONDON
Bridgewater Accounting,
Whetstone Tel: 01 446 0320
Butel-Comoo Ltd.,
Hendon Tel: 01 202 0262
Central Calculators Ltd.,
London EC: 11 01 729 9588
Euro-Calc Ltd.,
London WI. Tel: 01 387 7388
Euro-Calc Ltd.,
London EC: 16: 01 729 4555

Henry's Radio Ltd.,
London W2 Tel: 01402 6822
Lion Computing Shops Ltd.,
London W1 Tel: 01 637 1601
Scope Ltd.,
London EC2 Tel: 01 729 3035
Sumlock Bondain Ltd.,
London EC1 Tel: 01 253 2447
MANCHESTER
The Byte Shop,
Manchester M1 Tel: 061 236 4737
Electrovalue,
Manchester M1 Tel: 061 236 4737
Electrovalue,
Manchester M1 Tel: 061 834 4233
MERSEYSIDE
Microdigital Ltd.,
Livepool Tel: 051 227 2535
NORFOLK
Sumlock Bondain (East Anglia)
Norwich Tel: 0603 26259
NORTHAMPTONSHIRE
Corty Tel: 05366 52571
HB Computers,
Rettering Tel: 0536 520910
NORTHERN IRELAND
Bromac (UK),
Co. Anthirn Tel: 023831 3394
O & M Systems,
Eliss. Tel: 0232 49440
NOTTINGHAMSHIRE
Almarc Business Systems Ltd.,
Nottingham Tel: 0602 62251
Mansfield Business M7C Ltd.,
Advansfield Business M7C Ltd.,
Advansfield Business M7C Ltd.,
Advansfield Business M7C Ltd.,
Mansfield Business M7C Ltd.,
Mansfield Business M7C Ltd.,
Mansfield Business M7C Ltd.,
Mansfield Business M7C Ltd.,
Mansfield Business M7C Ltd.,
Mansfield Business M7C Ltd.,
Mansfield Business M7C Ltd.,
Mansfield Business M7C Ltd.,
Mansfield Business M7C Ltd.,
Mansfield Business M7C Ltd.,
Mansfield Business M7C Ltd.,
Mansfield Business M7C Ltd.,
Mansfield Business M7C Ltd.,
Mansfield Business M7C Ltd.,
Mansfield Business M7C Ltd.,
Mansfield Business M7C Ltd.,
Mansfield Business M7C Ltd.,
Mansfield Business M7C Ltd.,
Mansfield Business M7C Ltd.,
Mansfield Business M7C Ltd.,
Mansfield Business M7C Ltd.,
Mansfield Business M7C Ltd.,
Mansfield Business M7C Ltd.,
Mansfield Business M7C Ltd.,
Mansfield Business M7C Ltd.,
Mansfield Business M7C Ltd.,
Mansfield Business M7C Ltd.,
Mansfield Business M7C Ltd.,
Mansfield Business M7C Ltd.,
Mansfield Business M7C Ltd.,
Mansfield Business M7C Ltd.,
Mansfield Business M7C Ltd.,
Mansfield Business M7C Ltd.,
Mansfield Business M7C Ltd.,
Mansfield Business M7C Ltd.,
Mansfield Business M7C Ltd.,
Mansfield Business M7C Ltd.,
Mansfield Business M7C Ltd.,
Mansfield Business M7C Ltd.,
Mansfield Business M7C Ltd.,
Mansfield Business M7C Ltd.,
Mansfield Business M7C Lt

Sharptext,
Dubin 2 Tel: 0001 764511
Tomorrows World Ltd.,
Dubin 2 Tel: 0001 776861
SCOTLAND
A & G Knight,
Aberdeen Tel: 0224 630526
Business and Electronics M/Cs,
Edinburgh Tel: 031 226 5454
Micro Centre,
Edinburgh Tel: 031 556 7354
Micro Change,
Glasgow Tel: 041554 1462
Microforth,
Dunfermine Tel: 0383 32071
Moray Instruments Ltd.,
Elgin Tel: 0343 3747
Pointer Business Equipment Ltd.,
Clasgow Tel: 04132 3621
SOMERSET
Norset Office Supplies Ltd.,
Cheddar Tel: 0934 742184
SUFFOLK
C.J.R. Microtek Co. Ltd.,
Ipswich Tel: 01337 4317
Croydon Micro,
Carshalton Tel: 01 680 3581
Datalect,
Croydon Tel: 01 680 3581
Datalect,
Woking Tel: 04862 25995
Microfines Ltd.,
Kingston Tel: 01 680 1548
R.M. B. Ltd.,
Croydon Tel: 01 681 1134
Saradan Electronic Services,
Walington Tel: 01 689 9448

Crown Business Centre,
Eastbourne Ele 0323 639983
Garmer,
Brighton Tel: 0273 698424
M & H Office Equipment
Brighton Tel: 0273 698424
M & H Office Equipment
Brighton Tel: 0273 698424
M & H Office Equipment
Brighton Tel: 0273 697231
S. WALES
Limrose Electronics Ltd.,
Wresham Tel: 097 883 5955
Morriston Computer Centre,
Swansea Nei: 0792 795817
Sigma Systems Ltd.,
Cardiff Tel: 0222 21515
Welsh Computer Centre,
Briggend Tel: 0656 58481
WARWICKSHIRE
Business & Leisure
Microcomputers,
Westbory Tel: 0926 512127
WILTSHIRE
Everyman Computers,
Westbory Tel: 0373 823764
YORKSHIRE
Bits & PC's
Wetherby Tel: 0937 63744
Datron Micro-Centre Ltd.,
Sheffield: Tel: 0742 985490
Huddersfield Tel: 0484 20774
Leeds Computer Centre,
Leeds Tel: 0532 704499
Ram Computer Services Ltd.,
Bradford Tel: 0274 391166
Superior Systems Ltd.,
Sheffield Tel: 07742 795005

Also at selected Lasky's and Wildings Office Equipment Branches.

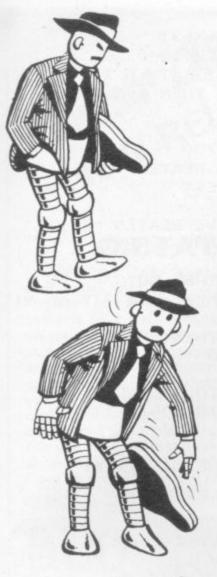

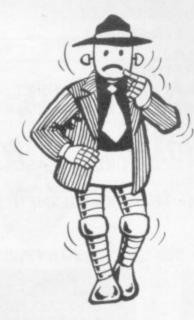

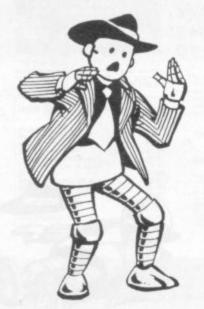

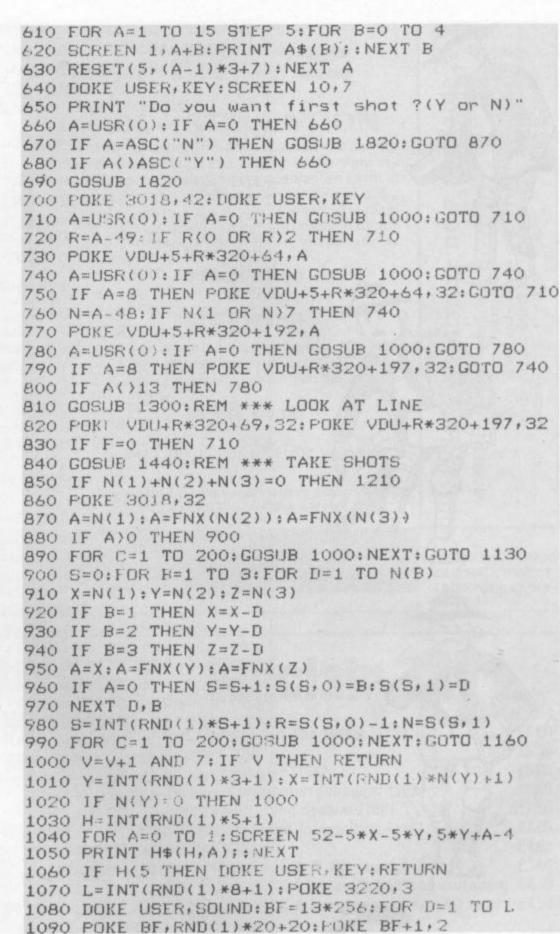

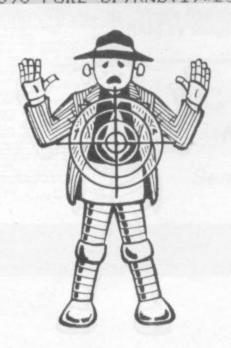

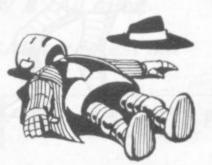

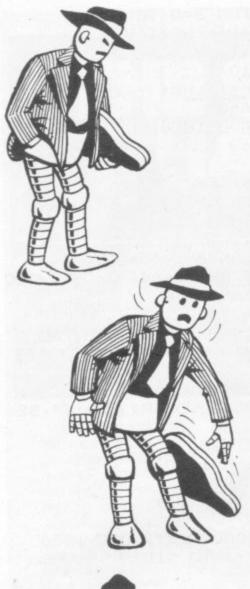

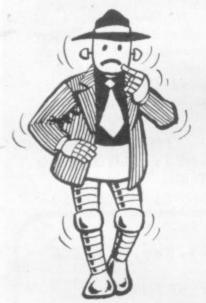

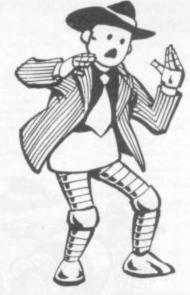

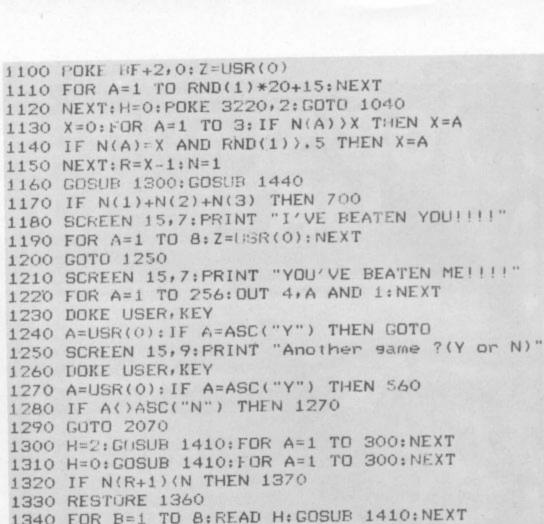

1340 FOR B=1 TO 8: READ H: GOSUB 1410: NEXT 1350 F=1:RETURN 1360 DATA 4,0,3,0,4,0,3,0

1370 RESTORE 1400 1380 FOR B=1 TO 8: READ H: GOSUB 1410: NEXT 1390 F=0: RETURN

1400 DATA 1,0,2,0,1,0,2,0 1410 FOR A=0 TO 1: SCREEN 1, R\*5+A+1 1420 PRINT H\$(H,A); : NEXT A

1430 FOR A=1 TO 75: NEXT: RETURN 1440 H=2:GDSUB 1410:FOR A=1 TO 1000:NEXT 1450 FOR A=0 TO 3: X1=A1(A,0): Y1=A1(A,1)+R\*15 1460 X2=A2(A, 0): Y2=A2(A, 1)+R\*15

1470 SET(X2, Y2): RESET(X1, Y1) 1480 NEXT: GP=VDU+7+320\*R+128: POKE GP+ASC("=") 1490 FOR A=1 TO 1000; NEXT 1500 FOR Y=3 TO 1 STEP -1: IF N(Y) >0 THEN 1520

1510 NEXT Y: GUTO 1580 1520 FOR X=1 TO N(Y)

1530 FOR A=0 TO 1: SCREEN 52-5\*X-5\*Y, 5\*Y-5+A+1 1540 IF Y)R+1 THEN H=3 1550 IF Y=R+1 THEN H=1

1560 IF Y(R+1 THEN H=4 1570 PRINT H\$(H, A); : NEXT A, X, Y 1580 DOKE USER, SOUND: BF=13\*256

1590 POKE BF+2,0:FOR A=32 TO 4 STEP -1

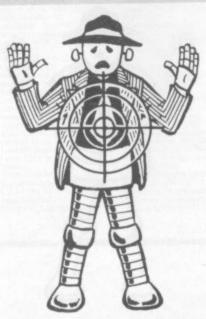

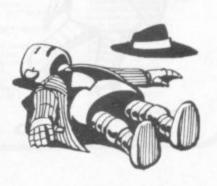

# SINCIAIN THAT

DICTATOR

Another great adventure game from Bugbyte for the 16K ZX81. This time, you are the President of a small state. The object of the

game is to avoid revolution, escape from

assassination attempts, and maintain your

popularity, while managing the secret police and army, and maintaining a secure

economy. This is a very complex simulation,

utilising the whole 16K, and the cassette

comes with an eight page booklet giving full instructions and hints on how to survive.

Can you stand up to the pressures of life as a

dictator and prevent unrest from spreading?

PRICE £9.00

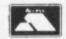

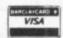

#### CONSTELLATION

Turn your ZX81 into a telescope! The program will produce a simulation of the night sky as seen from any chosen position on Earth at any chosen time this century. You can point your "telescope" in any chosen direction, move it up, down, left or right; zoom in or pull out and display the stars by magnitude or constellation.

**PRICE £8.00** 

#### RENUM

Complete renumbering program for the ZX81. Renumbers line numbers, GOTOs and GOSUBs. Very fast. A must for the serious programmer.

PRICE £4.00

**ALL OUR PRICES INCLUDE VAT & POSTAGE** 

Access and Barclaycard orders accepted on 051 227 2642 (24 hour service)

# available VIC-20 software now

e of the VIC's completely in e. Makes full use opabilities. Written co and graphics capabilities. Fantastic arcade-type game for the popular "Puckman" g colour, sound and graphics machine-code. SUPPLIED inclusive.

VICMEN

98-100 THE ALBANY OLD HALL STREET LIVERPOOL L3 9EP

### BUG-BUTE

Place an order today and find out.

### **Acorn Atom** GALAXIANS

NEW

Fantastic arcade-type game 12K, graphics mode 4, fast swooping aliens, sound effects, high score etc.

PRICE £8.00

#### INVADERS

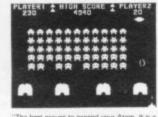

CREDIT CARD ORDERS ACCEPTED ON 051-227 2642

| N           | NORE                                                                                         | ATOM                                                         | CASSETTES<br>RANGE                                                                 | FROM | OUR                                                                                                    |
|-------------|----------------------------------------------------------------------------------------------|--------------------------------------------------------------|------------------------------------------------------------------------------------|------|----------------------------------------------------------------------------------------------------|
| BBSLLONSODT | ACKG<br>REAK<br>TAR T<br>UNAR<br>ABYR<br>JOLF 7<br>JEW 1-<br>TOCK<br>WODGE<br>WSAS:<br>YPIST | INTH 128<br>K,FP<br>Key BAS<br>MARKET<br>IMS + SI<br>SEMBLEI | 17K<br>gr.1<br>FP<br>112K,gr.4<br>C.gr.2A,FP<br>HC 2K<br>ESK,FP<br>NAKE 6K<br>R 2K |      | £8.00<br>£7.00<br>£4.00<br>£5.00<br>£5.50<br>7.00<br>£5.00<br>£5.00<br>£5.00<br>£5.00<br>£4.00<br>£4.00 |

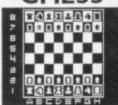

747

SIMULATION PROGRAM FOR THE 12K ATOM

INCLUSIVE

PRICES

### Sinclair ZX81

| 6.50 | el and The Beast (16K)              | The Dams        |
|------|-------------------------------------|-----------------|
| 5.00 |                                     | Startrek (1     |
| 5.00 | embler (16K)                        |                 |
| 6.50 | assembler/debugger (16K)            | ZXDB disa       |
| 7.50 |                                     |                 |
| 7.00 | paged information (16K)             | <b>VIEWTEXT</b> |
| 4.50 | T (1K)                              | BREAKOUT        |
| 3.50 | I PACK 1 (8 1K games)               | <b>PROGRAM</b>  |
| 4.50 | PACK 4 (asteroid belt and surround) | <b>PROGRAM</b>  |
| 4.50 | 1 PACK 6 (mars rescue and 3D oxo)   |                 |
|      |                                     |                 |

\*Note: Multifile may be used with more than 16K RAM by simply changing one line of the program.

#### VIC 20 SOFTWARE

NOW AVAILABLE

Send SAE for latest list

BUG-BUTE

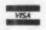

98 100 THE ALBANY OLD HALL STREET LIVERPOOL L3 9EP

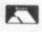

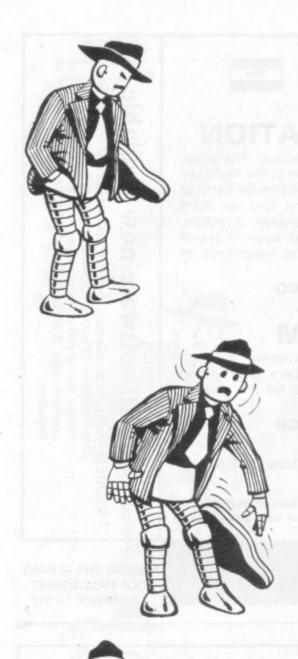

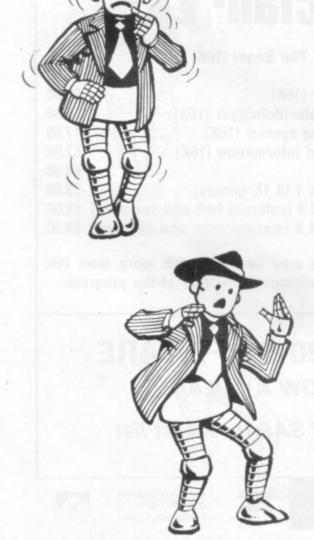

1600 FOKE BF, A: POKE BF+1, 128/A AND 255 1610 POKE GP, ASC("-"); Z=USR(0); POKE GP, ASC("=" 1620 FOR B=1 TO 20: NEXT B, A 1630 FOR S=1 TO N: BF=13\*256 1640 POKE BF+1,50: POKE BF, 2: POKE BF+2,0 1650 FOR A=1 TO 40: IF PEEK(GP+A))32 THEN 1670 1660 POKE GP+A+ASC("-"); Z=USR(0); NEXT: STOP 1670 FOR B=0 TO 4: X=47-5\*N(R+1)-5\*R: Y=R\*5+B+1 1680 SCREEN X, Y: PRINT D\$; : NEXT B 1690 BF=13\*256: FOR C=20 TO 1 STEP -1: 1700 POKE BF, C: POKE BF+1, 50/C: BF=BF+2: NEXT 1710 DOKE BF, 0: Z=USR(0) 1720 FOR B=0 TO 4: X=47-5\*N(R+1)-5\*R: Y=R\*5+B+1 1730 SCREEN X, Y: PRINT S\$; : NEXT B 1740 FOR B=1 TO A: POKE GP+B, 32: NEXT 1750 N(R+1)=N(R+1)-1:NEXT S:POKE GP, 32 1760 FOR A=1 TO 1000: NEXT 1770 FOR A=3 TO 0 STEP -1:X1=A1(A,0) 1780 Y1=A1(A,1)+R\*15: X2=A2(A,0): Y2=A2(A,1)+R\*15 1790 RESET(X2, Y2); SET(X1, Y1); NEXT 1800 H=0: GOTO 1410 1810 GOTO 1810 1820 SCREEN 10,7 1830 PRINT " 1840 FOR Y=3 TO 1 STEP -1: FOR X=1 TO N(Y) 1850 FOR A=0 TO 4: SCREEN 52-5\*X-5\*Y, 5\*Y-5+A+1 1860 PRINT A\$(A); NEXT A, X, Y: RETURN 1870 CLS: PRINT "This is like the 7,5,3 match"; 1880 PRINT "sticks same." 1890 PRINT "It consists of 3 rows of robots." 1900 PRINT "The object is to shoot the last "; 1910 PRINT "robot." 1920 PRINT "You choose how many to shoot from"; 1930 PRINT "any row by" 1940 PRINT "typing the row number (1,2 or 3)" 1950 PRINT "then how many to shoot from that "; 1960 PRINT "row." 1970 PRINT 1980 PRINT "There is a test tone on bit 0, "; 1990 PRINT "port 4 " 2000 PRINT 2010 SCREEN 1,10 2020 PRINT " Press space to continue" 2030 A=USR(0): IF A=32 THEN RETURN 2040 B=B+1 AND 63: IF B AND 32 THEN 2060 2050 DUT 4,1-INP(4):GOTO 2010 2060 SCREEN 1,10: PRINT CHR\$(27);: GOTO 2030 2070 CLS: END OK

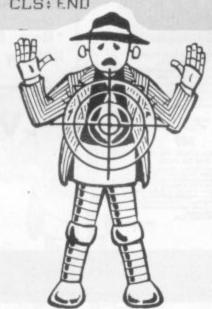

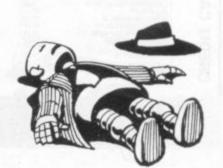

Birminaha

19/21 Corporation Street, Birmingham, B2 4LP. Tel: 021-632 6303.

Manager: Peter Stallard. 300 yards from Bullring Centre.

# Bristol

16/20 Penn Street, Bristol, BS1 3AN. Tel: 0272 20421 Between Holiday Inn and C & A.

# Chester

The Forum, Northgate Street, Chester, CH1 2BZ. Tel: 0244 317667. Manager: Jeremy Ashcroft. Next to the Town Hall.

Edinburah

4 St. James Centre, Edinburgh, EH1 3SR Tel: 031-556 6217 Manager: Colin Draper. East end of Prices Street, St. James Centre.

# Preston

1/4 Guildhall Arcade, Preston, PR1 1HR Tel: 0772 59264. Manager: Jim Comisky. Directly under Guild Hall.

# manchester

12/14 St. Mary's Gate, Market Street, Manchester, M1 1PX. Tel: 061-832 6087 Manager: Lesly Jacobs. Corner of Deansgate.

Glasgow

22/24 West Nile Street, Glasgow, G7 2PF. Tel: 041-226 3349 Manager: David Livingstone. Between Buchannan Street and Central Station.

# Sheffield

58 Leopold Street, Sheffield, S1 2GZ. Tel: 0742 750971 Manager: Justin Rowles. Top of the Moor, opposite Town Hall.

33 Dale Street, Liverpool, L2 2HF. Tel: 051-236 2828. Manager: Mark Butler. Between the Town Hall and Magistrates Courts.

# London

42 Tottenham Court Road, London, W1 9RD. Tel: 01-636 0845. Manager: Vass Demosthenis.

Official Orders over £50 are welcome with normal 30 days credit extended to bona-fide commercial and government organisations.

Laskys, the retail division of the Ladbroke Group of Companies

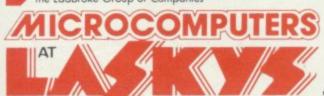

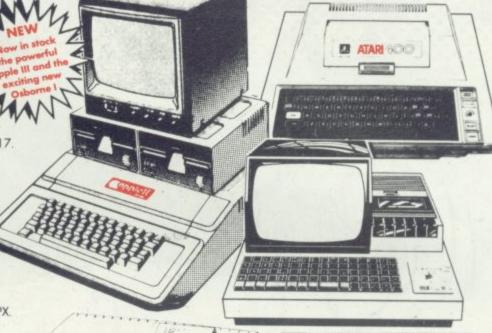

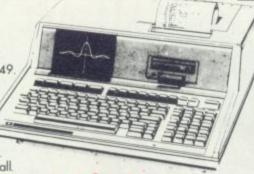

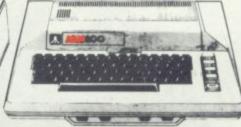

Apple II
The worlds best selling micro offers unmatched flexibility; 'At our special prices.

Apple II + 48K Nett 675.00 Vat 101.25 Total 776.25 Disk Drive Plus Controller (3.3)
Nett. 375.00 Vat. 56.25 Total. 431.25

Disk Drive Nett: 295.00 Vat: 44.25 Total: 339.25

# MZ 80K

Deservedly popular the MZ 80K comes with 48K of RAM, built in screen and cassette – superb value. MZ 80K Computer 48K Nett. 347.00 Vat. 52.00 Total. 399.00

# Atari 400

Ideal for the home wirn excellent games and education packages. This computer features colour and sound and is built tough to last.

400 16K Computer Nett: 300.00 Vat: 45.00 Total: 345.00

410 Tape Recorder Nett: 43.48 Vat: 6.52 Total: 50.00

# Atari 800

The big brother of the 400 shares all the star features and has much more as well 800 16K Computer Nett: 560.87 Vat: 84.13 Total: 645.00

810 Disk Drive

Nett 300.00 Vat 45.00 Total 345.00

822 Thermal Printer Nett. 230.43 Vat. 34.57 Total. 265.00

# Hewlett Packard HP 85

Scientific and technical professionals favour the HP 85, they are being joined by increasing numbers of business professionals.

HP 85 Computer Nett: 2146.95 Vat: 322.04 Total: 2468.99

16K Memory Module Nett: 194.88 Vat: 29.23 Total: 224.11 ROM Drawe

Nett: 29.73 Vat: 4.46 Total: 34.19

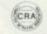

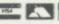

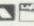

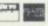

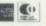

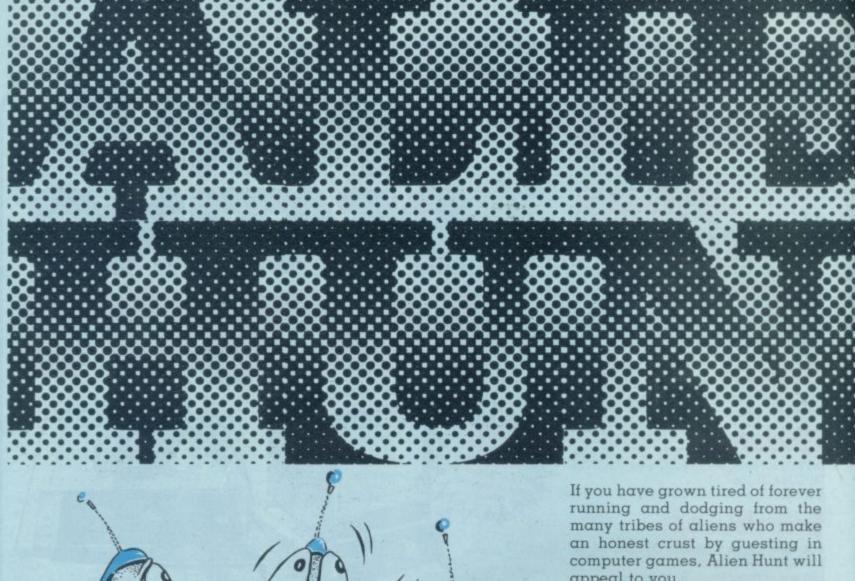

appeal to you.

In the game you are the dominant life-form and the poor alien is on the run.

It makes a nice change for the humans to be able to win so make the most of it.

The aim of this Acorn Atom game is to trap the alien in the top left hand corner of the screen by cutting his escape routes off by drawing lines around him.

If you miss your objective and mistakenly trap him elsewhere, penalty points are accrued. The aim is to get as low a score as possible.

Your efforts are scored, commented upon and a new game is automatically restarted.

The alien emits a squeal through the Atom speaker when trapped or crushed.

Due to the printer used not having a hash (#) symbol, a "£" sign has been substituted. This should be turned into a hash sign wherever it crops up.

No graphic modes are used and the game is written, mainly in machine code, so it only takes up 4.3K on the computer.

Line 17 will be of interest to Atom users as it is a routine which waits for the frame sync pulse to go low, before POKE-ing to the screen, thus avoiding the usual Atom screen noise.

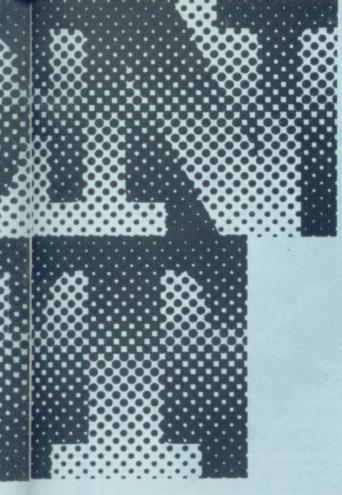

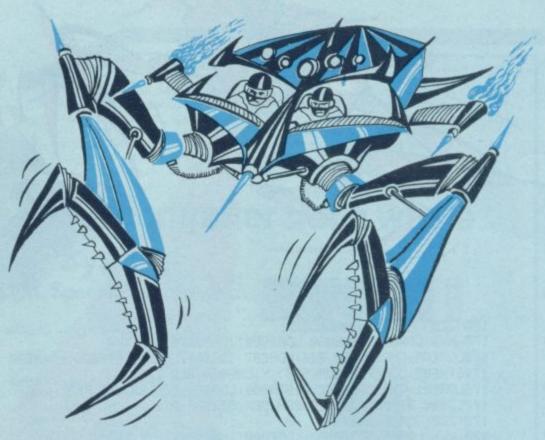

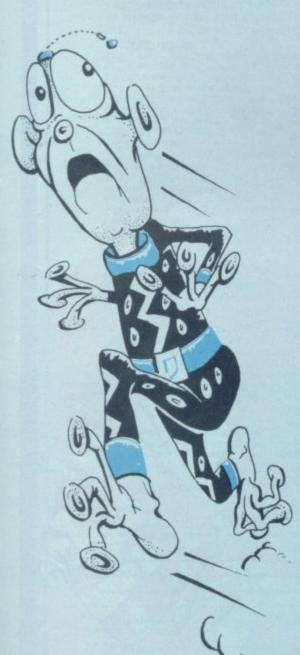

10DIM FF0, KK9, MM0, PP0, ZZ15, SS5 11P.\$12; M=24; MM0=-1; PP0=-1; KK8=-1; T=£8002 12F.N=1TO 2; DIM P-1; P.\$21 17:FF0 LDR@128;BITEB002;BNE FF0;LDRE82;RTS 20:KK0 LDA@3;STA£B000;LDA£B001;CMP@£FE;BNE KK1 22LDA£AA; CMP@13; BEQ ZZ2; LDA£87; STA£81; LDA£86; STA£80 24LDY@0;LDX@£20;STX£85;JSR MM0;LDY@0;LDA(£80),Y;CMP@24;BEQ ZZ2 26LDA£81;STA£87;LDA£80;STA£86;LDA@127;STA£82;JSR FF0 27STA(£86), Y 28LDX£AA; INX; STX£AA; RTS 30:ZZ2 JMP KK8 70:KK1 LDR@3;STR£B000;LDR£B001;CMP@£7E;BNE KK2 72LDA£AA; CMP@13; BEQ ZZ2 74LDA£87;STA£81;LDA£86;STA£80;LDX@£20;STX£85;JSR MM0 76LDY@0;LDA(£80),Y;CMP@24;BEQ ZZ4;LDA£81;STA£87;LDA£80;STA£86 78LDA@64; STA£82; JSR FF0; STA(£86), Y; LDX£AA; INX; STX£AA; RTS 80: ZZ4 JMP KK8 120:KK2 LDA@2;STA£B000;LDA£B001;CMP@£FE;BNE KK3 122LDA£AA; CMP@0; BEQ ZZ6; LDA£87; STA£81; LDA£86; STA£80; LDX@£20 124LDY@0;STX£85;JSR PP0;LDR(£80);Y;CMP@24;BEQ ZZ6 126LDA£81;STA£87;LDA£80;STA£86;LDA@127;STA£82;JSR FF0 127STA(£86), Y; LDX£RA; DEX; STX£RA; RTS

> Runs on an Acorn Atom in 4.5K By John Kirk

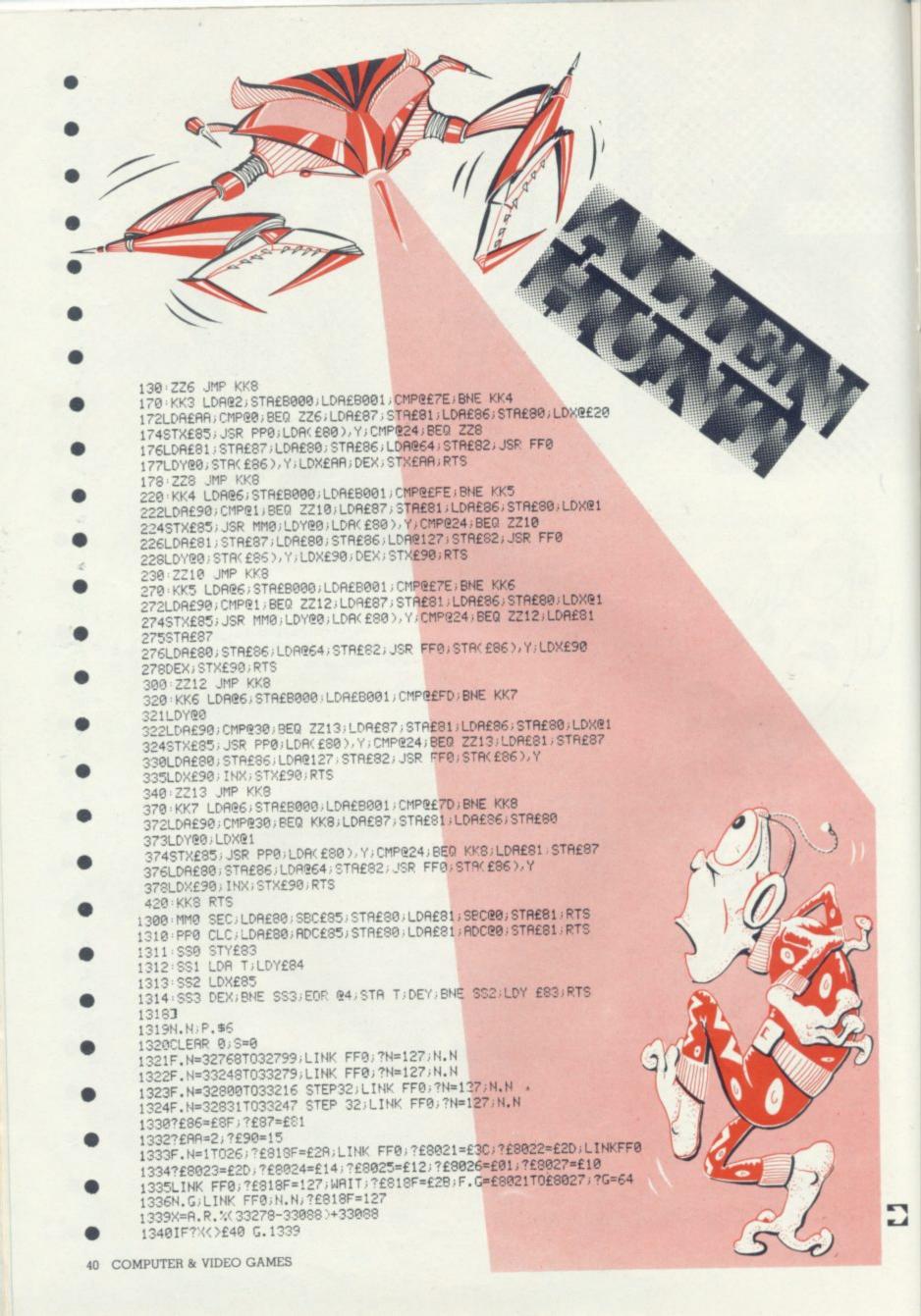

Adda Computers Ltd., a major supplier of computer systems to industry and business, have opened the Vic Centre in West London. Here you can see, discuss and buy everything to do with the new VIC 20 personal computer—in person or by mail. Hardware, software, technical advice and information is available from an experienced staff. Even if you already own a VIC 20, get on our mailing list to know about new developments. Remember—everything has the backing of Adda's reputation, and there's a full 12-month warranty on all hardware. The Vic Centre is easy to reach—Just off the A40, close to North Acton tube

Not just a computer but a whole expandable system

AT ONLY £189.95 inc.VAT. Special cassette deck £44.95 inc.VAT.

The VIC-20 is a fully fledged, easy-to-use computer. It's the core of a great expandable system.

★ EXPANDABLE MEMORY—UP TO 32K, USING PLUG-IN

MODULES

DISK DRIVE/CASSETTE—FOR EXTERNAL STORAGE.
PRINTER—80 COLUMN, 30 CHARACTERS-PER-SECOND First time users can operate it immediately with plug-in program cartridges, and using your own colour T.V. to get up to 24 colours on screen, four different sound tones and event write your own programs in BASIC: The VIC-20 lets you build a system as needs and budget dictate, so that your VIC-20 can be more than just a personal computer.

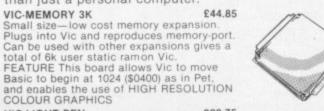

VIC-LIGHT PEN This high quality light pen works in both normal and Hi-Res modes on the Vic normal and Hi-Res modes on the Vic allowing simple interaction with the Vic without keyboard entry. Easy to program and easy to use. e.g. Menu selection. Non-keyboard entry. Teaching Games. FEATURE touch sensitive "Enter" contacts to eliminate accidental entry.

VIC-RS232 INTERFACE implemented (true levels)

BI-DIRECTIONAL INTERFACE Allows Vic to work as Mainframe Terminal Drive a Qume Daisywheel or a Paper Tape

Punch etc. etc.
FEATURE This unit contains master power supply which supports Vic's own supply when carrying Memory Expansions, Cassette Drives, Light Pens, Printers etc.

VIC JOYSTICK Single £14.95 Hand-Held joystick units for games use available in Pair or Single configuration. N.B. (2 Singles will not work as a pair unless modified)

VIC-Games Port Adaptor Cable A two into one adaptor for use with both joysticks and light pens. A must for those who require full control of games with graphics. FEATURE low-cost High quality. Robust

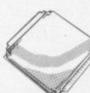

VIC-20 DOT MATRIX PRINTER £229.95 Tractor feed, 80 character-per-line, 30 characters-per-second. VIC SINGLE FLOPPY DISK DRIVE 3K RAM CARTRIDGE 8K RAM CARTRIDGE 16K RAM CARTRIDGE £ P.O.A. £29.95 £44.95 PROGRAMMERS AID CARTRIDGE £34.95 -an extension of BASIC to aid programming MACHINE CODE MONITOR CARTRIDGE €34.95 includes assembler and dis-assemble SUPER EXPANDER HIGH RESOLUT. CARTRIDGE permits use of high resolution graphics

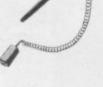

VIC software Each of these tapes Codebreaker/Codemaker
You play the VIC or the VIC plays you in this computerised version of Mastermind

VIC Seawolf, VIC Trap and Bounce-out 3 fun games, a submarine shoot out, a beat the VIC and an old favourite pub game. Good games with different skill levels.

Monster Maze and Maths Hurdler
A fun game with good colour and sound and a mental arithmetic learning game. Highly rated by everyone we have shown it to. Harder than you think

Canyon Fighter, Tunesmith, Star Wolf VIC GAMES CARTRIDGES

Fruit Machine, Lander, Road Rally, Alien, Avengers, Poker TERMS AND CONDITIONS: All goods sold subject to Adda terms and conditions of sale. Full details available on request, but include: 7 day money back guarantee, Adda 12 month hardware warranty. Please allow 21 days for delivery. Allow 7 days for personal cheques to be cleared. Quoted prices are inclusive of VAT.

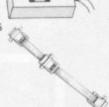

| Goods Required                            | Price   |
|-------------------------------------------|---------|
|                                           |         |
| Add £2.00 p. & p. for orders under £50.00 | Total £ |

Address:

SHOP ADDRESS: Adda Home Computers Ltd. 154, Victoria Road, Acton, London, W3. Tel 01-992-9904. OPEN: 10 am-6 pm (Tuesday-Friday), 10 am-5 pm (Saturday)

| MAIL ORDE              | R to: Adda | Computer  | s Limited. | FREEPOST  | . London, |
|------------------------|------------|-----------|------------|-----------|-----------|
| W13 0BR or             |            |           |            |           | /         |
| 01-992 9904<br>number. | quoting ye | JUI BAHCL | ATCARD     | OH ACCESS |           |

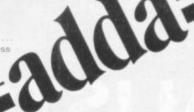

£14.95

at £5.95

# MAIL ORDER SOFTWARE

| ATARI SOFTWARE | FROM ADVENTURE |
|----------------|----------------|
| INTERNATIONAL  |                |

| Har Carrier and the contract of the contract of the contract o |        |             |
|----------------------------------------------------------------------------------------------------|--------|-------------|
| Adventures 1-12                                                                                                    | 24K(C) | £16.50 each |
| Star Trek 3.5                                                                                                    | 24K(C) | £16.50      |
| Sunday Golf                                                                                                    | 16K(C) | £12.50      |
| Angle Worms                                                                                                    | 16K(C) | £12.50      |
| Mountain Shout                                                                                                    | 16K(C) | £12.50      |
| Deflections                                                                                                    | 16K(C) | £12.50      |
| Lunar Lander                                                                                                    | 24K(C) | £12.50      |
| Galactic Empire                                                                                                    | 24K(C) | £16.50      |
| Galactic Trilogy                                                                                                    | 24K(C) | £16.50      |

# ATARI SOFTWARE FROM DYNACOMP

|                      | CONTRACTOR OF THE PARTY OF THE PARTY OF THE |        |  |
|----------------------|----------------------------------------------------------------------------------------------------|--------|--|
| Stud-Poker           | 16K(C)                                                                                                    | £10.99 |  |
| Moon Probe           | 16K(C)                                                                                                    | £9.99  |  |
| Alpha Fighter        | 24K(C)                                                                                                    | £11.99 |  |
| Intruder Alert       | 16K(C)                                                                                                    | £15.99 |  |
| Giant Slalom         | 16K(C)                                                                                                    | £12.99 |  |
| Monarch              | 16K(C)                                                                                                    | £10.99 |  |
| Crystals             | 24K(C)                                                                                                    | £9.99  |  |
| Dominoes             | 24K(C)                                                                                                    | £15.99 |  |
| Chomp-Reversi        | 16K(C)                                                                                                    | £10.99 |  |
| Management Simulator | 24K(C)                                                                                                    | £15.99 |  |
| Space Tilt           | 16K(C)                                                                                                    | £9.99  |  |
| Moving Maze          | 16K(C)                                                                                                    | £9.99  |  |
| Rings of the Empire  | 16K(C)                                                                                                    | £15.99 |  |
| Triple Blockade      | 16K(C)                                                                                                    | £12.99 |  |
| Space Trap           | 16K(C)                                                                                                    | £12.99 |  |
| Forest               | 24K(C)                                                                                                    | £15.99 |  |
|                      |                                                                                                    |        |  |

# **CRYSTAI WARF**

| CITTOTALTTAIL        |   |                                                                                                    |
|----------------------|---|----------------------------------------------------------------------------------------------------|
| House of Usher       | D | £19.99                                                                                                    |
| Galactic Quest       | D | £19.99                                                                                                    |
|                      | D | £11.99                                                                                                    |
| Sumer                |   | Annual Control of the Control of the |
| Laser Wars           | D | £19.99                                                                                                    |
| World War 3          | D | £19.99                                                                                                    |
| Beneath the Pyramids | D | £19.99                                                                                                    |
| Sands of Mars        | D | £26.99                                                                                                    |
| Little Crystal       | D | £26.99                                                                                                    |
| Fantasy land 2041    | D | £34.99                                                                                                    |
|                      | D | £32.99                                                                                                    |
| Waterloo             |   | £26.99                                                                                                    |
| Quest for Power      | D | L20.33                                                                                                    |

# THORN EMI SOFTWARE NOW IN STOCK

| I UNDUA CIAIL OUL I AAVUT LAGAA IIA | DIOUN |        |
|-------------------------------------|-------|--------|
| Home Financial Management           | (C)   | £19.95 |
| Humpty Dumpty & Jack and Jill       | (C)   | £19.95 |
| Hickerey Dickerey Dock &            |       |        |
| Ba Ba Black Sheep                   | (C)   | £19.95 |
| British Heritage Jigsaw Puzzles     | (C)   | £19.95 |
| European Scene Jigsaw Puzzles       | (C)   | £19.95 |
| Darts                               | (C)   | £19.95 |
| Cribbage & Dominoes                 | (C)   | £14.95 |
| Snooker & Billiards                 | (C)   | £19.95 |
| Tournament Pool & 8 Ball Pool       | (C)   | £19.95 |
| Jumbo Jet Lander                    | (C)   | £29.95 |
| Submarine Commander                 | (C)   | £24.50 |
| Rotate & Gilt (cube)                | (C)   | £14.95 |

GALACTIC CHASE

16K cassette £15.95. A fast real time galaxian type game. Employing to the fullest ability the graphics and sound capability of the Atari computer.

# ATARI HARDWARF ATARI SOFTWARE

| 400 16K         | £345 | Star Raiders    | £29.95 |
|-----------------|------|-----------------|--------|
| 800 16K-        | £645 | Missile Command | £29.95 |
| 410 (Recorder)  | £50  | Asteroids       | £29.95 |
| 810 Disk Drive  | £345 | Chess (Rom)     | £24.50 |
| 80 Col. Printer | £550 | Basket Ball     | £24.50 |
| 16K Ram Pack    | £65  |                 |        |

## **GALACTIC EXPEDITION**

| GITETIO I IO ETTI EDITIONE                                                                                                    |   |        |
|----------------------------------------------------------------------------------------------------|---|--------|
| From Earth to Moon                                                                                                    | D | £26.99 |
| Mists of Venus                                                                                                    | D | £19.99 |
| Planet Herman                                                                                                    | D | £19.99 |
| The Asteroid Belt                                                                                                    | D | £19.99 |
| Uranus — World of Ice                                                                                                    | D | £19.99 |
| Jupiter — World of Dwarves                                                                                                    | D | £19.99 |
| The Crystal Planet                                                                                                    | D | £19.99 |
| The state of the state of the s |   |        |

# ATARI PROGRAM EXCHANGE

| Data Management System   | 32K(D)   | £20.50 |
|--------------------------|----------|--------|
| Blackjack Tutor          | 16K(C)   | £16.75 |
| Video Math Flashcards    | 8K(C)    | £11.25 |
| 747 Landing Simulator    | 24K(C)   | £16.75 |
| Eastern Front (1941)     | 16K(C)   | £30.25 |
| Code Cracker             | 8K(C)    | £11.25 |
| Domination               | 24K(C)   | £16.75 |
| Terry                    | 32K(C)   | £11.25 |
| Bumper Pool              | 16K(C)   | £11.25 |
| Tact Trek                | 24K(C)   | £13.50 |
| Space Trek               | 24K(C)   | £13.50 |
| Anthill                  | 8K(C)    | £11.25 |
| Centaurian               | 16K(C)   | £13.50 |
| Minotaur                 | 24K(C)   | £11.25 |
| Outlaw/Howitzer          | 24K(C)   | £16.75 |
| Lookahead                | 24K(C)   | £11.25 |
| Babel                    | 16K(C)   | £16.75 |
| Avalanche                | 16K(C)   | £16.75 |
| Graphics/Sound Demo      | 32K(D)   | £16.75 |
| Sound Editor             | 16K(C)   | £16.75 |
| Extended wsfn            | 16K(C)   | £19.00 |
| Disk Fixer               | 24K(D)   | £22.50 |
| Basic Utility for Renum. | 16K(C)   | £16.75 |
| Basic Program Compressor | 32K(C)   | £16.75 |
| Duoid og. um . oop oo    | A 100 00 |        |

### AVALON HILL

| 16K(C) | £12.50                                                   |
|--------|----------------------------------------------------------|
| 32K(C) | £12.50                                                   |
| 16K(C) | £12.50                                                   |
| 24K(C) | £12.50                                                   |
| 40K(C) | £17.50                                                   |
| 32K(C) | £12.50                                                   |
| 40K(C) | £24.95                                                   |
| 24K(C) | £19.95                                                   |
|        | 32K(C)<br>16K(C)<br>24K(C)<br>40K(C)<br>32K(C)<br>40K(C) |

Le STICK £25
The latest joystick type control employing mercury switches.

We also carry a large range of software for TRS-80 and Apple computers send 50p for catalogues.
(C) = Cassette All prices in All prices include VAT

Trade enquiries for software welcome. Mail order available all prices include P & P

COMPUTERS LIMITED

SPECIALISTS IN MICROCOMPUTER HARDWARE & SOFTWARE

119 John Bright Street BIRMINGHAM B1 1BE Phone: 021-632 6458

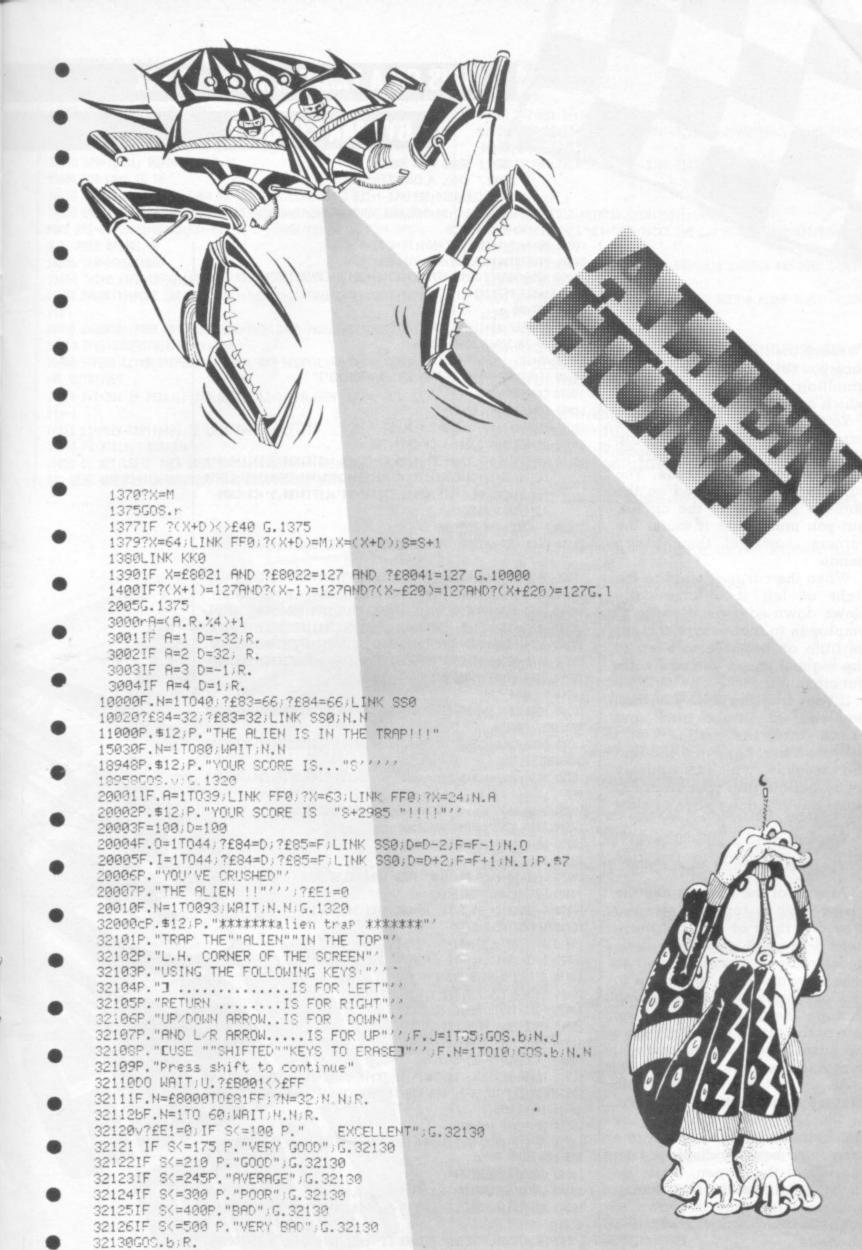

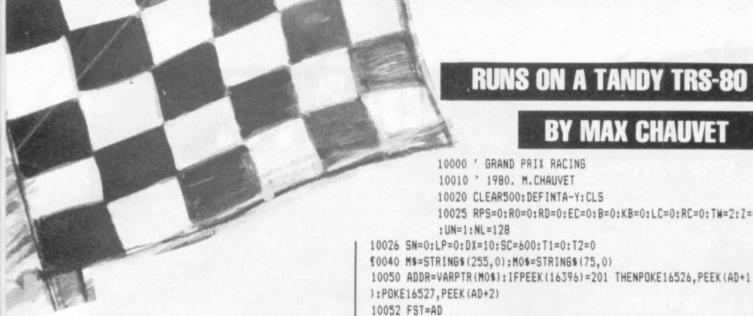

# **RUNS ON A TANDY TRS-80 IN 16K**

# **BY MAX CHAUVET**

10000 ' GRAND PRIX RACING 10010 ' 1980. M.CHAUVET 10020 CLEAR500: DEFINTA-Y: CLS 10025 RPS=0:R0=0:RD=0:EC=0:B=0:KB=0:LC=0:RC=0:TW=2:Z=0:T=0:QZ=17

To reach the final of a Grand Prix race you must first experience a gruelling qualifying round in

which speed alone counts.

You control a Formula One car, aiming to complete one lap of the international race track in the shortest possible time. The car travels at top speed on the straight sections of the circuit, but you must steer it round the corners, some of them sharp bends.

When the car is steered to the right or left it automatically slows down so a good tactic to employ is to manoeuvre the car as little as possible to keep at the highest speed you can without crashing.

If your steering fails you then you end up off the track and crash into the rails. Don't despair if that happens, you find the seconds will tick quickly away building up your final lap time, but you don't have to start the lap again.

You will need a TRS-80 Level II with 16K memory to run this program.

To control the car you use the arrow keys to turn the steering wheel to right or left, but those are all you can use. There is no accelerator or brake for you to take advantage of, you have to rely on your steering to see you through. Be careful not to keep one of the arrow keys depressed because if you do the car will continue turning.

An extra feature written into this program comes near the end of the lap. When you near the finish line the lap record (time for you to beat) is displayed on the left of the screen, while on the right hand side of the screen your own lap time is shown to see if an extra spurt of speed is needed.

10054 ID=PEEK(AD+1)+PEEK(AD+2) \$256

10056 IF ZD>32767 ZD=ZD-65536

10058 AD=ZD

10060 IFPEEK(16396) (>201THEN DEFUSRO=AD:CMD"T"

10070 CAR=ADDR+182

10080 EC=16: DIM LAP(50)

10090 KBOARD=14400 : TWO=2 : BL=32

10100 B\$=STRING\$(8,24) : C\$=CHR\$(26)

10110 A\$=STRING\$(2,176)+LEFT\$(B\$,4)+C\$+"#-"+STRING\$(2,191)+"-#"+ LEFT\$(B\$,5)+C\$+CHR\$(170)+CHR\$(93)+CHR\$(94)+CHR\$(149)+LEFT\$ (B\$,6)+C\$+"##-"+STRING\$(2,191)+"-##"+LEFT\$(B\$,5)+C\$+CHR\$ (34)+CHR\$(34)

10200 ' SCROLLING ROUTINE

10210 DATA CD7F0A7D00018E40C5FD21BD00FD09DD21B600DD092600DD6E000

10220 DATA 003C09C1B72802FDE9114003E519E5D101400009EB0E10ED

10230 DATA B0110003E1E519E5D101400009EB0E38EDB011BF02E1E519E5D1

10240 DATA 01400009EB0E39EDB0117F02E1E519E5D101400009EB0E3AEDB0

10250 DATA 113D02E1E519E5D101400009EB0E3CEDB011EE02FDE1FDE5FD19

10260 DATA FD7E00FD7710FD7E01FD7711FD7E18FD7708FD7E19FD7709113A 10270 DATA 022600DD6E0019E5FDE1E119E5D101400009EBFDE5C1EDB83E00

10280 DATA C900000000000000

10290 ' MOVE CAR

10300 DATA DD213101DD093D20313E05117C0219E5D11313E50600DD4E00EDB 823E5FDE1FD4610

10310 DATA FD7000FD4611FD7001E13DC80600DD4E0109DD23DD2318D53E051 10A00DD19117B02

10320 DATA 19E5D11B1BE50600DD4E00EDB0011200ED42E5FDE1FD4600FD701

10330 DATA 4601FD7011E13DC80600DD4E0109DD23DD2318D1

10340 DATA 0242063F044208400500

10350 DATA 023E0641043E08400500

10360 DATA END

10370 READ D\$ : IF D\$="END" THEN 10440 ELSE BOSUB 15000

10380 FORI=1TOLEN(D\$)STEP2

10390 D=ASC(MID\$(D\$, [, 1)):D1=ASC(MID\$(D\$, [+1, 1))

10400 IFD>57THEND=D-7

10410 IFD1>57THEND1=D1-7

10420 D=(D-48) \$16+D1-48 : POKE ADDR,D : AD=AD+1

10430 NEXT I : 60TO 10370

10440 DATA 0,1,1,2,3,3,2,1,1,0

10450 FORI=1T010:READC(I):NEXTI

10460 POKE ZD+6, PEEK (FST+1)

10470 POKE ZD+7, PEEK (FST+2)

10500 ' CIRCUIT SET UP

10510 TM=30+RND(20): TB=TM#10.1: TK=TM-5: TL=TM-1: CN=0

10520 FOR I=2 TO TM-2: DIR=RND(3)-2:CN=CN+DIR:IFABS(CN)>1THENCN=

CN-2#DIR: DIR=-DIR

10524 IF PRV=0 PRV=DIR

10526 IF DIR THEN IF DIR=PRV THEN TB=TB+14:PRV=DIR ELSE TB=TB+6: PRV=DIR

10530 LAP(I)=DIR: NEXTI

10540 LAP(1)=0:LAP(TM)=0:LAP(TM-1)=0:CLS

10542 PRINT@466, "THE CIRCUIT IS ";:PRINTUSING"#.## MILES LONG";T

10545 PRINT@530, "THE LAP RECORD IS ";:T1=TB/600:T2=TB-T1#600:PRI

10570 CLS: PRINT9671, A\$: 10580 POKE CAR, 36: RCRASH=15360+733+EC+1: LCRASH=RC+5-2#EC-1 10590 RPS=15384: ROAD=132: RD=13 10600 FDR LP=1 TO TM 10610 SN=LAP(LP): IF SN THEN RO=132:RD=0 ELSE RD=13 10620 FORI=1TD10:RPS=RPS+C(I) \$SN: Z=USR(0):PRINTCH\$;:POKE RPS,RD: POKE RPS+EC, RO: RO=RO+RD: RD=-RD: B1=B: B=PEEK(KB): IF SN POKE RPS-U N, NL: POKE RPS+QZ, NL 10625 IFB=0THEN10800 10630 T=T+2 : IFB=32THEN10700 10650 Z=USR(1):POKE CAR, PEEK(CAR)+TWO:LC=LC+TWO:RC=RC+TWO:60T010 710 10700 Z=USR(2):POKE CAR, PEEK(CAR) -TWO:LC=LC-TWO:RC=RC-TWO 10710 IFB1>0THENIFB1<>BTHEN12000 10800 IFPEEK(LC)=BLANDPEEK(LC-1)=BL AND PEEK(RC)=BLANDPEEK(RC+1) =BL 60T011000 10810 T=T+20: IF PEEK(LC)(>BLORPEEK(LC-1)(>BLTHEN LEFT=0 ELSE LE 10812 L1=PEEK(CAR)+640: IF LEFT THEN L1=L1-17 10815 PRINTPL1, " #CRASH#"; 10820 IF NOT (LEFT) THEN GOSUB20000: GOSUB20010: GOSUB20000: GOSUB20 000 ELSE 60SUB20010:60SUB20000:60SUB20010:60SUB20010

NTUSING \*\*: \*\*. # ; T1, T2/10; : TB\$= ""

10550 CH\$=CHR\$(28)+CHR\$(255)

10547 FORI=548T0554: TB\$=TB\$+CHR\$(PEEK(15360+I)): NEXT

10548 ME\$=TB\$: M=548: GOSUB21000: FORI=1T0200: NEXTI: CLS

10830 FORL=1T050: NEXTL 10850 PRINT9L1, CHR\$ (201); 11000 NEXTI 11010 T=T+DX: IFLP<TKTHEN11200 11020 T1=T/SC:T2=T-T1\*SC:PRINT@965,TB\$;:PRINT@1010,;:PRINTUSING\* ##:##.#";T1,T2/DX; 11030 IFLP=TLTHENPRINT@RPS-15360, STRING\$(5,153) \*FINISH\*STRING\$(5 ,166); 11200 NEXT LP 11205 FORI=1T010:PRINT@0, CHR\$(255);: Z=USR(0):NEXTI 11210 IFT(TB THEN ME\$="YOU BROKE THE LAP RECORD !": M=470:60SUB21 000: SOT011280 11220 IFT-TB>200 PRINT@464, "YOUR DRIVER'S LICENCE HAS BEEN CANCE LLED! ": 60T011280 11230 IFT-TB>100 PRINT@464, "PERHAPS YOU NEED A WIDER TRACK":60TO 11280 11240 PRINT9464, "YOU'VE QUALIFIED IN ": 11250 PLACE=INT((T-TB)/5)+1:IFPL=1THENPRINT\*1ST\*;ELSEIFPL=2THENP RINT\*2ND\*; ELSEIFPL=3THENPRINT\*3RD\*; ELSEPRINTPLACE\*TH\*; 11260 PRINT" PLACE"; 11280 T=0 11290 FORI=1T01000: NEXTI 11300 PRINT9528, CHR\$(31); "HIT ENTER TO TRY AGAIN OR" 11305 PRINT@592, "X TO MOVE TO ANOTHER CIRCUIT"; 11310 Y\$=INKEY\$: IFY\$=CHR\$(13) THEN10570ELSEIFY\$="X"THEN10500ELSE1 1310 12000 IF B=32 THEN L1=LC-15360-6:LEFT=-1 ELSE L1=RC-15360+1:LEFT =0 12005 L1=570+PEEK(CAR) 12010 PRINTal1, "DDOPS!";: FORL=1T050: NEXTL: PRINTal1, CHR\$(198); 12020 IF LEFT THEM12500 12030 IFPEEK(LC) (>BLORPEEK(LC-1) (>BLTHEN12600 12040 GOSUB20010: GOT012030 12500 IFPEEK(RC) <> BLORPEEK(RC+1) <> BLTHEN12600 12510 GOSUB20000:GOT012500 12600 T=T+10 12620 GOT010812 15000 PART=PART+1: IFINT (PART/2) \$2(>PART RETURN 15050 DNPART/260T016000, 16025, 16030, 16040, 16050, 16070 15060 RETURN 16000 PRINT@25, "## GRAND PRIX ##" 16010 PRINT@192, "YOU ARE ABOUT TO TAKE PART IN THE QUALIFYING SE SSION" 16020 PRINT OF AN INTERNATIONAL BRAND PRIX RACE." 16022 RETURN 16025 PRINT"YOUR 'FORMULA ONE' CAR IS CONTROLLED BY THE ARROW KE YS "CHR\$ (93) " AND "CHR\$ (94) 16027 RETURN 16030 PRINT "YOU WILL TRY TO TURN IN THE FASTEST LAP KEEPING IN M IND THAT :" 16035 RETURN 16040 PRINT\* - EVERY TIME YOU STEER YOU LOOSE 2/10 OF A SECO ND\* 16042 PRINT\* SO YOU SHOULD DRIVE CLOSE TO EDGE OF THE TRAC K. \* 16045 RETURN 16050 PRINT\* - IF YOU LEAVE THE TRACK YOU'LL BOUNCE BACK IN AND" 16060 PRINT\* LODSE 2 SECONDS\* 16065 RETURN 16070 PRINT\* - IF YOU CHANGE STEERING DIRECTION TOO SUDDENLY YOU" 16080 PRINT" WILL SKID, LEAVE THE TRACK AND LOOSE 1 SECOND 17000 RETURN 20000 Z=USR(2):POKE CAR, PEEK(CAR)-TWO:LC=LC-TWO:RC=RC-TWO 2000B RETURN 20010 Z=USR(1):POKE CAR, PEEK(CAR)+TWO:LC=LC+TWO:RC=RC+TWO

21000 FORK=1T010:PRINT@M, CHR\$(192+LEN(ME\$));:FORI=1T050:NEXTI:PR

INTOM, MES::FORI=1T025:NEXTI, K:RETURN

# **RUNS ON A**

**SHARP MZ-80K** 

**IN 22K** 

# **BY TONY WINDIBANK**

The words, "Dr Livingstone, I presume", immortalised reporter Stanley's search for the missing African explorer.

Dr Livingstone is lost in darkest Africa again in this Sharp game but no message has been heard from him for five years. His rescue is your objective in Dr Livingstone, but the African jungle holds many dangers and the porters are a notoriously fickle bunch.

You take the part of journalist Henry Morton Stanley, charged with the job of equipping an expedition to find the great man. To cover expenses you have 150,000 annas which should be used to purchase food, medicine, beads, guns, ammunition and for the hiring of porters.

The dangers include: wild animals, diseases, unfriendly tribes and treacherous rivers.

The variables used in the game are: D = number of porters; F = the number of medical boxes; C = number of annas (an African coin); G = number of boxes of beads; E = food packs; H = number of guns; K = boxes of ammunition.

The main subroutines are shown by REMs and are:

- Native tribe routine lines 1300-1620.
- Disease routine lines
- Wild animal routine lines 1920-2180.
- River delay routine lines 2180-2860.
- Witch doctor routine lines 2860-3490.
- Perfect week routine lines 3490-3580.

The game can be made harder by making the minimum number of porters 150 and altering lines 900 and 930.

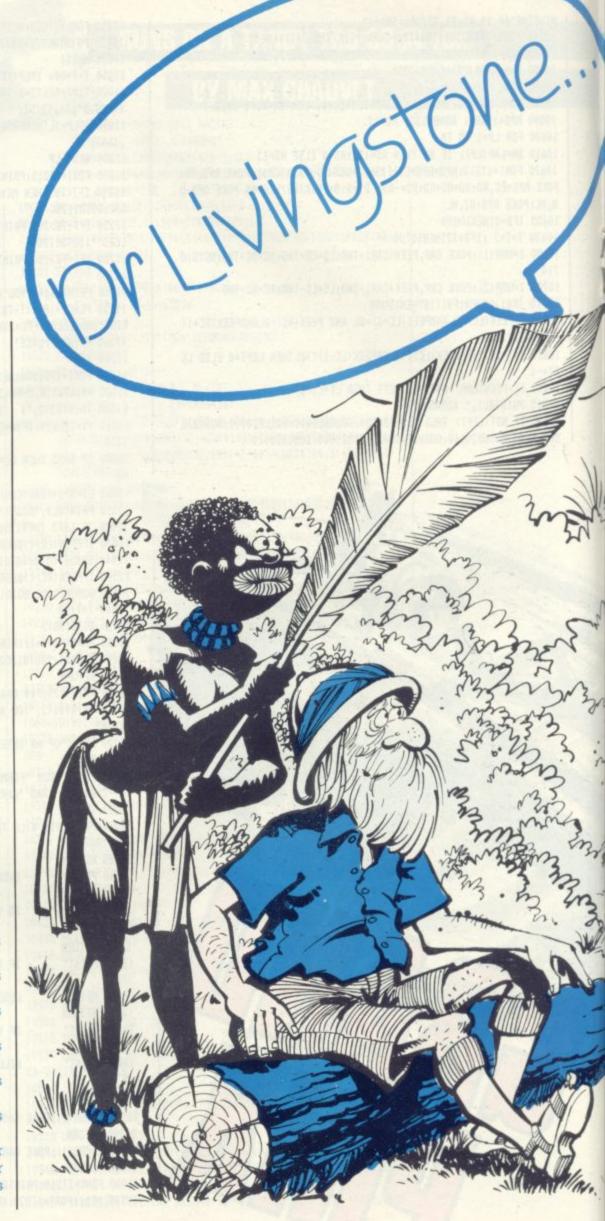

```
690 BATA 23,30,38,30,24,31,38,31,24,32,39,32,24,33,39,33,43,33,23,34,39,34
700 DATA 42,34,44,34,22,35,38,35,42,35,44,35,22,36,37,36,41,36,44,36
710 DATA 23,37,36,37,40,37,43,37,23,38,36,38,40,38,43,38,24,39,35,39,40,39
720 DATA 43,39,24,40,36,40,40,40,42,40,24,41,35,41,36,41,41,41,42,41,24,42
730 DATA 35,42,41,42,25,43,34,43,25,44,33,44,26,45,32,45,26,46,30,46,31,46
740 DATA 27,47,29,47,30,47,28,48
750 POKE 53868,107
760 POKE 53863,152
770 POKE 4466,1
780 PRINT TAB(26); "Zanzibar where"
800 PRINT TAB(26); "Janzibar where"
800 PRINT TAB(26); "Byou start."
810 POKE 4466,10
820 PRINT TAB(26); "Hought to be"
840 PRINT TAB(26); "thought to be"
840 PRINT TAB(26); "BJBBPRESS ANY KEY"
850 PRINT TAB(26); "BJBBPRESS ANY KEY"
860 GET B*:IF B*="" THEN 860
870 REM ** FITTING EXPEDITION **
880 PRINT "E"
890 GOSUB4780
                                                                                                                                                   890 GOSUB4780
                                                                                                                                                  970 PRINT:PRINT "How many porters(minimum one hundred) do"
910 PRINT "you wish to hire at a cost of 100 annas8"
920 INPUT "per week ?":D
930 IF D<100 THEN PRINT "BB":GOTO920
                                                                                                                                                  940 PRINT: PRINT
950 PRINT "Each porter consumes two packs of foods"
960 PRINT "(costing 30 annas) per week. How manys"
970 INPUT "packs of food do you wish to buy ?";E
980 IF E<0 THEN PRINT "SE": GOTO 970
                                                                                                                                                   990 C=C-30*E
                                                                                                                                                1000 IF C(O THEN PRINT"EYou have spent all the expedition fundsEE":GDTD 4450
                                                                                                                                               1010 PRINT:PRINT
1020 PRINT "How many boxes of medicine at 1500 annas"
1030 INPUT "do you wish to buy ?":F
1040 IF F<0 THEN PRINT "BB":GOTO 1030
                                                                                                                                               1050 C=C-1500#F
1060 IF C<0 THEN 1000
                                                                                                                                               1070 PRINT"8":GOSUB4780
1080 PRINT"8How many boxes of beads(at 160 annas a "
1090 PRINT"Bbox) do you wish to buy for native "
1100 INPUT"Bchiefs on the route ?":G
1110 IF G<0 THEN PRINT "BBB":GOTO 1100
1120 C=C-G$160
                                                                                                                                              1130 IF C<0 THEN 1000
1140 PRINT"BEHOW many guns at 2000 annnas each do "
1150 INPUT"Byou wish to buy ?";H
1160 IF H<0 THEN PRINT"BEE";GOTO 1150
                                                                                                                                               1170 C=C-H*2000
1180 IF C<0 THEN 1000
                                                                                                                                               1190 PRINT"SEHow much ammunition at 500 annas a box" 1200 INPUT"Sdo you wish to buy ?";K
                                                                                                                                               1210 IF K<0 THEN PRINT"BEE": GOTO 1200
1220 C=C-K*500
                                                                                                                                               1220 C=C-K*500

1230 IF C<0 THEN 1000

1240 FOR I=1 TO 500:NEXT:GOTO 3740

1250 PRINT "B"

1260 PRINT TAB(17); "WEEK"; Z+1

1270 Z*=STR*(Z):PRINT:FOR I=1 TO (LEN(Z*)+5)

1280 PRINT TAB(16+I); "B"":NEXT

1290 FORA=1TOBOO; NEXT
                                                                                                                                                1300 REM ** NATIVE TRIBE ROUTINE **
                                                                                                                                                1310 L=RND(1)
1320 IF L>0.5THEND2=D2+1:GOTD1630
1330 M=INT(RND(I)*350)+100
                                                                                                                                               1330 M=INT(RND(1)*350)+100
1340 N=INT(M/8.7)
1350 PRINT"Byour expedition has met a native tribe"
1360 PRINT"Bof";M;" men. The chief demands";N;" boxes"
1370 PRINT"Bof beads or he will fight you. Do you "
1380 INPUT "Bwish to give him the beads ?";P$
1390 IF P$="N"THEN1470
1400 IF P$="Y"THEN1420
1410 PRINT"BBB":GOTO 1380
1420 G=G-N:IFBCOTHENPRINT"BBYOU HAVEN'T ENOUGH BEADS, YOU MUST FIGHT"
1430 IF BCO THEN FOR I=1T01500;NEXT:GOTO1470
                                                                                                                                                1430 IF GOO THEN FOR I=1T01500:NEXT:GOT01470
1440 PRINT "BB The chief thanks you and allows you toBpass."
1450 FOR A=1 TO 3500:NEXT
                                                                                                                                                1460 GOTO 1610
1470 IF H<=0 THEN S=1:GOTO4730
48 COMPUTER & VIDEO GAMES
```

1480 IF K<=0 THEN S=2:GOTO 4750 1490 IF D<50 THENPRINT"\$995You have only";D:" porters left and " 1500 IFD<50THENPRINT"\$your expedition has been overwhelmed by" 1510 IFD<50 THEN PRINT"\$the enemy tribe.":FORA=1TO5000:NEXT:PRINT"\$":GOTO4450 1600 GET B\$:IF B\$="" THEN 1600 1610 PRINT"E" 1620 REM \*\* DISEASE ROUTINE \*\* 1630 T=RND(1) 1640 IF T>0.3 THEN DZ=DZ+1:GOT01920 1640 IF T>0.3 THEN D2=D2+1:G0101920 1650 V=INT(RND(1)\*4)+1 1660 IF V=1 THEN C5=" cholera":A2=5 1670 IF V=2 THEN C5=" malaria":A2=8 1680 IF V=3 THEN C5=" yellow fever":A2=3 1690 IF V=4 THEN C5=" typhoid":A2=2 1690 IF V=4 THEN C\$=" typhoid":A2=2
1700 PRINT "\$\$\$\$\$\$\$Your expedition is suffering from an\$"
1710 PRINT "outbreak of";C\$;"."
1720 IF F=0 THEN PRINT "\$\$\$You have no medicine left.Your entire"
1730 IF F=0 THEN PRINT "\$expedition is wiped out!!":FOR A=1T05000:NEXT
1740 IF F=0 THEN PRINT "\$ex;GOT04450
1750 PRINT "\$How many boxes ";
1750 INPUT "of medicine do you wish\$ to use ?":U
1770 IFU>FTHENPRINT"\$\$You have only":F:" boxes of medicine"
1780 IF U>F THEN FOR A=1T03000:NEXT
1790 IF U>F THEN PRINT "\$ex;GOT0 1700
1800 IF U<2 THEN PRINT "\$\$Because you refused to give out medicine"
1810 IF U<2 THEN PRINT "to your porters they have all died":FUR A=1T03000
1820 IFU<2THEN NEXTA:PRINT"&":GOTO 4450
1830 F=F-U 1830 F=F-U 1840 A3=INT(D/(A2\*U)) 1850 IF A3=0 THEN PRINT "BBEEYou are a good doctor!! None of your" 1860 IF A3=0 THEN PRINT "Bporters died of ":C4:".":GOTD 1900 1870 PRINT "BBEEAs a result of the out break of " 1880 PRINT "BB":C4:" your expedition has lost":A3 1890 PRINT "Sporters." 1900 D=D-A3 1910 FOR A=1 TO 5000:NEXT 1920 REM \*\* WILD ANIMAL ROUTINE \*\*
1930 PRINT'B": A4=RND(1) 1940 IF A4>0.6 THEND2=D2+1:GDT02190 1950 A5=INT(RND(1)\*5)+1 1960 IF A5=1 THEN D\$="lione" 1970 IF A5=2 THEN D\$="leopards" 1980 IF AS-3 THEN Ds="elephants" 1990 IF AS=4 THEN DB="tigers"

2000 IF AS=5 THEN DB="a rhinoceros"

2010 PRINT"BUBBERYour expedition is being attacked by"

2020 PRINT"B"; DB; ".Do you wish to use tuns or"

2030 PRINT"Bdo you want the porters to use their"

2040 PRINT"Bspears(6 or 5)?"

2050 GET EB:IF EB=""THEN 2050

2060 IF EB="S" THEN 2110

2070 IF K=0 THEN PRINT"BSDBYOU have no ammunition left.The"

2080 IF K=0 THEN PRINT"Borders must use their spears.":GOTO2110

2090 PRINT"BBUBERYOU good, But you used 1 box of"

2100 PRINT"Bammunition. ":FUR A=1 TO 4000:NEXT:K=K-E:GOTO2190 1990 IF A5=4 THEN D#="tigers" 2110 A6=INT(RND(1)%7)+2 2120 D=D-A6
2130 IF DCO THEN PRINT"8922Your last porter has been killed by"
2140 IF DCO THEN PRINT"8";D\$;".":IFDR A=1 TO 4000:NEXT:PRINT"8";60F04450
2150 PRINT"8922You callous beast'' You sacrificed";A6
2160 PRINT"8porters in order to save amountion."
2170 FOR I=1TO.5500:NEXT 2180 REM ## RIVER DELAY ## 2190 PRINT "E":B4=RND(1):B5=0:B6=0 2200 IF B4>0.2 THEND2=D2+1:6DT02830 2200 IF B4>0.2 THEND2=D2+1:80T02830

2210 PRINT "BESUnfortunately your expedition has"

2220 PRINT "Byone a bit off course and in front of"

2230 PRINT "Byone is a river full of hungry croc-"

2240 PRINT "Bodiles. You have to build a boat but"

2250 PRINT "Bthis means feeding the porters while it"

2260 PRINT "Bis being built. Bo the choice is as shown"

2270 PRINT TAB(1): "Bisme to Build":PRINT TAB(23): "BStrength of

2280 PRINT TAB(1): "!PRINT TAB(23): "B

2290 PRINT TAB(3): "B1 week":PRINT TAB(23): "BStrength of

2300 PRINT TAB(3): "B3 days":PRINT TAB(23): "BRather Flimsy"

2310 PRINT "BBSKEY "1" FOR FIRST CHDICE OTHERWISE "27"

2320 GET B\$: IF B\$=""THEN 2320

2340 IFB\$="2"THEN 2440

2350 GOTO 2320 2350 6010 2320 2360 REM \*\* B#="1" \*\* 2370 E=E-(D\*2) 2380 IF E<O THEN PRINT"8":POKE4466.5 2390 IF E(O THEN PRINT"Your food supply has run out. The"
2400 IF E(O THEN PRINT"Sporters have rebelled and thrown you"
2410 IFE(OTHENPRINT"Sto the crocodiles. ":FORA-1104500:NEXTA:PRINT"E":GOT04450
2420 B5=RND(1) 2430 GOTD 2490 2440 REM \*\* B\*="2" \*\* 2450 E=E-INT(D\*1) 2460 IF E<0 THEN 2380 2470 B6≃RND(1) 2480 GDTO 2490 2490 REM \*\* THE CROSSING \*\* 2500 B7=22:B8=1 2510 PRINT "E" 2530 Xs=" \*\*\*\*\* "

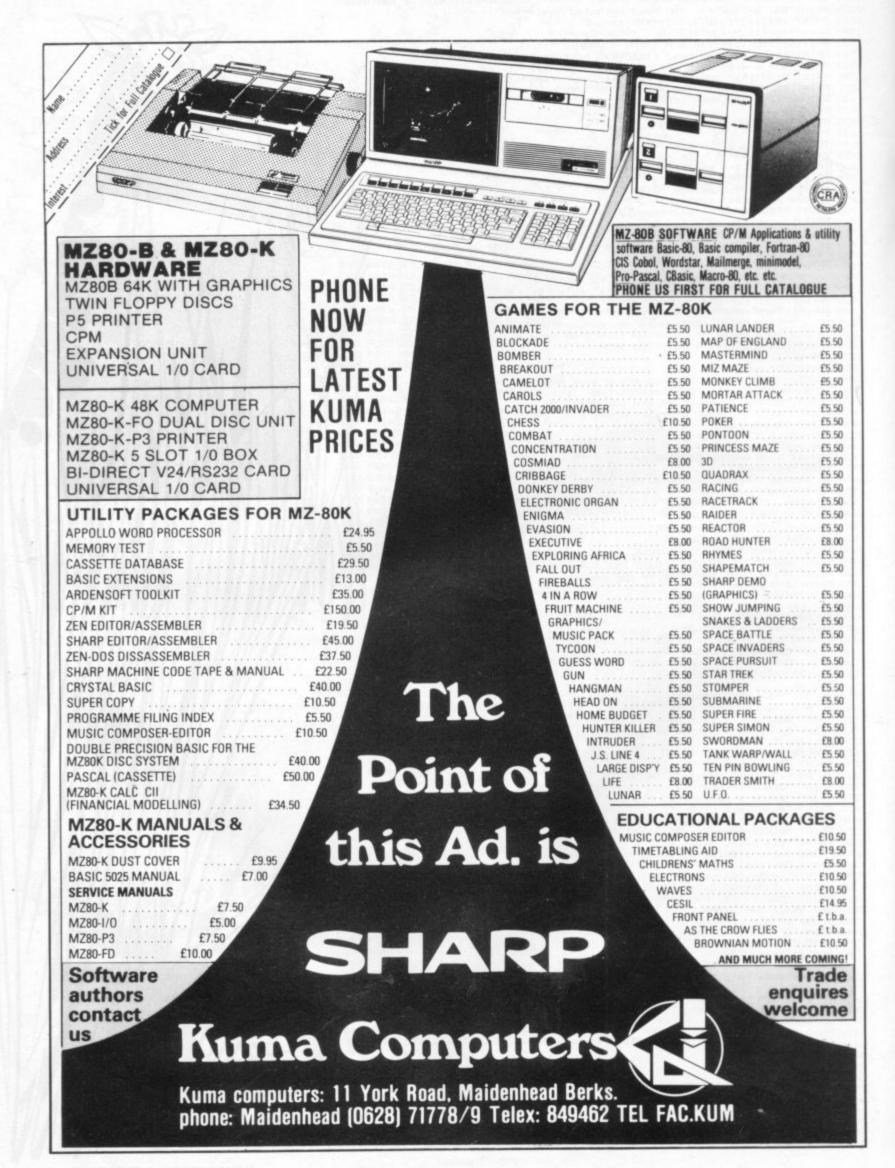

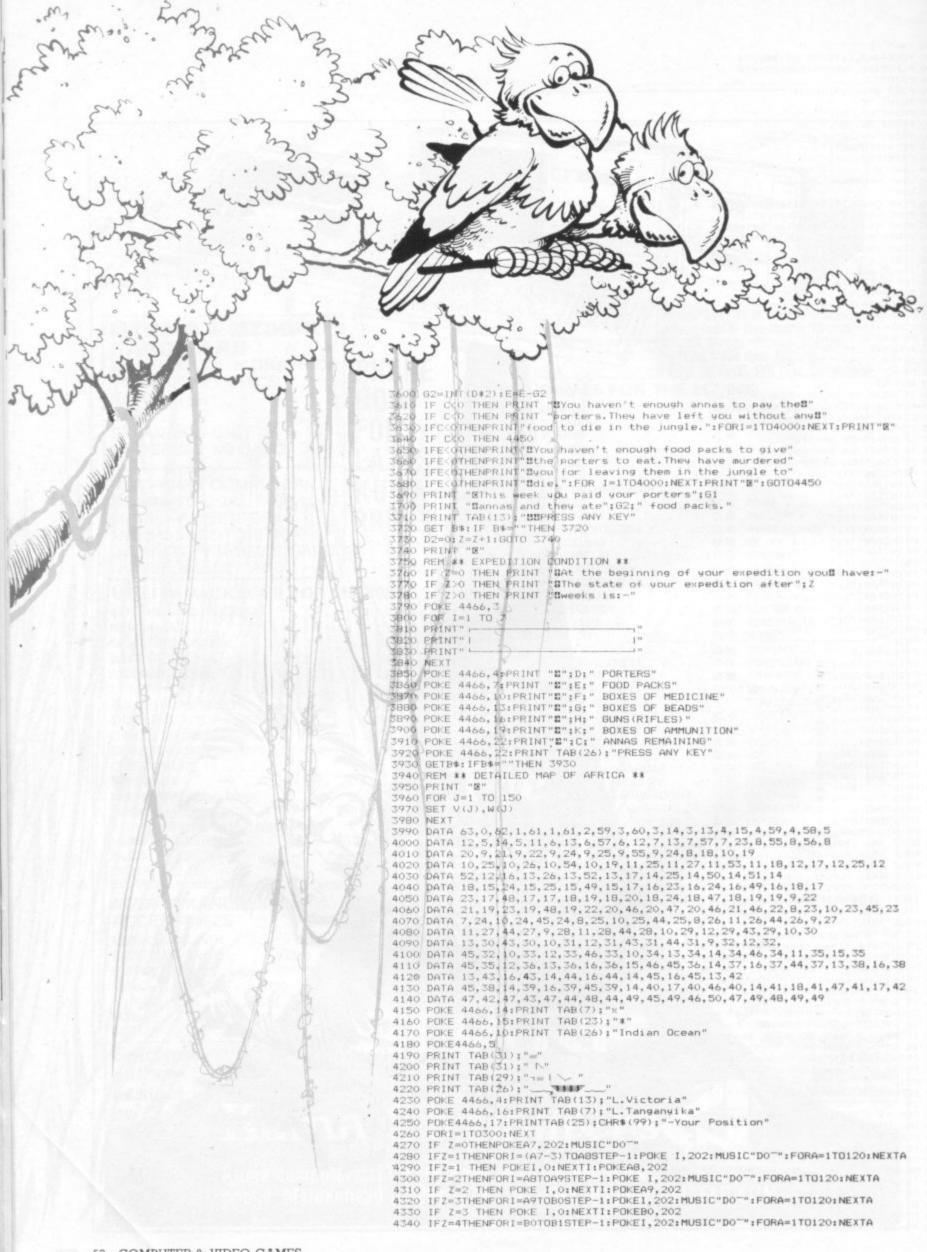

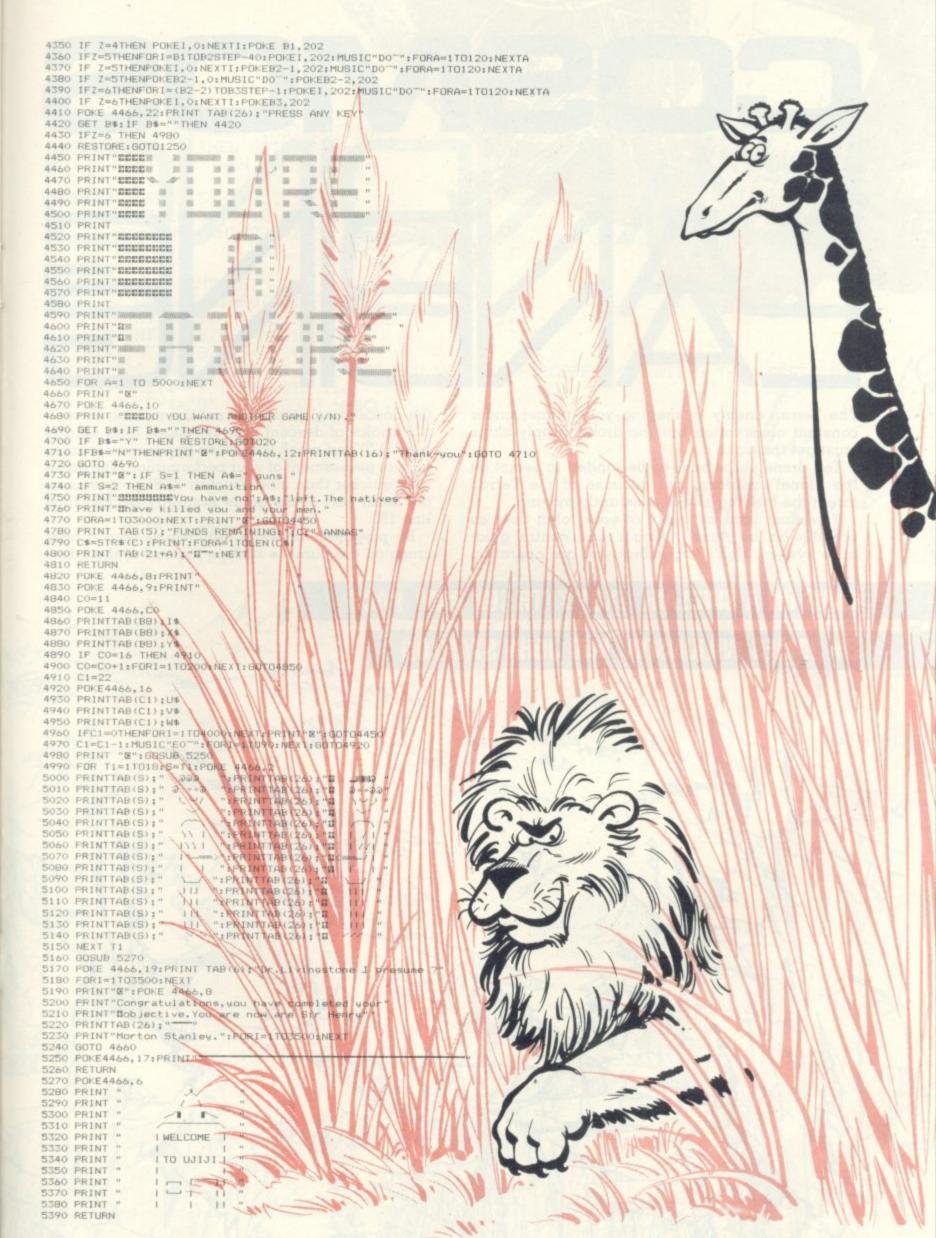

# 

The Terran enemy is keeping your planet under constant observation but the drone supply ships must get through.

Ten drone ships have to be landed in secret on the planet's surface, but because of the Terran threat the landing site is constantly moving.

You must land as many of your robot fleet as possible on the planet, using a radio control guidance system. Don't forget that you are operating

the descending drone and not the moving base.

A choice of descent speeds ranges from hard to easy (1-3) and when you finish you receive a score and an assessment of your performance. The game runs quicker than most Sinclair ZX81 programs as the main part of the game is tightly packed from line 180.

Be prepared for some criticism if your drones crash on the planet's surface instead of the base.

# **RUNS ON A SINCLAIR ZX81 WITH 16K RAM PACK**

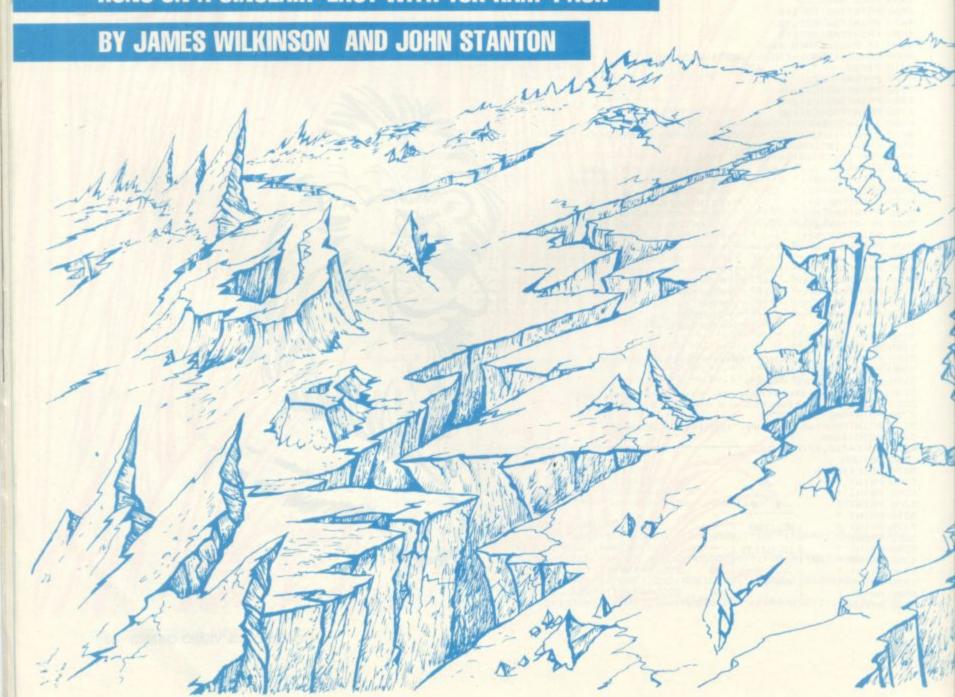

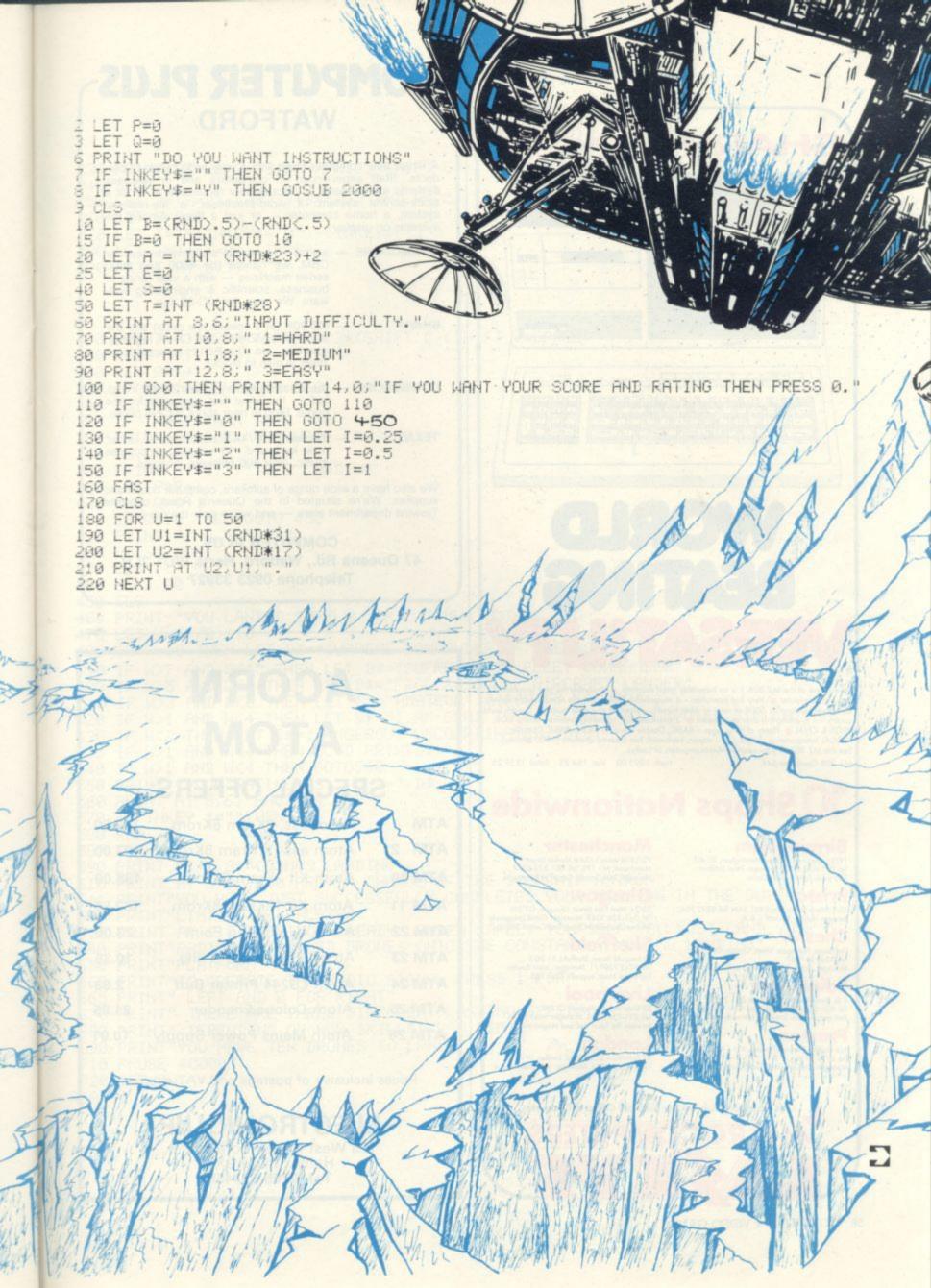

# SHARPINZ-80B

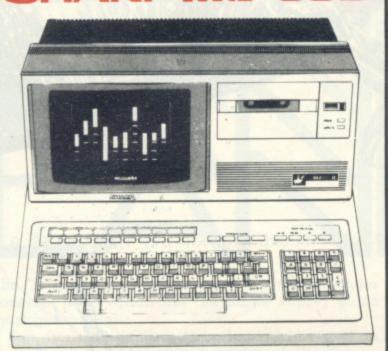

Take a look at the MZ 808, it is an incredibly good machine. Probably the best graphics of any microcomputer Very fast operation – 4 Megahertz Z80 Double sided, double density disk drives (optional) – 560K of store User friendly – pleasant and easy to use Superb build quality – if anything it is over engineered 3 available disk operating systems – Sharp DOS, FDOS & CP/M Plenty of languages – BASIC, Double Precision BASIC, BASIC Compiler, PASCAL Interpreter Single unit – screen, keyboard, fast cassette interface (1800 bits/sec). See the MZ 80B at your nearest Microcomputers at Laskys. Nett 1095.00 Vat 164.25 Total 1259.25 MZ 808 Computer 64K

# **Shops Nationwide**

## Birmingham

19/21 Corporation Street, Birmingham, 82 4LP. Tel: 021-632 6303: Manager Peter Stallard. 300 yards from Bullring Centre.

16/20 Penn Street, Bristol, BS1 3AN, Tel. 0272 20421. Between Holiday Inn and C & A.

### Chester

The Forum, Northgate Street, Chester, CH1 28Z. Tel. 0244 317667

Edinburgh 4 St. James Centre, Edinburgh, EH1 3SR. Tel: 031-556-6217. Manager: Colin Drop East end of Prices Street, St. James Centre.

1/4 Guidhall Arcode, Preston, PR1 1HR. Tel: 0772 59264. Manager: Jim Comisky: Directly under Guild Hall.

# Manchester

12/14 St. Mary's Gate, Market Street, Manchester, M1 1PX Tel. 061-832-6087. Manager: Lesly Jacobs. Camer of Deansga

Glasgow 22/24 West Nite Street, Glasgow, G7 2PF. Tel. 041-226 3349: Monager: David Livingstor Between Buchannan Street and Central Station.

### Sheffield

58 Leopold Street, Sheffield, S1 2GZ. Tel: 0742 750971 Manager: Justin R Top of the Moor, opposite Town Hall.

### Liverpool

33 Dale Street, Liverpool, L2 2HF. Tel: 051-236 2828. Manager: Mark Butler. Between the Town Hall and Magistrates Courts

### London

42 Tottenham Court Road, London, W1 9RD. Tel: 01-636 0845. Manager: Vass Demosthe

Laskys, the retail division of the Ladbroke Group of Companies

# COMPUTER PLUS WATFORD

A smart new computer store with a very wide range of products. Staff experienced in computers and in business systems are available to discuss your requirements — for a stock-control system, a word-processor, a file-retrieval system, a home computer — or just a book. Among the systems on display:

COMMODORE — as full commercial systems dealers for CBM, we handle the 4000 and 8000 series machines — with a vast range of business, scientific & engineering software. We have the VIC-20, too.

SHARP

MZ-80K (at a special low price) and the super new MZ-80B, with CP/M, high res. graphics, etc. The PC1211 pocket computer is also in stock.

COMMODORE — the amazing Atom — over 20,000 installed — the ideal first computer for the home. Ring to hear about our low prices.

TEXAS

the new TI-99/4A home computer, faster, new keyboard, 16 colours, 5 octaves music, over 400 software modules.

We also have a wide range of software, computer books and supplies. We're situated in the Queen's Road, opposite Trewins department store — and we're near the car-parks!

COMPUTER PLUS 47 Queens Rd., Watford, Herts WD1 2LH Telephone 0923 33927

# **ACORN ATOM**

# SPECIAL OFFERS

| ATM 1  | Atom ass. 2Kram 8Krom   | 172.50 |
|--------|-------------------------|--------|
| ATM 2  | Atom ass. 12Kram 8Krom  | 197.00 |
| ATM 10 | Atom Kit 2Kram 8Krom    | 138.00 |
| ATM 11 | Atom Kit 12Kram 8Krom   | 162.50 |
| ATM 22 | Atom 4k Floating Point  | 23.00  |
| ATM 23 | Atom 6522 (ports & clk) | 10.35  |
| ATM 24 | Atom LS244 Printer Buff | 2.88   |
| ATM 25 | Atom Colour Encoder     | 21.85  |
| ATM 26 | Atom Mains Power Supply | 10.01  |
|        |                         |        |

Prices inclusive of postage and VAT charges

# ELECTRONIQUIP

128 West Street, Portchester, Hants., PO16 9XE Tel: 0705-373455

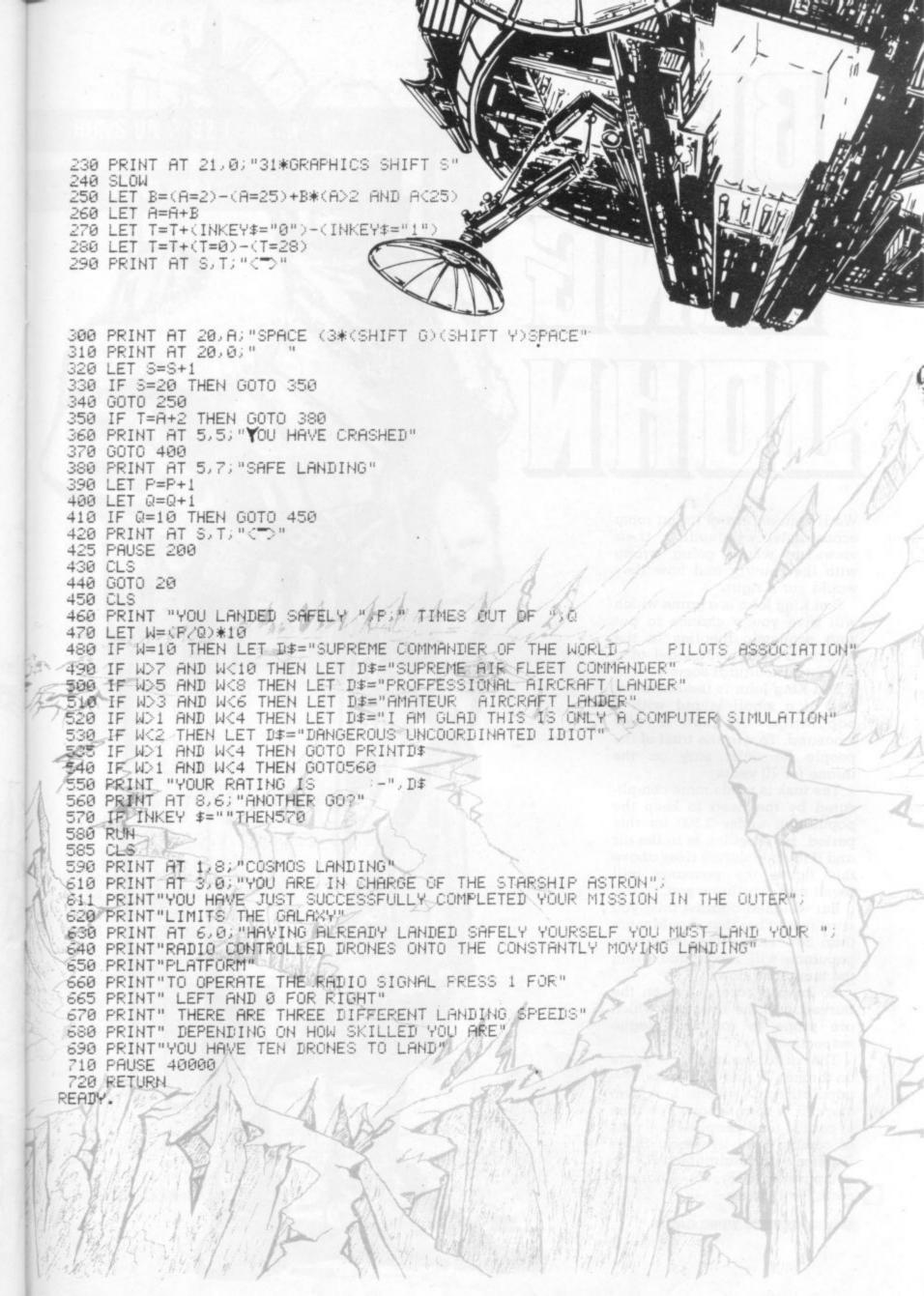

# 

We live in an era of living room economists, expounding their views on what's going wrong with the country and how they would put it right.

Bad King John is a game which will give you a chance to put your economic theories to the test on a computer model of a simple agricultural society.

Bad King John is the medieval lord of a small island with a population of just a few thousand. To win the trust of the people he must stay on the throne for 10 years.

The task is made more complicated by the need to keep the population under 3,500 for this period, for rebellion is in the air and if the population rises above this figure the peasants will revolt and overthrow you.

But weighed against this, you must remember that should more than 30% starve the remaining populace will revolt and bring the monarchy down.

So keep a careful eye on the harvest and the livestock which are prone to rot and plague respectively.

The variables are: Y = years on throne; TT and TS = date; P = population; C = corn; L = livestock; S = corn to sow; F = tons of corn to feed people; FL = tons of corn to feed livestock; SL = livestock to slaughter; NP = compare with P; H = harvest corn; I = looping.

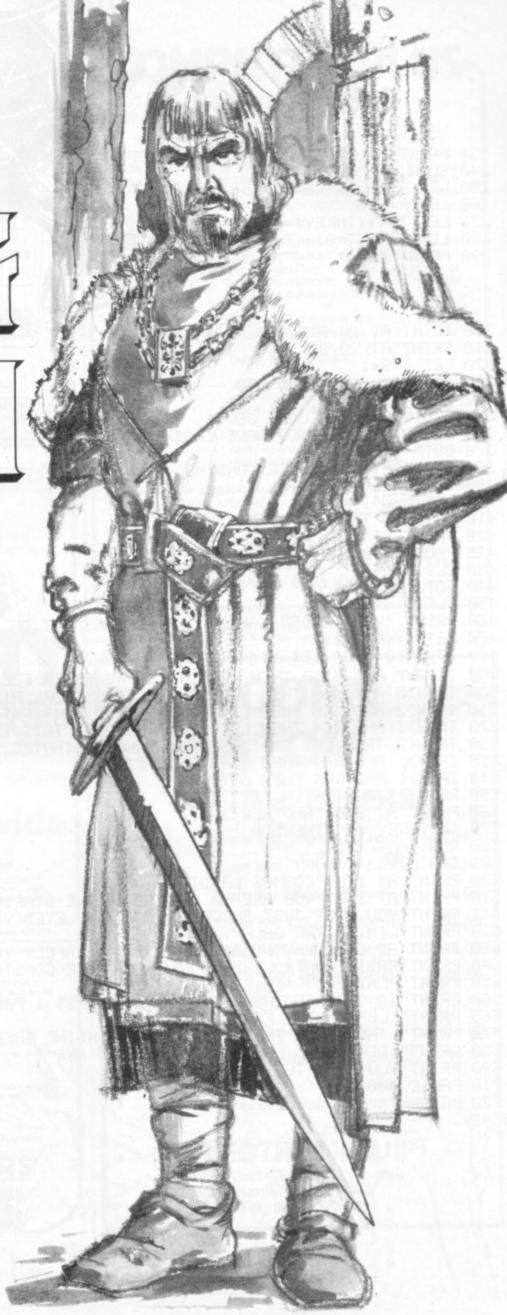

# **RUNS ON A 32 Column Pet in 8K**

# By JOHN MYATT

```
TT=INT(RND(1)*300+.5)
  TS=1000
 P=1000 C=130 L=50
PRINT"MINSTUCTIONS(YNN)"
 CETA#: IFA#=""THEN6
IFA$="Y"THENGOSUB5000
20 PRINT"CTHE YEAR IS": (TS+TT)
  P=INT(P)
23 L=INT(L)
24 C=INT(C)
30 PRINT"&POPULATION:"/F
35 PRINT"XLIVESTOCK: ":L
40 PRINT"XTONS CORN:":C:PRINT"X"
41. FORI=1TO(P/10):PRINT"+"):NEXT
42 PRINT"A" PRINT"X"
43 FORI=1TO(L,'10) PRINT"π"; NEXT
45 PRINT"π":PRINT"X"
46 FORI=1TO(C/10)
47 PRINT"#";
48 NEXT
54 PRINT"X"
55 INPUT"XTONS CORN TO SOW";S
60 C=C-8
70 INPUT WITONS TO FEED"; F
80 C=C-F
35 INPUT WITONS TO FEED LIVESTOCK" FL
88 C=C-FL
35 IFCX-1THEN105
100 PRINT"MYOU HAVEN'T GOT THAT MUCH!" GOTO54
102 C=C+F+FL+S:GDTC55
05 INPUT"MLIVESTOCK TO SLAGHTER") SL
107 L=L-SL
 15 NP=P
117
    IFF<=0THENP=10
120 P=P*(F/(P*.1))*(RND(1)+.5)+(SL*10)
125 IFC>1000THENC=C-700
    IFLC=0THENL=10
 27 L=L*(FL/(L*.1))*(RND(1)+.5)
 30 H=S*RND(1)*70
135 IFHCSTHENH=S#2
37 H=INT(H)
40 PRINT"THARVEST: "/H; " TONS"
141 IFH=(S*2)ORHCS*18ANDNOTHC=8ANDSC=8THENPRINT"MA BAD YEAR!!M"
142 IFHDS*10ANDHKS*40THENPRINT"WAN AVERAGE YEARW"
143 IFHDS*40THENPRINT"WA GOOD YEAR!W"
```

# INNOVATIVE TRS 80-GENIE SOFTWARE

from the professionals

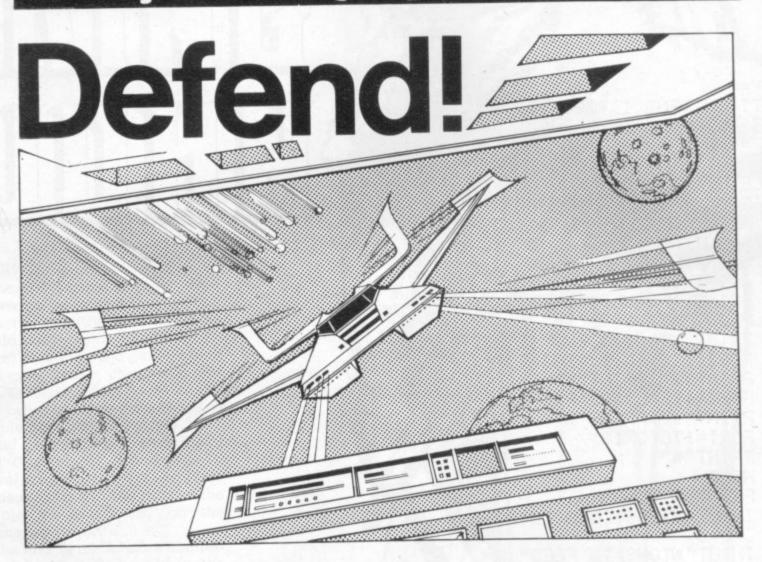

First there was Invaders, then came Asteroids, and now DEFEND!!!

Carrying on in the same tradition, Defend is a fast arcade type action game, complete with sound effects. Enemy spaceships come at you fast and furiously. If you succeed in shooting them down before they get your ships, you must still get yourself through a meteor shower (but at least they don't shoot at you) and finally, if you emerge unscathed, you must navigate a tunnel in order to get yourself completely out of danger. An enthralling game with excellent graphics, personalisation of highest scores and points bonuses. One of its best features is the "crisp" and immediate control the player has over the manoeuvreability of his ship which includes diagonal movement. Machine language, of course, for speed. A matter of taste, but we think it beats Invaders and Asteroids. Suitable for TRS-80 Models I and III and all Genie models.

Tape (16K) ...... £13.00 + V.A.T. = £14.95 Disk ...... £16.00 + V.A.T. = £18.40

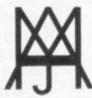

# **MOLIMERX LTD** A J HARDING (MOLIMERX)

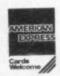

1 BUCKHURST ROAD, TOWN HALL SQUARE, BEXHILL-ON-SEA, EAST SUSSEX.

TEL: [0424] 220391/223636

TELEX 86736 SOTEX G

TRS-80 & VIDEO GENIE SOFTWARE CATALOGUE £1.00 [refundable] plus £1 postage

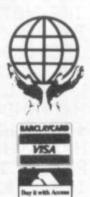

```
144 IFS=0THENPRINT"YOU SOW NOTHING; YOU GET NOTHING"
145 IFC>1000THENPRINT"MROT HITS CORN; LOSE 700TONS! ! M" : C=C-700
146 IFL>1000THENPRINT"MPLAGUE!LOSE700 ANIMALS!M":L=L-700
147 IFH>4000RS=0THEN159
148 FORI=1TOH
149 PRINT"#1";
155 NEXT
159 C=C+H
160 GETY$: IFY$=""THEN160
170 IFP<=(NP*.65)THENPRINT"D#THE PEASANTS ARE REVOLTING!!=":GOTO200
175 IFP>3500THENPRINT"DWYOU HAVE BEEN OVERTHROWN!! "GOTO200
178 IFY>9THENPRINT" TALONG LIVE THE KING!!":GOTO200
180 NP=P
185 TT=TT+1
189 Y=Y+1
190 GOTO20
200 PRINT"XPOPULATION IS"; P
205 PRINT"MLIVESTOCK: "; L
210 PRINT"WITONS CORN"; C:PRINT"W"
220 FORI=1TO(P/10)
230 PRINT"+"; C
240 NEXT
250 PRINT"N": IFL=0THEN255
   FORI=1TO(L/10)
252 PRINT"π";
253 NEXT
254 PRINT"π":PRINT"M"
255 FORI=1TO(C/10)
260 PRINT"#";
270 NEXT
271 PRINT"#"
275 PRINT"XXXANOTHER GO?"
280 GETS$:IF&$=""THEN280
285 IFS$<>"N"ANDS$<>"Y"THEN280
290 IFS$="Y"THENRUN
300 END
5000 PRINT" DINBRAD KING JOHNE"
5005 PRINT" WA=10PEOPLE; n=10ANIMALS; #=10TONS OF CORN"
5010 PRINT"X1 TON OF CORN FEEDS 10 PEOPLE"
5020 PRINT"X1 TON OF CORN FEEDS 10 ANIMALS"
5030 PRINT"X5 TONS OF CORN SHOULD MAKE 150 TONS"
5040 PRINT"MAFTER HARVEST PRESS A KEY"
5050 PRINT WAT THE START YOU HAVE 50 ANIMALS."
5060 PRINT'MISO TONS OF CORN AND A POPULATION OF"
5070 PRINT"X1000.YOU CAN SLAGHTER ANIMALS: 1=10 TONS"
5080 PRINT"MOF CORN."
5085 PRINT" X DDDDDDDDDDDDDRPRESS KEY"
5090 GETYY$: IFYY$=""THEN5090
5000 PRINT"INYOU CAN LOSE IN TWO WAYS:"
5010 PRINT"XXX(1) IF YOU STARVE 30% OF THE"
6020 PRINT"MPOPULATION (OR MORE)"
6030 PRINT"XXX(2) IF THE POPULATION GROWS ABOVE 3500"
8040 PRINT MOTO WIN YOU MUST STAY ON THE THRONE FOR"
5050 PRINT"X010 YEARS"
5060 PRINT"W
                    GOOD LUCK!"
5070 PRINT" MEDDEDDDDDDDPRESS KEYE"
5080 GETYYY$: IFYYY$=""THEN6080
S090 RETURN
```

Adventute

So far we have seen how to create a network, fill it with objects, and decode the player's response. Movement was by typing "N" for "GO NORTH" etc. Now we will progress so that we can use a two word response.

The first problem is that the main, if not only 'moving' verb is "GO", length 2. Our standard sub-string length is to be 3. This can be padded out, so:

IF LEN (R2\$) = 2 THEN LET R2\$ = R2\$ + " "

and must be done before R4\$ is set or an error will result.

How can verbs be categorised? "GO" will change a location, "TAKE" or "DROP" will change the inventory and location number of an object, whilst other verbs may have varying and less standard effects. Therefore, for the purposes of Adventure programming, verbs can be placed into one of three categories: Moving verbs; Possession verbs; Others.

Of these (moving verbs) is fundamentally different in that the word following, will be a direction and not necessarily a noun. To speed up the string searches it will pay to have a separate direction string from the noun string and only search the directions if a moving verb is detected. So:

LET W3\$ = "NORSOUEAS-WESCOT"

Referring to the simple network in Figure 2, we previously entered the cottage from the forest by typing "N" which was found in exit string E\$(2) = "NE", i.e. using a compass bearing. It would provide variety and add elegance to be able to reply "GO COTTAGE" (even if not fantastic English). The player would have to be supplied information or a clue to the existance of such a cottage, either in the location descriptions L\$(1) and L\$(2) or by a "help" clue.

"COTTAGE" must now be assigned a direction code: north = N south = S cottage = X

I have used X for the cottage rather than C to demonstrate flexibility, since more than one exit with the same first letter

| Varial<br>Name      | ole Description                   | Value in the<br>Example<br>(where relevant) |
|---------------------|-----------------------------------|---------------------------------------------|
| RIS                 | Input string                      | GO COTTAGE                                  |
| R2S                 | 1st word input                    | GO                                          |
| R3S                 | 2nd word input                    | COTTAGE                                     |
| R4S                 | 1st 3 letters of E2S              |                                             |
| R58                 | ditto R3S                         | GOT                                         |
| nus                 | counter                           | 001                                         |
| LN                  | current location n                | 0 1                                         |
| K1                  | No. of current                    | 1                                           |
| W.                  | valid R2S                         |                                             |
| K2                  | No. of current                    | 5                                           |
| RZ.                 | valid R3S                         |                                             |
|                     | No. of found word                 | 13                                          |
| J                   | in search                         | 13                                          |
| 000                 | temp variable for                 |                                             |
| CS                  | string to be searc                | had                                         |
| CCS                 | temp variable for                 | neu                                         |
| CES                 | element being sou                 | abt                                         |
| LAPRO               | Verb string                       | GO TAKDRO                                   |
| W1\$<br>W2\$        | Noun string                       | do IARDRO                                   |
| W25                 | Direction string                  | NORSOUEASWESCOT                             |
| W4S                 | Direction string                  |                                             |
| THE PERSON NAMED IN | Seen objects for                  | ing Macany                                  |
| 038                 |                                   |                                             |
| 001-1               | Screen display Object description |                                             |
| 05 (n)<br>P(n)      | Object location                   |                                             |
|                     |                                   |                                             |
| LS (m)              | Exits from locatio                |                                             |
| Par Inc.            | ) Destinations                    |                                             |
| 100 M               |                                   |                                             |
| Sear                | h subroutine return               | s J = 13 for COTTAGE                        |
| K2 =                | (((J-1)/3)+1                      | ) = 5 and code = MIDS                       |
| (W4\$               | K2,1)                             |                                             |
| FIGUR               | RF 1 List of variab               | le names used so far an                     |
| their               | uses in example de                | scribed.                                    |
| 1                   |                                   |                                             |
| # Cot               |                                   | Fig. 2: Simplified net-                     |
| (Ø Kn               | ife)                              | work of locations show-                     |
|                     |                                   | ing initial positions                       |
| 2 For               |                                   | of objects in brackets.                     |
| (3 A                | xe) (2 Cow)                       | Note: objects and loca-                     |
|                     |                                   | tions independently                         |
| N                   | 4 Lake                            | numbered.                                   |
| 1000                | (1 Fish)                          |                                             |

may occur. Exit strings read: LET E\$)1) = "XS" : LET E\$(2) = "XE"

Next establish a direction code string that aligns arithmetically with the direction string W3\$: LET W4\$ = "NSEWX"

With these strings together with the string search subroutine previously explained, it all fits together as shown below.

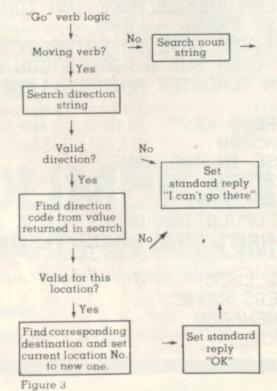

# WHAT'S IN A PYRAMID

What's in a pyramid? Quite a lot if you compare Scott Adams' Pyramid of Doom with the Tandy version of Adventure Pyramid.

The former follows the usual Scott Adams split screen format while the latter has a continuously scrolling display with a rather verbose narrative style. When the player moves to a new location a response like "... your are standing at the west end of a large chamber. A rough stone staircase leads up behind you . . . " is apt to leave him rather confused, especially if he has just re-entered the chamber from the opposite direction. Has he turned around, or, is there a staircase behind him and in front? It was all too much for me after a while, but it seems you either like it or you don't. My wife sat up for hours making maps and notes she even took the bird-statue and statue-box in her stride! Some heavy typing is required in this game, as unlike most Adventures — nearly all instructions must be entered in full. ("Inventory" seems such a long word after a while!)

Pyramid of Doom has some difficult parts, but on the whole is easy enough to give the novice sufficient encouragement to persevere - once he has got inside! The player isn't left with quite the same feeling of lofty galleries and vast chambers that "Pyramid" conveys, because the display is more "compartmentalised". Nevertheless the layout of the interior is both credible and interesting. Nervous tension is created by the unexpected appearance of a small nomad, who proceeds to follow the player around. Is he as sinister as he seems?

There is humour to be found in the Throne Room — but don't hang around too long! And don't be fooled by an apparently incorrect score — eliminate the culprit. (Scott Adams can count even if he can't spell!) Pyramid is published by Tandy Machines and runs on the TRS-80 and Video Genie

Pyramid of Doom by Scott Adams is published by Adventure International and runs on the TRS-80, Models I & II, Video Genie, Apple and Pet.

# **ZX 80/81 HARDWARE/SOFTWARE**

# ZX KEYBOARD

A full size keyboard for the 80/81. The keyboard has all the 80/81 functions on the keys, and will greatly increase your programming speed. It is fitted with push type keys as in larger computers.

The keyboard has been specially designed for the Sinclair computer and is supplied readybuilt. It also has facilities for 4 extra buttons which could be used for on/off switch, reset, etc. £27.95

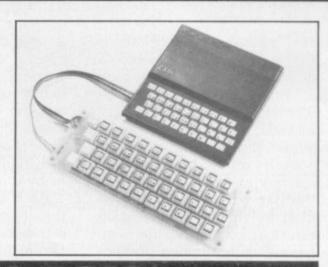

The dK Graphic module is our latest ZX81 accessory. This module, unlike most other accessories fits neatly inside your computer under the keyboard. The module comes ready built, fully tested and complete with a 4K graphic ROM. This will give you 448 extra pre-programmed graphics, your normal graphic set contains 64. This means that you now have 512 graphics and with there inverse 1024. This now turns the 81 into a very powerful computer, with a graphic set rarely found on larger more expensive machines. In the ROM are lower case letters, bombs, bullets, rockets, tanks, a complete set of invaders graphics and that only accounts for about 50 of them, there are still about 400 left (that may give you an idea as to the scope of the new ROM). However, the module does not finish there; it also has a spare holder on the board which will accept a further 4K of ROM/RAM. IT NEEDS NO EXTRA POWER AND WORKS FROM YOUR NORMAL POWER SUPPLY, £27.95

16K RAM

Massive add-on memory for 80/81.

16K KIT-A-KIT VERSION

of a 16K Ram. Full instructions included. All memory expansions plug into the user port at the rear of the computer. 16K RAM £42.95 16K KIT £32.95

**2K & 4K RAM** 

Static Ram memory expansion for the 80/81. They both work with onboard Ram i.e. 4K plus onboard = 5K. This is the cheapest small memory expansion available anywhere. 2K RAM £15.95. 4K RAM £22.95

# 6K 81 SOFTWAR

As seen at the ZX Microfair.

DEFLEX This totally new and very addictive game, which was highly acclaimed at the Microfair, uses fast moving graphics to provide a challenge requiring not only quick reaction, but also clever thinking. One and two player versions on same cassette. £3.95 3D/3D LABYRINTH You have all seen 3D Labyrinth games, but this goes one stage beyond; you must manoeuvre within a cubic maze and contend with corridors which may go left/right/up/down. Full size 3D graphical representation. £3.95.

CENTIPEDE. This is the first implementation of the popular arcade game on any micro anywhere. Never mind your invaders, etc., this is positively shining, the speed at which this runs makes ZX invaders look like a game of simple snap. £4.95.

Please add £1 p&p for all hardware, Software p&p free. Specify ZX80/81 on order. ALL OUR PRODUCTS ARE COVERED BY A MONEY BACK GUARANTEE

23 Sussex Road, Gorleston,
Great Yarmouth, Norfolk.
Telephone: Yarmouth (0493) 602453

# Kit Korner

# FIT FOR FILE 13

Over the past couple of weeks a number of people have come to me with home-built kits which should really have been considered fit for file 13, i.e. the bin.

These kits are not necessarily computers but can be the addons, such as video boards, P.I.A.'s, extra memory boards and the like which can either be supplied by the computer manufacturers or by a separate firm. They are often badly designed or are so complex that a good deal of hard wiring is required. It is this exercise that can be the downfall of many-a-good computer constructor.

The boards that I have seen have been coated with a solder mask to prevent shorts on the

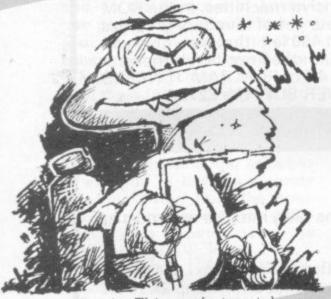

circuit. This, unfortunately; can be counter-productive as it is difficult to see whether or not there are any open-circuit tracks around the pads. On the other hand it does help considerably the heavy-handed constructor who is liable to splash solder about the place.

When making hard-wired links on the board I prefer to use single core, P.V.C. insulated conductor as this can be easily straightened and can be bent at right-angles, unlike the multistranded types. I use 1/0.7mm gauge. I also make use of as many colours as possible and take note of where I have used them. This helps tremendously in tracing out the circuit later on.

By measuring the hole spac-

ing, bending up the wire and then stripping you can ensure, as with resistors, that the component fits neatly in. Be very careful that you do not crimp the wire too much or accidentally cut it if you are stripping with cutters or a knife. Again, double check that the link is good, either by a physical test — by trying to lift the wire off the board — or by a continuity test.

As a general rule, the neater the board appears, the more reliable it is. This may be only because it requires more care and attention to produce one. Wires which meander about the board are unsightly and are prone to physical stresses and strains, whereas a connection made tight on the top of the board looks good and is difficult to interfere with.

It must be remembered that any links that must be made, unless otherwise specified, must be made after completed construction. As well as using all of the available colours, I try to put in the shortest links first, gradually building up to the longest, which on some boards may be from one end to the other. Take care not to hide any of the shorter leads by laying them all, if possible, flat on the board. Not only does it look pretty but also it is easy to follow.

If you are not able to use single-stranded wire I can suggest a few points that will help to ensure similarly good results as if you had. When measuring the spacing of the holes allow about an extra 3 or 4mm after stripping. Tin the twisted strands as usual and insert the ends into the holes. If the length is not quite right strip a little more off or start again, depending on whether you are long or short.

The wire should be slightly loose in between the holes now. When you come to solder the first end, hold it still in the hole and secure in position. At the other end grab the tinned end and, as you solder, pull it through gently. The insulation should soften and fold back against the top of the board. The wire should now be taut. The procedure in all the

other aspects of construction are the same though.

When lines, such as those for power and external devices and control, are required to be taken off the board the most professional way is by an edge connector. However, many kits do not come supplied with these and they are sometimes expensive options.

The alternative to soldering directly into the board is to put single- or double-sided pins in the board and solder to these. This means that, so long as the job has been done neatly enough, the wires can be removed without moving the board if it has been screwed down. This, I have found, is the most cost-effective of all the options. It may also be improved by sleeving the connections with P.V.C. or silicon.

Last, but not least, our February gripe goes to a number of companies who modify computer boards. I must congratulate them for such a difficult job well done. The boards I have seen have mostly been U.K.101's but there are other conversions on the market for other makes. The worst one had been modified for increased memory for the screen in order to attach a high-resolution graphics board.

The bottom of this board looked like a plate of Italian spaghetti. The wires were very light gauge enamelled. By very light I mean 35 or 40 gauge. Somehow the board did work. However, there was no way of protecting the bottom of the board while in use and eventually there was one wire which came adrift. If only the company had sprayed the board with a P.C.B. laquer all would have been well.

Despite this setback the machine works perfectly now, with no problems except those of the programmer. He keeps forgetting that he now has 4K of screen memory so that his graphics just take up a quarter of the display!

# BY KEITH MOTT

# Make the most of your Sinclair ZX Computer...

# Sinclair ZX software on cassette.

£3.95 per cassette.

The unprecedented popularity of the ZX Series of Sinclair Personal Computers has generated a large volume of programs written by users.

Sinclair has undertaken to publish the most elegant of these on pre-recorded cassettes. Each program is carefully vetted for interest and quality, and then grouped with other programs to form a single-subject cassette.

Each cassette costs £3.95 (including VAT and p&p) and comes complete with full instructions.

Although primarily designed for the Sinclair ZX81, many of the cassettes are suitable for running on a Sinclair ZX80-if fitted with a replacement 8K BASIC ROM.

Some of the more elaborate programs can be run only on a Sinclair ZX Personal Computer augmented by a 16K-byte add-on RAM pack

This RAM pack and the replacement ROM are described below. And the description of each cassette makes it clear what hardware is required.

### 8K BASIC ROM

The 8K BASIC ROM used in the ZX81 is available to ZX80 owners as a drop-in replacement chip. With the exception of animated graphics, all the advanced features of the ZX81 are now available on a ZX80-including the ability to run much of the Sinclair ZX Software.

The ROM chip comes with a new keyboard template, which can be overlaid on the existing keyboard in minutes, and a new operating manual.

### 16K-BYTE RAM pack

The 16K-byte RAM pack provides 16-times more memory in one complete module. Compatible with the ZX81 and the ZX80, it can be used for program storage or as a database.

The RAM pack simply plugs into the existing expansion port on the rear of a Sinclair ZX Personal Computer.

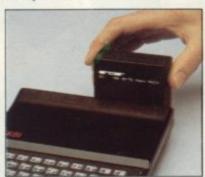

### Cassette 1-Games

For ZX81 (and ZX80 with 8K BASIC ROM)

ORBIT-your space craft's mission is to pick up a very valuable cargo that's in orbit around a star.

SNIPER-you're surrounded by 40 of the enemy. How quickly can you spot and shoot them when

MÉTEORS-your starship is cruising through space when you meet a meteor storm. How long can you dodge the deadly danger?

LIFE-J.H. Conway's 'Game of Life' has achieved tremendous popularity in the computing world. Study the life, death and evolution patterns of cells.

WOLFPACK-your naval destroyer is on a submarine hunt. The depth charges are armed, but must be fired with precision.

GOLF-what's your handicap? It's a tricky course but you control the strength of your shots.

# Cassette 2-Junior Education: 7-11-year-olds For ZX81 with 16K RAM pack

CRASH-simple addition-with the added attraction of a car crash

if you get it wrong. MULTIPLY-long multiplication with five levels of difficulty. If the answer's wrongthe solution is explained.

TRAIN-multiplication tests against the computer. The winner's train reaches the station first. FRACTIONS - fractions

explained at three levels of difficulty. A ten-question test completes the program. ADDSUB-addition and

subtraction with three levels of difficulty. Again, wrong answers

are followed by an explanation.
DIVISION - with five levels of difficulty. Mistakes are explained graphically, and a running score is displayed.

SPELLING-up to 500 words over five levels of difficulty. You can even change the words yourself.

### Cassette 3-Business and Household

For ZX81 (and ZX80 with 8K BASIC ROM) with 16K RAM pack

TELEPHONE-set up your own computerised telephone directory and address book. Changes, additions and deletions of up to 50 entries are easy.

NOTE PAD-a powerful, easyto-run system for storing and

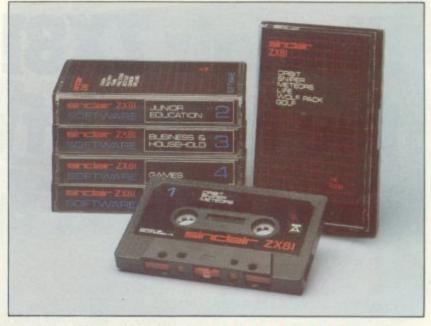

retrieving everyday information. Use it as a diary, a catalogue, a réminder system, or a directory.

BANK ACCOUNT-a sophisticated financial recording system with comprehensive documentation. Use it at home to keep track of 'where the money goes,' and at work for expenses, departmental budgets, etc.

### Cassette 4-Games

For ZX81 (and ZX80 with 8K BASIC ROM) and 16K RAM pack

LUNAR LANDING-bring the lunar module down from orbit to a soft landing. You control attitude and orbital direction - but watch the fuel gauge! The screen displays your flight status-digitally and graphically.

TWENTYONE - a dice version

of Blackiack

COMBAT-you're on a suicide space mission. You have only 12 missiles but the aliens have unlimited strength. Can you take 12 of them with you? SUBSTRIKE-on patrol, your

frigate detects a pack of 10 enemy subs. Can you depth-charge them before they torpedo you?

CODEBREAKER-the computer thinks of a 4-digit number which you have to guess in up to 10 tries. The logical approach is best!

MAYDAY - in answer to a distress call, you've narrowed down the search area to 343 cubic kilometers of deep space. Can you find the astronaut before his life-support system fails in 10 hours time?

# Cassette 5 - Junior Education: 9-11-year-olds

For ZX81 (and ZX80 with 8K BASIC ROM)

MATHS-tests arithmetic with three levels of difficulty, and gives your score out of 10.

BALANCE - tests understanding of levers/fulcrum theory with a series of graphic examples.

VOLUMES-'yes' or 'no' answers from the computer to a series of cube volume calculations.

AVERAGES - what's the average height of your class? The average shoe size of your family? The average pocket money of your friends? The computer plots a bar chart, and distinguishes MEAN from MEDIAN.

BASES-convert from decimal (base 10) to other bases of your choice in the range 2 to 9.

TEMP-Volumes, temperatures -and their combinations.

### How to order

Simply use the order form below, and either enclose a cheque or give us the number of your Access, Barclaycard or Trustcard account. Please allow 28 days for delivery. 14-day money-back option.

# XSOFTWARE

Sinclair Research Ltd. 6 Kings Parade, Cambridge, Cambs., CB21SN. Tel: 0276 66104.

Please print

### To: Sinclair Research, FREEPOST 7, Cambridge, CB21YY

Please send me the items I have indicated below. Code Item Item price Total 63.95 22 Cassette 2-Junior Education €3.95 23 Cassette 3-Business and Household £3.95 24 Cassette 4-Games £3.95 £3.95 25 Cassette 5-Junior Education 17 \*8K BASIC ROM for ZX80 £19.95 18 \*16K RAM pack for ZX8I and ZX80 €49.95 \*Post and packing (if applicable) £2.95

\*Please add £2.95 to total order value only if ordering ROM and/or RAM. I enclose a cheque/PO to Sinclair Research Ltd for £

Please charge my Access\*/Barclaycard/Trustcard no.

\*Please delete as applicable.

Name: Mr/Mrs/Miss

Sinclair ZX81 Personal Company the heart of a system that grows with you.

1980 saw a genuine breakthrough – the Sinclair ZX80, world's first complete personal computer for under £100. Not surprisingly, over 50,000 were sold.

In March 1981, the Sinclair lead increased dramatically. For just £69.95 the Sinclair ZX81 offers even more advanced facilities at an even lower price. Initially, even we were surprised by the demand – over 50,000 in the first 3 months!

Today, the Sinclair ZX81 is the heart of a computer system. You can add 16-times more memory with the ZX RAM pack. The ZX Printer offers an unbeatable combination of performance and price. And the ZX Software library is growing every day.

Lower price: higher capability
With the ZX81, it's still very simple to
teach yourself computing, but the
ZX81 packs even greater working
capability than the ZX80.

It uses the same micro-processor, but incorporates a new, more powerful 8K BASIC ROM – the 'trained intelligence' of the computer. This chip works in decimals, handles logs and trig, allows you to plot graphs, and builds up animated displays.

And the ZX81 incorporates other operation refinements – the facility to load and save named programs on cassette, for example, and to drive the new ZX Printer.

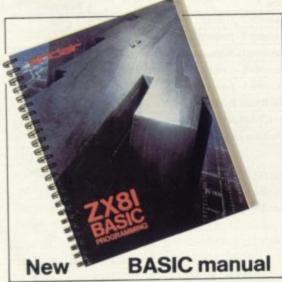

Every ZX81 comes with a comprehensive, specially-written manual – a complete course in BASIC programming, from first principles to complex programs.

# Kit: £49.95

Higher specification, lower price how's it done?

Quite simply, by design. The ZX80 reduced the chips in a working computer from 40 or so, to 21. The ZX81 reduces the 21 to 4!

The secret lies in a totally new master chip. Designed by Sinclair and custom-built in Britain, this unique chip replaces 18 chips from the 7X80!

# New, improved specification

- Z80A micro-processor new faster version of the famous Z80 chip, widely recognised as the best ever made.
- Unique 'one-touch' key word entry: the ZX81 eliminates a great deal of tiresome typing. Key words (RUN, LIST, PRINT, etc.) have their own single-key entry.
- Unique syntax-check and report codes identify programming errors immediately.
- Full range of mathematical and scientific functions accurate to eight decimal places.
- Graph-drawing and animateddisplay facilities.
- Multi-dimensional string and numerical arrays.
- Up to 26 FOR/NEXT loops.
- Randomise function useful for games as well as serious applications.
- Cassette LOAD and SAVE with named programs.
- 1K-byte RAM expandable to 16K bytes with Sinclair RAM pack.
- Able to drive the new Sinclair printer.
- Advanced 4-chip design: microprocessor, ROM, RAM, plus master chip – unique, custom-built chip replacing 18 ZX80 chips.

# Built: £69.95

Kit or built - it's up to you!

You'll be surprised how easy the ZX81 kit is to build: just four chips to assemble (plus, of course the other discrete components) – a few hours' work with a fine-tipped soldering iron. And you may already have a suitable mains adaptor – 600 mA at 9 V DC nominal unregulated (supplied with built version).

Kit and built versions come complete with all leads to connect to your TV (colour or black and white) and cassette recorder.

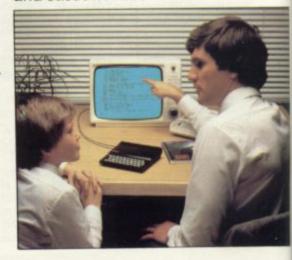

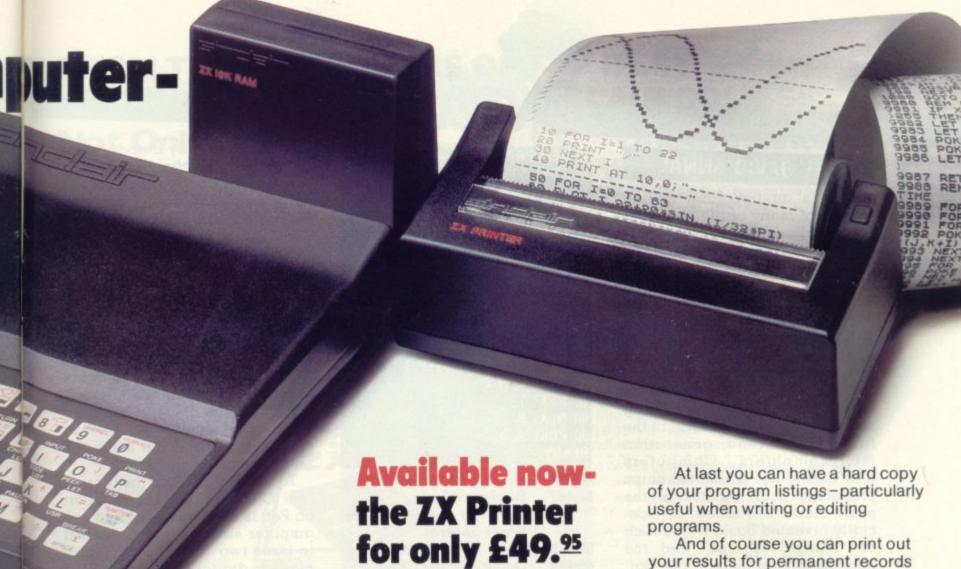

# **16K-byte RAM** pack for massive add-on memory.

Designed as a complete module to fit your Sinclair ZX80 or ZX81, the RAM pack simply plugs into the existing expansion port at the rear of the computer to multiply your data/program storage by 16!

on

Use it for long and complex programs or as a personal database. Yet it costs as little as half the price of competitive additional memory.

With the RAM pack, you can also run some of the more sophisticated ZX Software - the Business & Household management systems for example.

انداعاد

6 Kings Parade, Cambridge, Cambs., CB2 1SN. Tel: (0276) 66104 & 21282.

Designed exclusively for use with the ZX81 (and ZX80 with 8K BASIC ROM), the printer offers full alphanumerics and highly sophisticated graphics.

A special feature is COPY, which prints out exactly what is on the whole TV screen without the need for further intructions.

How to order your ZX81

BY PHONE - Access, Barclaycard or Trustcard holders can call 01-200 0200 for personal attention 24 hours a day, every day. BY FREEPOST - use the no-stampneeded coupon below. You can pay

And of course you can print out your results for permanent records or sending to a friend.

Printing speed is 50 characters per second, with 32 characters per line and 9 lines per vertical inch.

The ZX Printer connects to the rear of your computer - using a stackable connector so you can plug in a RAM pack as well. A roll of paper (65 ft long x 4 in wide) is supplied, along with full instructions.

by cheque, postal order, Access, Barclaycard or Trustcard. EITHER WAY - please allow up to 28 days for delivery. And there's a 14-day money-back option. We want you to be satisfied beyond doubt and we have no doubt that you will be.

| Qty                                    | Item and a view and the same and the same an | Code    | Item price | Total        |
|----------------------------------------|----------------------------------------------------------------------------------------------------|---------|------------|--------------|
|                                        | Sinclair ZX81 Personal Computer kit(s). Price includes ZX81 BASIC manual, excludes mains adaptor.                                                                                                    | 12      | 49.95      |              |
|                                        | Ready-assembled Sinclair ZX81 Personal Computer(s). Price includes ZX81 BASIC manual and mains adaptor.                                                                                                    | 11      | 69.95      | PON .        |
|                                        | Mains Adaptor(s) (600 mA at 9 V DC nominal unregulated).                                                                                                    | 10      | 8.95       | 10.00        |
|                                        | 16K-BYTE RAM pack.                                                                                                    | 18      | 49.95      | may i        |
|                                        | Sinclair ZX Printer.                                                                                                    | 27      | 49.95      |              |
|                                        | 8K BASIC ROM to fit ZX80.                                                                                                    | 17      | 19.95      | must -       |
|                                        | Post and Packing.                                                                                                    | 3 11/19 | Loonsell   | 2.95         |
| *I en                                  | ease tick if you require a VAT receipt<br>close a cheque/postal order payable to Sinclair Rese<br>ase charge to my Access/Barclaycard/Trustcard acco                                                                                                    |         | TOTAL £    |              |
| *Please delete/complete as applicable. |                                                                                                    |         |            |              |
|                                        |                                                                                                    |         |            | Please print |
| Name: Mr/Mrs/Miss                      |                                                                                                    |         |            |              |
| Addr                                   | ess:                                                                                                    | 11      |            |              |
| naai                                   |                                                                                                    | 1 1     | 1 1 1 1    | 1 1          |
| nadi.                                  |                                                                                                    |         |            |              |

# Sounds.

# BY DAVID ANNAL

Sound is an important selling feature of many of the new generation of microcomputers but it has not always been taken for granted.

Producing sound from a Pet, for example, is a simple process but many readers will not have realised, for example, that the Nibblers Pet game in the November issue, incorporated sound.

This method of generating sound was seen on several of the first and second generation microcomputers. Computers now mostly use dedicated chips producing 3 or 4 notes at the same time, controlled by specially invented Basic words such as "Music", "Tempo" and the like. Examples include the Dai, Atari, Sharp, and the new BBC computer. Note production is simple, eg. to play the note middle C one might simply enter a Basic line — 10 MUSIC C.

Many computers exist with no such refined system and it is these to which we direct our attention this month. Most, such as the Pet, have the necessary peripheral interface adaptors (PIA), or versatile interface adaptors (VIA), built in. If not, they can be added quite simply and memory addressed. To make matters clear, addresses given below are those used in the Pet but the principle involved is the same with any computer. A Basic POKE statement puts the number after the comma into the memory before the comma.

Information to be turned to sound and amplified comes down a single wire in the form of a series of "1"s and "0"s. The waveform and "tone" can be altered by the ratio of the number of "1"s to "0"s and their distribution. The frequency of the sound heard is governed by the speed of their production.

A simple way of achieving this, and the method employed in the Pet, is shown in diagram 1. The eight bit register is filled with a pattern of "0"s and "1"s, in the example shown, it would be

10 REM PROGRAM 1 — SINGLE NOTE
20 POKE 59467, 16
30 POKE 59466, 15
40 POKE 59464, 177
50 FOR D =1 TO 1000: NEXT D
60 POKE 59467, 0
READY.
10 REM PROGRAM 2 — ??
20 A = 59467: B = 59466: C = 59464:
N = 250
30 POKE A, 16: POKE B, 37
40 FOR R =1 TO 8
50 FOR T =1 TO 200 STEP 3
60 POKE C, N-T
70 NEXT T
80 NEXT R
90 POKE A, 0
READY

Address Function

59467 Register Mode.

16 = Free running under timer control

59466 Main Shift Register

59464 Delay No. for timer countdown

the decimal No. 15. A control location is set so that the register is now shifted one place to the right under the influence of a timing circuit.

Each bit on reaching the end of the register is returned and inserted back at the beginning again but it also passes down the output line at the same time.

In simple terms, each "1" represents a voltage of 5V and each "0" a drop to 0V, so in our example, the output would be high for four shifts and then low for four shifts. This pattern is repeated as the register goes round and round and results in a square wave output (figure 2).

The frequency of sound output

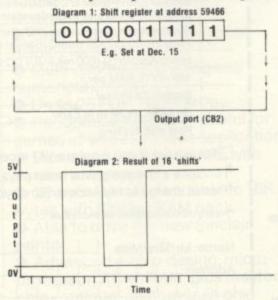

is made to vary by introducing a time delay before each shift takes place. In the case of musical sounds, the delays are very short and are set on the chip itself, which counts down from a preset number in one of its timing registers.

Each time the loop reaches zero, the main register is shifted by one bit and the process is then repeated. We now have control of the pitch of the note produced by varying this delay number. The higher the number, the longer the delay in counting down, the slower the rate of stepping and thus the lower the note produced.

To obtain sound, the output line (CB2 from pin M of User Port on Pet) is simply connected to an amplifer such as that described in issue two and an earth return made to digital ground (pin N). It can be taken direct to your Hi-Fi but, in order to protect your computer from any short circuits or surges, it is always advisable to insert a resistance in series with the output line — one of 100K will suffice here.

Program I should now be easy to follow. First, in line 20, the VIA shift register is made free running under timer control as discussed above (several options exist but this is the most useful). Next, the shift register is filled with a pattern of "00001111" = 15dec. Finally the delay loop countdown is set at 117 to give a note of C. The delay in line 50 is a Basic one and governs how long the note will sound before it is turned off again in line 60. Note that the control of the shift register is built into the VIA chip (in this case a 6522) and so any computer can control it - only the memory locations allocated to the various control registers will be different.

What does Program 2 do? All kinds of effects are possible by using Basic to alter the byte in the shift register and the delay number.

A flick back to the Nibblers game on page 47 of the November issue. Note lines 10, 350, 430, 545 and 690. Their function should now be crystal clear!

# FROM THE PUBLISHERS OF THE BEST **SELLING BOOKS FOR THE SINCLAIR COMES:**

Probably **Not Only** PROGRAMS FOR THE THE LARGEST range PROGRAMS FOR THE TO TX 81 NORLD SINCLAIR ZX81...IK Sin the WORLD OF TOUR DR. IAN LOGAN

Not Only ...does this book contain over 30 fully debugged and exciting programs, every one of which will fit into the basic IK memory of your Sinclair ZX81 — including programs such as STAR WARS, LUNAR LANDER, BLACKJACK, MINI ADVEN-TURE, DRAUGHTS, BREAKOUT.

**But Also** 

Detailed explanation of how these programs were written.

- Lots of hints on how you can write exciting programs for your ZX81.
- \* Numerous space saving techniques obviously invaluable to the ZX81 owner.
- PEEKS and POKES and all the other 'complicated' funcclearly tions are explained.
- MUCH. MUCH MORE ...

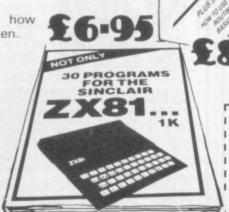

Understanding Your ZX81 RON

Plus special section: How to use machine code routines in your BASIC programs. by DR. I. LOGAN.

Dr Logan was the first person to dissassemble the Sinclair ZX80 Monitor and was the co-author of the ZX80 COMPANION.

In UNDERSTANDING YOUR ZX81 ROM Dr. Logan illustrates all the facilities of the ZX81 Monitor, how it works and how you can use it in your own programs. A special section shows you how you can squeeze more power into your ZX81, by using machine language and machine language subroutines.

An essential book for those who really want to understand the full working of the SINCLAIR ZX81.

Published by MELBOURNE HOUSE PUBLISHERS LTD. Send Stamped, self-addressed envelope for FREE catalogue.

THE ESSENTIAL SOFTWARE COMPANY (Visconti Ltd) 47 Brunswick Centre, London W1CN 1AF (01-837 3154)

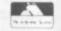

Please rush me NOT ONLY 30 PROGRAMS FOR THE SINCLAIR ZX81 1K: at £6.95 each

Please also rush UNDERSTANDING YOUR ZX81 ROM by Dr. I. Logan at £8.95

I enclose a cheque/postal order for £......+50p post and pack.

Address . .

# THE ACORN ATOM

NOW AT A PRICE EVERYONE CAN AFFORD £135 + VAT (For 8K ROM + 2K RAM + 1.8 p.s.u.

New price for 12K RAM + 12K ROM, incl. P.S.U. £199.00 + VAT

Also available, ALL Acornsoft + Bug Byte Software (Phone for prices)

WE ALSO STOCK THE ATARI 400 + 800, VIC-20, + BBC MICROCOMPUTER, TOGETHER WITH THEIR RANGES OF ACCESSORIES + SOFTWARE.

omputers for

72 North Street, Romford, Essex. Tel: Romford 60725

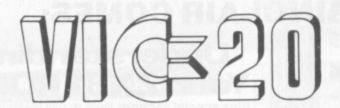

THE FIRST FULL FEATURED COLOUR COMPUTER AT UNDER £200!!

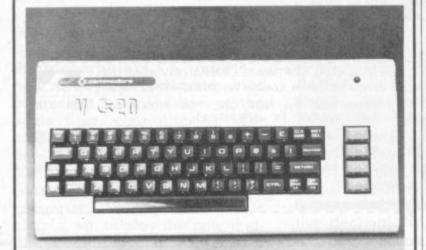

YOU AND YOUR FAMILY CAN ALL ENIOY THIS TERRIFIC NEW MACHINE

### LOOK AT THESE FEATURES

- \* Sound
- \* Colour
- ★ Programmable function keys
- ★ 15K memory, expandable to 32K
- ★ Uses standard 'Pet' Basic
- ★ Full size typewriter keyboard
- ★ Graphics character set
- ★ Plug-in memory cartridge
- \* Low priced peripherals

Get hold of yours from us

437 Stoney Stanton Road. Coventry. CV6 5EA West Midlands Tel: (0203) 86449

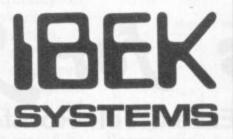

ALL PROGRAMS WRITTEN IN MACHINE CODE TO ENSURE FAST FLICKER-FREE GRAPHICS

### **OS DEFENDER**

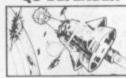

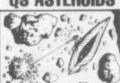

Generally considered to be the best arcade type game available for the ZX-Computers Up — Down — Thrust — Fire First and only full screen display. Software to drive QS sound board. Moving planetary surface. Up to 84 fast moving characters on screen at once. On screen scoring Ten missiles at once. Increasing attack patterns as the game progresses.

Quicksilvas new arcade game

Left — Right — Thrust — Fire

Software to drive QS sound board · Multiple missiles firing in 8 directions. On screen scoring. Increasing number of asteroids. Full mobility of ship to all areas of the display. Asteroids break up into smaller asteroids when hit. Wrap around screen.

All programs are recorded twice on high quality cassettes to ensure reliability. Cassette inserts are full colour reproductions of original artworks by "STEINAR LUND". Full instructions sent with order.

QS-DEFENDER 4K For ZX-80 with 4K ROM and minimum of 3K of RAM QS-DEFENDER 8K For ALL machines with 8K ROM and minimum of 3K of RAM QS-ASTEROIDS For ZX-81 (or ZX-80 with 8K ROM and FAST/SLOW mod) + 4K RAM

RAM
All at the fully inclusive price of £5.50 each.
For complete arcade realism Quicksilva also produce a range of high quality hardware.
OS SOUND BD For 3 channel sound effects or tunes.
OS CHRS BD Program your own characters for use with any program. Enables display of real SPACE INVADERS characters on your machine.
Also QS MOTHER BD and QS 3K RAM BD
Send S.A.E. for data sheets on our complete range of products.

Send S.A.E. for data sheets on our complete range of products. Orders and enquiries should be sent to the following address:

QUICKSILVA, 95 UPPER BROWNHILL ROAD. MAYBUSH, SOUTHAMPTON, HANTS

# SILICON CENTRE

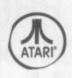

**S S** 

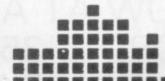

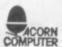

### MAIL ORDER

Price List, order form on request

ATARI 400 (16K) 32K Version Available ACORN ATOM (Kit)
ACORN ATOM (Ready Built) | Call for
ACORN ATOM (Ready Built) | latest prices
VIDEO GENIE (16K)
GENIE II (16K)

£329

£189,95 EPSOM AND SEIKOSHA PRINTERS

Mattel Intellivision, Electronic Games, Chess, Software, Books, Accessories, etc.

### SILICON CENTRE

21 Comely Bank Road, Edinburgh 4 Tel: 332 5277

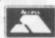

**ELECTRONICS FOR THE 80s** 

# Graphics -

# BY GARRY MARSHALL

Good graphics add playability to games which are hung around a theme. And the more detail which can be included in a drawing, the more believable the game will be.

High resolution displays can be achieved with several microcomputers. These include Apple II and the Acorn Atom. The Apple II with Applesoft gives a resolution of 280 dots horizontally and 192 vertically, while the Acorn Atom with a full complement of RAM provides a resolution of 256 by 192. The high resolution graphics commands available on these micros include commands for moving the "drawing head" to any position on the screen, and for drawing a line from the current position to a position specified in the command.

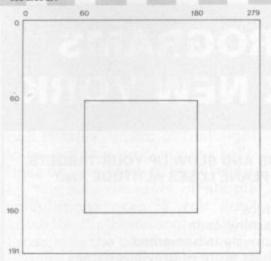

The following program causes a rectangle to be drawn near the centre of the screen with an Apple.

10 HGR2

20 HCOLOR = 3

30 HPLOT 60, 60

40 HPLOT TO 60, 160

50 HPLOT TO 180, 160

60 HPLOT TO 180, 60

70 HPLOT TO 60, 60

80 END

Line 10 sets the high resolution graphics mode, line 20 sets the plotting colour to white, and line 30 plots a dot at the position in column 60 and row 60. Lines 40 to 70 cause the sides of the

Good graphics are so often the mark of a good game. So many computer games are given life by being hung around a theme — whether a destructive, you against the aliens struggle, or a tactical wargame scenario.

The more detail you can put into a graphical representation of the theme the more accurate the final result can be. High-resolution graphics is a popular option with computer games players. In this column we look at this facility on the Apple and Acorn Atom.

rectangle to be drawn. The location of the rectangle on the screen is shown in Figure 1.

In similar fashion, an Atom will draw a rectangle with this program.

10 CLEAR 4

30 MOVE 60, 60

40 DRAW 60, 160

50 DRAW 180, 160 60 DRAW 180, 60

70 DRAW CO. CO.

70 DRAW 60, 60

80 END

Each line of this program is broadly equivalent to the line with the same number in the Apple program. There is no need to specify the plotting colour as the DRAW command automatically produces a white line. The point in row 0 and column 0 is at the bottom left of the screen with the Atom as opposed to the top left with the Apple.

Now, just as we have drawn a rectangle by joining four points together, we can draw any shape by joining a sufficiently large number of points. The more points we use, the more accurate the drawing will be. Outline programs for drawing any shape are given below. The Apple program requires the number of points to be joined to be given in the first data statement (in line 40) while the points themselves must be specified in the data statement at line 110. Other data statements can be included if necessary.

10 HGR2

20 HCOLOR = 3

30 READ N

40 DATA 50 READ X, Y 60 HPLOT X, Y 70 FOR I = 1 TO N 80 READ X, Y 90 HPLOT TO X, Y 100 NEXT I 110 DATA 120 END

A broadly equivalent program for the Atom is given below. Since Atom Basic does not possess READ and DATA statements, the program uses INPUT commands so that the number of points and the points themselves must be entered when the programe is run.

10 INPUT N

20 DIM X X (N), Y Y (N)

30 FOR I = 0 TO N

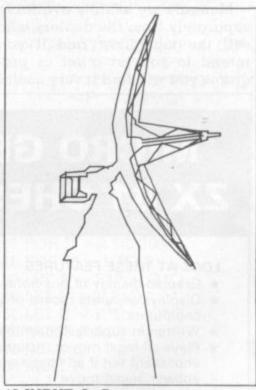

40 INPUT A, B 50 X X (I) = A; Y Y (I) = B 60 NEXT I 70 CLEAR 4 80 MOVE X X (0), Y Y (0) 90 FOR I = 1 TO N 100 DRAW X X (I), Y Y (I) 110 NEXT I 120 END

Figure 2 shows a drawing produced in the way described by these programs. It can be tedious to find all the points which have to be joined. A digitiser is useful to obtain the points in as painless a way as possible. There is a digitiser for the Apple.

# PRACTICAL PROGRAMMENT By TED BALL PRACTICAL PROGRAMMENT OF THE PROGRAMMENT OF THE PROGRAM

There is little more frustrating than reading about a marvellous game which is unavailable on your particular microcomputer.

And, unless you are familiar with the other machine's Basic, modifying the game to suit your computer is a daunting task.

Hardware and software vary so much that there are no general rules for converting programs; the conversion process may require anything from minor changes in syntax up to almost a complete rewrite, and the documentation provided may be anything from a bare program listing to a full explanation of the purpose of every section.

Manuals are usually available separately from the dealers who sell the machines, and if you intend to convert a lot of programs you will find it very useful

In many cases the only changes needed, will be to the display on the screen. These changes will be needed because the memory addresses, the graphics characters, and the number of rows and columns on the screen differ among the various models of computer available. If you have the machinedependent information on graphics and screen formats, which can be obtained from the manuals, and understand the techniques of memory-mapped screens explained in Garry Marshall's Graphics series you should have little difficulty in converting most programs.

Hardware differences, such as input from a joystick or light pen, or sound output, can cause difficulties. If you do not have these features on your computer, sound output can be omitted and joystick or light pen input replaced by input from the keyboard, but such changes may destroy the point of a game. If you do have similar hardware features the conversion is often straightforward, although you may sometimes have a lot of work to do because of the different software features available for controlling these peripherals.

Most dialects of Basic have a common core which varies little from machine to machine. Most of the differences are in the instructions for controlling special features, such as joysticks and colour graphics.

There are few differences in the syntax and operation of the most frequently used Basic statements and it is usually quite easy to make any changes that are necessary. Apart from special-purpose instructions used for controlling peripherals the only instructions likely to cause any difficulty are PEEK, POKE and USR.

The commonest use of PEEK and POKE is in memory-mapped graphics. Other uses may be concerned with the computer's firmware (the built-in machine code programs in ROM that control the operation of the computer). In this case you will have to find out what the instructions are

# MICRO GEN QUALITY PROGRAMS **ZX NEW YORK** ZX 81 CHESS

## LOOK AT THESE FEATURES

- ★ Graphic display of positions on chess board
- ★ Displays separate record of your move and the computers
- \* Written in superfast machine code
- ★ Plays all legal moves including castling and enpassant but if an illegal move is entered will answer illegal move
- ★ Six levels of play
- \* Random weighting computer doesn't always play the same move in an identical situation
- ★ Board can be set up to any configuration and you can even alter or exchange sides in midgame
- \* Amazing power in 10K of memory

### PLUS CHESS CLOCK!

- \* Records and display time taken per player
- \* Resetable function
- \* Single key entry £9.50 + 40p p&p

### CAN YOU BOMB AND BLOW UP YOUR TARGETS BEFORE YOUR PLANE LOSES ALTITUDE AND CRASHES

- \* Superb graphics
- \* Superfast machine code
- ★ Score continuously incremented
- ★ Displays highest score of previous games
- \* Simulated bombs and rockets

### + ZX reflex

Are you as fast as you thought? Find out with this game! Only £4.50 plus 40p p+p

Please note we also supply Hilderbay Professional Business Software. Details on application

CHEQUES AND POSTAL ORDERS PAYABLE TO MICRO GEN DEPT VG, 24 AGAR CRESCENT, BRACKNELL, BERKS.

doing and replace them with instructions to perform the same task on your own computer.

Some programs include machine code subroutines that are POKEd into memory and accessed by the USR or CALL instructions. Unless you are familiar with machine code or assembly language you are unlikely to be able to use such machine code subroutines, even if your computer contains the same microprocessor as the machine the routine was written for. Machine code subroutines often use the ROM routines, and even if they do not may use areas of memory that are not free on a different model of computer.

Although I have concentrated on the difficulties that can arise in converting programs, most of these difficulties occur only occasionally. Once you have got used to converting graphics from one screen format to another you will be able to convert many programs that you would otherwise not be able to use. However, you should be aware of the difficulties, particularly those features that you cannot convert, as this will save you much time.

#### NUMBER CRUNCHING

Many mathematical problems and puzzles appear at first sight to be suitable for computer solutions as they seem to be solvable by massive amounts of simple calculations even if you don't know the mathematical methods for solving the problems directly.

However, Basic works very slowly; although the result of a simple addition or multiplication may appear to be printed instantly, hundreds of thousands of such calculations will take hours. Thus it is usually necessary to reduce the amount of calculation needed, and it is often possible to do this with only elementary mathematics.

Let us look at the problem of finding whole number solutions of the equation:

$$A^2 = B^2 + C^2$$

There are, in fact, an infinite number of solutions, so we need to fix an upper limit to the solu-

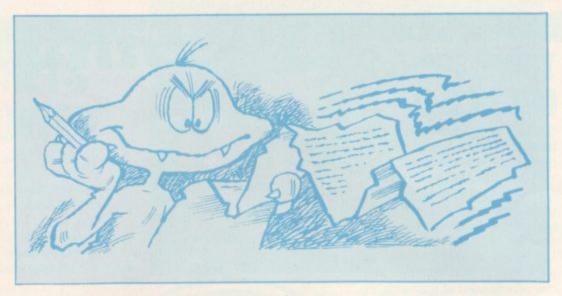

tions we are considering, say A=100. The obvious way to start is to test all triplets A,B,C less than 100, using something like the following:

10 FOR A = 1 TO 100 20 FOR B = 1 TO 100

30 FOR C = 1 TO 100

40 IF A\*A > B\*B + C\*C THEN 60

50 PRINT A;B;C

60 NEXT C

70 NEXT B

80 NEXT A

However, this took six-and-a-half minutes to find the smallest solution, A=5, B=3, C=4, and would take almost three hours to run to completion. It will also produce each solution twice; e.g. as well as A=5, B=3, C=4, it gives A=5, B=4, C=3, which is not really distinct.

We can make the program much faster, and eliminate the redundant solutions, by noting that A must be greater than B or C and we can arbitrarily chose to have B>C. Thus we need only test those cases where A>B and B>C. This could be done by inserting two extra tests between lines 30 and 40, but it can be done more efficiently by modifying the limits in the FOR . . . NEXT loops. If lines 10-30 are replaced by:

10 FOR A = 3 TO 100 20 FOR B = 2 TO A - 1 30 FOR C = 1 TO B - 1

the running time will be reduced to 27 minutes, which is over six times as fast as the first version.

The problem does have a mathematical solution which can be derived very simply, although the details of the derivation make it too long to include here. The details of the solution can be found in almost any book on elementary number theory, and does not require any

special mathematical knowledge for its understanding.

The solution is that all values of A,B,C satisfying

 $A^2 = B^2 + C^2$ 

can be found from the equations

 $A = P^{2} + Q^{2}$  B = 2\*P\*Q $C = P^{2} - Q^{2}$ 

It is easy to see that this does give solutions, since

$$\begin{array}{l} A^2 = (P^2 + Q^2)^2 \\ \sim = P^4 / \, 2^*P^{2*}Q^2 + Q^4 \\ \text{while} \\ B^2 + C^2 = (2^*P^*Q)^2 + (P^2 - Q^2)^2 \\ = 4^*P^{2*}Q^2 + P^4 - \\ 2^*P^{2*}Q^2 + Q^4 \\ = P^4 + 2^*P^{2*}Q^2 + Q^4 \end{array}$$

The less straightforward part of the derivation is in the proof that these formulae do actually give all solutions.

It is a simple matter to write a program to produce solutions from the formulae above:

10 FOR P = 2 TO 1000 20 FOR Q = 1 TO P-1 30 LET A = P\*P + Q\*Q 40 LET B = 2\*P\*Q 50 LET C = P\*P - Q\*Q 60 PRINT A;B;C; 70 NEXT Q 80 NEXT P

When this program is run the solutions shoot up the screen too fast to read; values less than 100 come out in a few seconds, and within half an hour the program is giving solutions with six digits.

This shows the enormous advantage that can be gained by using a little simple mathematics to solve a problem, rather than relying on the "brute force and ignorance" method of the first program above, which will produce the answer but may tie up your computer for hours or even days.

#### THINK THINGS **OUT IN 3-D**

Sixth Sense is a misleading name for a game which requires you to think in three dimensions.

From the Milton Bradley stable. Sixth Sense is a double game. Firstly there is a 3-D version of the Connect Four game and secondly a "maze" game. The object of the former is to place four of your counters in a row on one level of the frame, or to place four counters in a row on different levels.

Altogether there are four layers of the frame in which to place your counters with a total of 16 spaces. The counters you play with are actually square shaped cubes which slot into each space.

Remember to check the counters on the bottom level of the centre section which are difficult to see when they have been built upon. When one of you finally wins a victory tune plays.

In the second game your task is to follow a pre-programmed "maze" pattern which is formed on each level of the frame. The computer controlled display tells you when you have made an incorrect move and you can only continue your turn if you have moved into the correct space.

You can take consolation in the knowledge that the maze only follows a vertical and horizontal path, it won't go diagonally and once it has reached one level it will not descend again.

The winner of the game is the first person to reach the end of the maze. Sometimes you might have to use your opponent's counters as a scaffold to climb to the right level in the maze. Each player is given the same number of moves to complete the maze.

Sixth Sense is scheduled to be on sale in most large toy shops from July of this year and will cost £17.59.

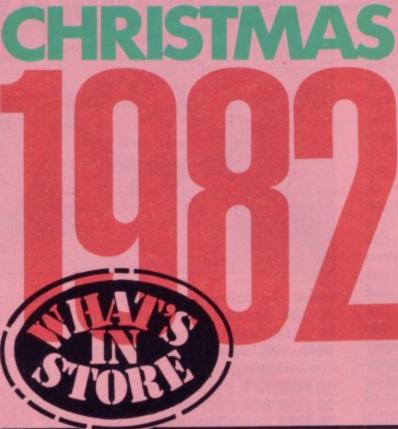

The British toy industry spends January and early February unveiling its plans for the coming year. Here we present a selection of electronic games and toys which will be competing for our attentions next Christmas.

Last year's arcade successes are this year's toys. The Puckman type game seems to be following in the trend set by Space Invaders and appearing in every conceivable format.

From Adam Imports comes Mini-Munchman which can be played on the tiny screen that also doubles up as a watch. About the same size as an average calculator the clock has full functions, including a stop watch, an alarm, lap timer, day and date.

There has been a plethora of hand-held Munchman type games but this is the first to be used in the pocket watch format.

The game itself sticks closely to the original version with the player in control of a munchman who rushes around the screen eating dots as he goes.

Mini Munchman's makers

should filter into the shops in March retailing for about £18.

In the same series, is a golf game which will also cost £18.

This game again is unique for the range. You control a golfer who has to swing his way through a nine hole course. It has little features incorporated into the game to give the player more information, like figures displaying the distance the ball is away from the hole he is playing.

Adam Imports says that the skill of the game is pressing the button at the correct time when the golf club is on the back swing.

1982. It was originally released in America and is made by US toy

SOUPED-UP

INVADERS

the craze lingering on.

A sophisticated space invaders

hand held game will grace shop

shelves later in the year keeping

is to shoot down as many aliens

as you can. You have three firing

ships fitted with lasers to blast at

your attackers. At the start of the

game the aliens move onto the

corners of the L.C.D. screen and

home in on your space ships,

firing beams as they fly. The

Called Alien Attack, the object

SPACE

firm Coleco. The game does however fall at the top end of the price range retailing at around the £50 mark.

'meanies" come in waves of six,

but once you destroy those there

is no let up - another batch will

be instantly sent on the rampage.

many different speeds to master.

Pan Plaything's new toys for

There are two skill levels and

Alien Attack is one of Peter

A treat for children with a taste for music will be in store mid-

On a touch sensory surface, children can learn to play and sing along to their favourite stories with this new electronic toy. The microprocessor hidden inside the toy memorises the tunes and when the correct coloured button is pressed the corresponding note is emitted. Called the Musical Story Book, the toy has two different octaves and an automatic shut-down device, acting as a power saver in case of forgetful children who leave it on.

Coming in a square shaped case, the board consists of 64 keys which represent the note played. At the top of the eight columns the letter of the note is stamped in large letters making it easy for the child to read.

With the actual toy comes a selection of cards on which the stories are written. To play the tune the child reads the card following a "road" map consisting of lines linked up by circles containing the correct musical

Included in the list of musical stories are Happy Birthday and Ba Ba Blacksheep.

Peter Pan Playthings is the firm behind this toy and has assigned it a price of £16. It is due in the shops in July and runs off one nine volt battery which is not included in the package.

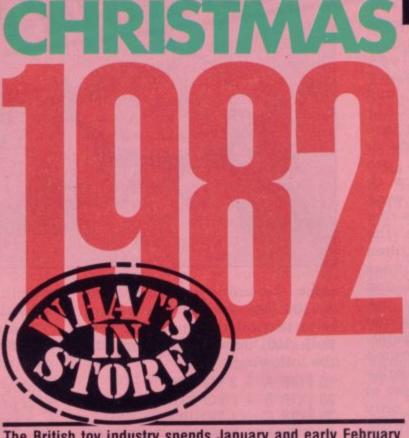

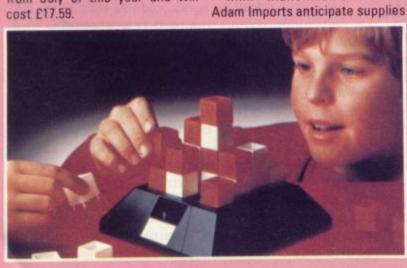

#### **LEARN THE SECRETS** OF THE DARK TOV

brigand king who has stolen a people's precious sceptre is the theme of a new concept in games

Dark Tower is a unique idea

combining a traditional board game with an electronic game. The centrepiece is the tower itself which is mounted in the middle of the playing board. That is the microprocessor controlled part of the game. At the front of the tower is a large "window" which acts as a screen and shows each player what is happening to his troops.

On the board are marked four citadels containing a tomb, a sanctuary, a bazaar and ruins which each player occupies for the duration of the game. The ultimate aim is to attack the Dark Tower and oust the evil brigand

But to do that you must find the keys. These vital objects are exhausting battle.

overthrow the forces of the (but none in your own) so you have to move around each citadel in a clockwise direction to obtain the treasures.

You use plastic models to represent the characters involved in the game and move them around the board.

At the beginning of the game, each of the four players is allocated 10 warriors, 30 bags of gold and 25 food rations. Anything can happen to you on your travels and you must watch out for hidden dangers which might befall you and your soldiers. Like the fire-breathing dragon which you could run into, or the fatal plague that can kill off half your army. Sometimes you will inevitably have to set to battle with some of the other brigands in pursuit of their keys.

Throughout your military campaign you must keep an eye on how many food rations you have three keys made of brass, silver left for your warriors. Hungry and gold and solve the riddle of soldiers aren't much good in an

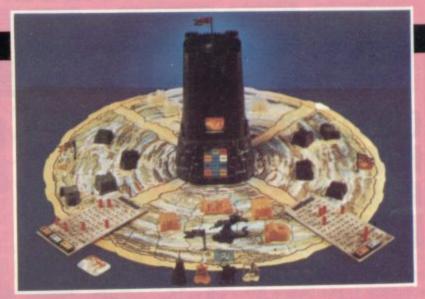

You can replenish your supplies in the bazaars using your gold, and you can even haggle to bring the price down if it's too high.

To make a move in the game you must press one of the buttons on the tower's control console - there are 12 in all - to indicate where you want to move to. After you have pressed a button a response and further directions will flash up on the screen for you to follow. The tower swivels round so that only the player whose turn it is can see what the window reveals.

Once you have found the keys you still can't rush in and storm the Tower. First you have to solve the riddle of the keys for only then will the portcullis open allowing you to lay seige. If you win the tower plays a victory tune and the retrieved sceptre is held high in triumph. Before marching into battle make sure you have enough troops to stand a good chance of success.

This Milton Bradley game has the potential to be one of the most sought-after of 1982, and is certainly one of the most imaginative of this year's batch of new launches. It will be on sale later in the year for £30 from most large toy shops.

#### A GAME TO **SINK YOUR** TEETH INTO

Your blood will start to curdle when you sink your teeth into Dracula.

When your fingers touch the chilly casing of the electronic game Dracula, you are confronted by the plan of a haunted house. You have to find your way through the house avoiding the obvious dangers of coffins (which could contain cousins of Dracula), and that particularly poisonous type of bat which flies in heavy numbers through haunted houses.

Dracula is an extension of the range which Adam Imports brought out last year. It will be available in a plastic casing, consisting of a flat console where the control push buttons are located and a screen for the player to look at displaying the action of the game.

The object of Dracula is to steer clear of the dracula symbol, for obvious reasons. If you get too close to his fangs .

Unfortunately, it won't be in the shops until July at the earliest and is due to retail at just under the £30 mark.

Astroblaster is the new, improved version of Adam Imports' Astro Wars. It is in the same vein as that game but follows the arcade game Scramble. On the horizontal display you see an undulating lunar surface which constantly changes as your aeroplane flies above.

Various alien space craft and creatures fly towards you at intermittent periods. You score points by successfully shooting down the enemy ships and by blasting the ground bases.

Astroblaster is also expected to sell for just under £30 and should be on shop shelves at about the same time as Dracula.

Practise snapping back answers to general knowledge questions from a know-all toy which would give Magnus Magnusson a run for his money.

Joining in the Mastermind test of general knowledge, this new toy is designed for the to answer questions on when you play Family Challenge. This microchip controlled game poses a total of 1,001 questions and contains a number of special fea-

You can begin the game's play on any question you choose by pressing the selection button, so if you don't fancy your chances on the one first posed you can pick another.

If there are several difficult questions in a row you can use the fast forward button to advance the process quickly. Lights and sound help brighten it.

The U.K. distributor is Peter Pan Playthings of Peterborough and the game will retail at around the £50 mark. Family Challenge is the big brother of Master Challenge also made by Peter Pan.

A booklet of new questions for Master Challenge is also new out. Altogether there are 1,001 questions based on popular television quiz programmes like Ask the Family, Mastermind and A Question of Sport All for £6.75.

The booklet contains quiz entire family. Altogether there questions and can be used with are 19 different subjects for you the new game. Family Challenge is battery run, but they are not supplied with the toy.

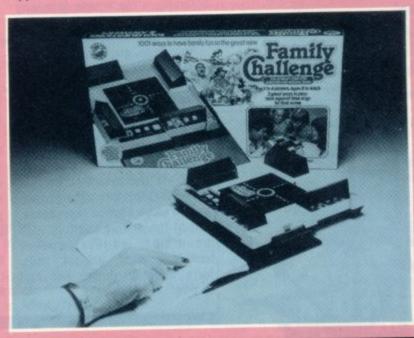

#### OFTWARE SOFTWARE SOFTWARE SOFTWARE SOF

#### **QUEST FOR** HIDDEN PLUNDER

#### **PIRATE ISLAND**

Pirates are common inhabitants of adventure games and as every. schoolboy knows: where there are pirates, treasure is never far away

Supplied on a C12 cassette, Pirate Island loads in two parts corresponding to the two memory blocks of the Atom and during the second load instructions are presented on the screen.

This gives you something to look at while waiting for the cassette to finish the load.

The object of this fast and exciting game, is to collect various items of treasure and transport them back to your ship while avoiding many obstacles and hazards placed in your path.

In common with other adventure games, the computer recognises commands typed in English such as "North", "Up", "Eat the Sandwich" and so on.

The machine replies with "I can't" or "I don't understand" if the command is not recognised or incorrectly phrased, and allows another attempt.

There is a small screen flash after each input, but it is of very short duration and after a short while becomes unnoticable.

Altogether there are over 30 locations and more than 25 objects which will be required during your hunt for treasure. This is achieved by using only five bits per character instead of the usual eight, thus making the program appear larger than the

Useful things to pick up are a tinder box, pieces of eight, a knife and a green eyed golden

Pirate Island is an easy and compulsive game to play, but requires skill and a certain amount of luck to get the best score which is shown at the end of the game. Yes, the best score, 16 out of 16, is possible!

The program is written in machine code and uses up the whole 12K RAM of the expanded Acorn Atom, it is available from Hopesoft of Newbury in Berks. An excellent piece of software it is well worth the £6.75 price-tag.

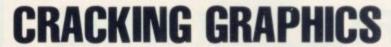

#### **SPACE EGGS & SPACE WARRIORS**

The space theme lingers on in two Apple discs, Space Eggs and up, giving you three attempts at Space Warriors.

The two discs represent all that's good and all that's bad, in games software. They concentrate on needless destruction,

but use fantastic graphics. Space Eggs can be found in the arcades under the name Moon Cresta.

The game is a variation of the usual space invaders theme whereby the player has a joystick type control to move the space ship from left to right, and a fire button. Three levels of difficulty are present.

A three part space ship splits destroying the eggs. Unlike the usual games, when you destroy an egg a space-thing appears out of it with a number on it. The number indicates the points awarded if you hit it.

Unfortunately the space-thing moves very erratically, usually in the direction of your space ship. If it touches you then that's it.

Space Warrior involves the rotating joystick to move a static spaceship that is surrounded by a force field. Attacking space craft are destroyed by lining up the space ship and pushing the fire button. Again the space craft follow erratic paths making defence difficult.

Marvellous graphics and a familiar space battle theme, the games rely purely on speed and reactions but they seem to give hours of enjoyment to those in early teens and younger.

Both are available from Pete and Pam Computers for £13.95 each, to run on an Apple II. For Space Eggs you need 48K memory and 32K for Space Warrior.

#### HISKED INTO ACTION

#### ARCADE SCRAMBLE

There's plenty of action when your craft takes to the skies in Arcade Scramble. And the good graphics make this arcade spinoff a cut above most others.

The mission theme which gave Scramble a big arcade following is recreated with plenty of hazards for the player's plane.

You have six controls which use the arrow keys (or letter keys if you wish) to alter your altitude, give forward and reverse movement, drop bombs and fire your guns.

The game is written in machine language, and after loading it via the system command and seeing the title page you are given a cross section representation of the enemy territory with mountains, valleys, rocket launching pads, ack-ack pads, forts, munition dumps and fuel dumps.

Your plane flies across the screen whilst the ground unfolds beneath you from right to left. Using the controls, bomb the enemy posts without flying into the landscape. Further hazards include: enemy missiles, clusters of blimbs in the air (which you must avoid) and ack-ack from enemy gun posts. Without warning, enemy aircraft appear to intercept you and you either have to dodge or shoot them down.

The game is not difficult to learn but does take some practice to achieve a satisfactory score. Should you have a suitable amplifier connected the game provides arcade type sound effects.

The game runs on a TRS-80 Model 1 and a Video Genie and the cassette costs £9.50 from Kansas City Systems.

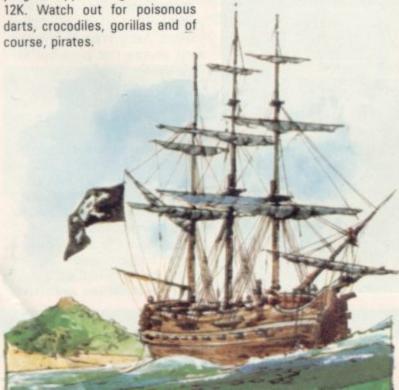

## TEAM 4 SOFTWARE

#### NEW ADVENTURES Video Genie TRS-80

UP 301 – XBAS : add eleven new BASIC commands in TRS-80 level II non-disc BASIC (also Video Genie) + instructions + free BREAKOUT program to demonstrate the commands . . . . . . . 4.95

GP 3001 - LUNAR LANDER/3D MAZE/ DOMINOES: 'three of the best' for the home arcade games addict......7.95

GP 3003 — CASTLE OF LONDON: Thirteen more treasures for you to find, a little harder than you may think. 16k 11.50

#### **ZX81**

GP 1005 — TWENTY GAMES FOR ZX81, including Codebreak, Adventure, Motor Cars, 3 Pile Nim, Pontoon. 16K

GP 1001 - TREK '81: exciting version of the classic 'Star Trek' game with computer assisted attacks! (16k) . . 7.95

GP 1002 — BATTLECHESS (2 players) : ZX81 version of 'Star Chess' with full screen graphics (16k) . . . . . . . . 5.95

#### Atom

UP 201 — SHAPEMAKER/SCREENSWAP (2k): draw your own graphical shapes and store them in your programs. Demo program included . . . . . . . . . . . . 7.95

UP 2001 - INVADERS/HEDGEHOG (6+6k): 'classic' addictive games . . . 6.95

#### Atari

GP 4001 - 3D MICROMAZE: wander around the insides of your Ataril Frustration guaranteed......4,95

All programs supplied on high-quality cassettes. Orders to:-

TEAM 4 SOFTWARE Dept. TM 12 Taunton House, Redcar Road, Harold Hill, Romford, Essex.

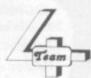

# COMPUTER 100

#### SHARP MZ/80K SPECIAL OFFER!

INCLUDING BASIC TAPE AND PROGRAMMING MANUAL

AND TESTE
AND TESTE
AND TESTE
AND TESTE
AND TESTE
AND TESTE
AND TESTE
AND TESTE
AND TESTE
AND TESTE
AND TESTE
AND TESTE
AND TESTE
AND TESTE
AND TESTE
AND TESTE
AND TESTE
AND TESTE
AND TESTE
AND TESTE
AND TESTE
AND TESTE
AND TESTE
AND TESTE
AND TESTE
AND TESTE
AND TESTE
AND TESTE
AND TESTE
AND TESTE
AND TESTE
AND TESTE
AND TESTE
AND TESTE
AND TESTE
AND TESTE
AND TESTE
AND TESTE
AND TESTE
AND TESTE
AND TESTE
AND TESTE
AND TESTE
AND TESTE
AND TESTE
AND TESTE
AND TESTE
AND TESTE
AND TESTE
AND TESTE
AND TESTE
AND TESTE
AND TESTE
AND TESTE
AND TESTE
AND TESTE
AND TESTE
AND TESTE
AND TESTE
AND TESTE
AND TESTE
AND TESTE
AND TESTE
AND TESTE
AND TESTE
AND TESTE
AND TESTE
AND TESTE
AND TESTE
AND TESTE
AND TESTE
AND TESTE
AND TESTE
AND TESTE
AND TESTE
AND TESTE
AND TESTE
AND TESTE
AND TESTE
AND TESTE
AND TESTE
AND TESTE
AND TESTE
AND TESTE
AND TESTE
AND TESTE
AND TESTE
AND TESTE
AND TESTE
AND TESTE
AND TESTE
AND TESTE
AND TESTE
AND TESTE
AND TESTE
AND TESTE
AND TESTE
AND TESTE
AND TESTE
AND TESTE
AND TESTE
AND TESTE
AND TESTE
AND TESTE
AND TESTE
AND TESTE
AND TESTE
AND TESTE
AND TESTE
AND TESTE
AND TESTE
AND TESTE
AND TESTE
AND TESTE
AND TESTE
AND TESTE
AND TESTE
AND TESTE
AND TESTE
AND TESTE
AND TESTE
AND TESTE
AND TESTE
AND TESTE
AND TESTE
AND TESTE
AND TESTE
AND TESTE
AND TESTE
AND TESTE
AND TESTE
AND TESTE
AND TESTE
AND TESTE
AND TESTE
AND TESTE
AND TESTE
AND TESTE
AND TESTE
AND TESTE
AND TESTE
AND TESTE
AND TESTE
AND TESTE
AND TESTE
AND TESTE
AND TESTE
AND TESTE
AND TESTE
AND TESTE
AND TESTE
AND TESTE
AND TESTE
AND TESTE
AND TESTE
AND TESTE
AND TESTE
AND TESTE
AND TESTE
AND TESTE
AND TESTE
AND TESTE
AND TESTE
AND TESTE
AND TESTE
AND TESTE
AND TESTE
AND TESTE
AND TESTE
AND TESTE
AND TESTE
AND TESTE
AND TESTE
AND TESTE
AND TESTE
AND TESTE
AND TESTE
AND TESTE
AND TESTE
AND TESTE
AND TESTE
AND TESTE
AND TESTE
AND TESTE
AND TESTE
AND TESTE
AND TESTE
AND TESTE
AND TESTE
AND TESTE
AND TESTE
AND TESTE
AND TESTE
AND TESTE
AND TESTE
AND TESTE
AND TESTE
AND TESTE
AND TESTE
AND TESTE
AND TESTE
AND TESTE
AND TESTE
AND TESTE
AND TE

A proper full size microcomputer for less than the real cost of a toy microcomputer. The Sharp comes with 48k of RAM and the screen and cassette are built in, instead of being expensive extras.

Computer 100 Limited

7 Southcote Parade, Southcote Farm

Lane.

Southcote, Reading, RG3 3D7. Reading (0734) **584545** 

Full range of all Sharp peripherals stocked at highly competitive prices. Ring for further details.

Price is inclusive of VAT at current rate of 15%. Add £7.50 carriage/insurance to Mail Orders.

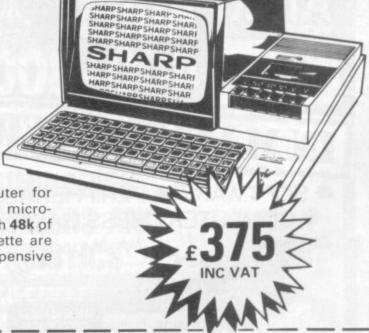

| COMPUTER 100 LIMITED | MAIL ORDER FORM |
|----------------------|-----------------|
| Name:                |                 |
| Address:             |                 |
| the same and other   |                 |
| Post Code            | 9:              |
| Tel.:                |                 |
| Card No:             | 0.70.0000       |

Mail to: Computer 100 Limited, 7 Southcote Parade, Southcote, Reading, Berks, RG3 3D7. CVG 02/82

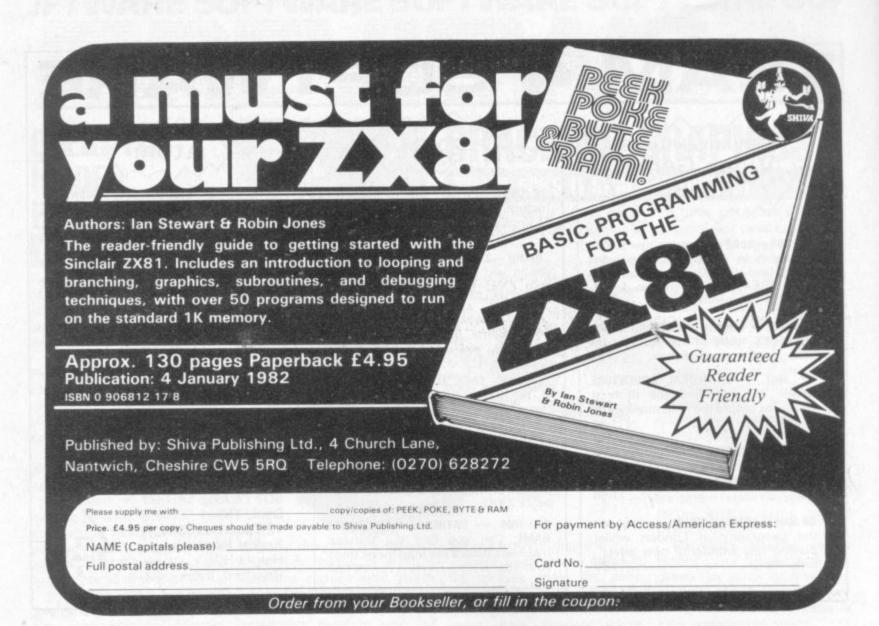

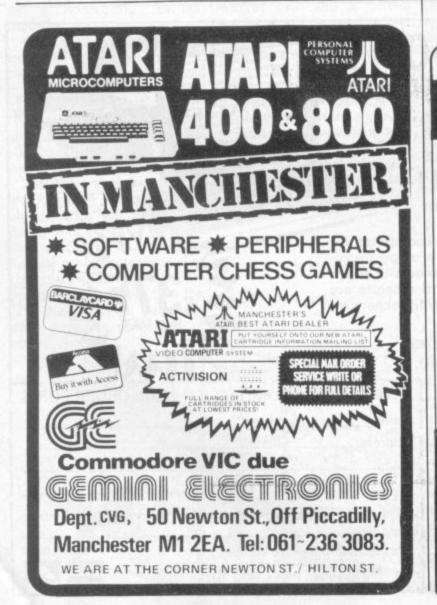

Knowle, Solihull West Midlands **B93 9ES England** 

**1K Space** Invaders

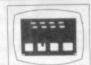

A superb version of the famous arcad game in fast interactive graphs. A 4 x 2 array of aliens descend moving right & left and they can detect your Laser Base so keep it on the move, Previous and current game 'On screen' scoring. Destructable protective shields and keyboard control of the Laser Base & Laser Balt firing using ( ) & ( ) and the Rubout key.

**1K Breakout** 

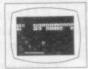

An interactive graphs, 9 ball game, as Invaders written in mic for good graphs. Try your skill and patience at knocking all bricks from the wall. Use ( & [ to control the paddle.

1K Music

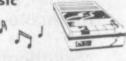

From a range of 8 notes you can use your ZX as a toy piano. Your selected notes are written to cassette-continous prompt for new selection of notes-play back your cassette and just listen to it sing. Example

#### 3 CASSETTES & PROGRAM LISTINGS FOR ONLY £6.95!!

Startrek Life Mission of

16K — All the usual features £4.95 16K — Fast full screen M/Cyersion £3.95

16K — A dangerous recovery mission in the murky depths. 3 play levels. £5.95

The Deep Pontoon/Fruit Machine

16K — Good graphics £3.95

16K Ram Pack (ZX81)

#### OFTWARE SOFTWARE SOFTWARE SOFTWARE SOF

# ISREVIEWSRE

#### DANGER IN THE DEPTHS

#### HALLS OF DEATH

Down into the depths to face danger and earn your rewards, the standard adventure game format is relived in Halls of Death.

The object of the game is to explore the various cave levels of the Halls of Death, collecting treasures and slaughtering monsters before you are killed.

If you do manage to get out you are given a rating based on the treasures you have been able to retrieve and the monsters you have killed. The deeper you go, the nastier the monsters (watch out for that Mummy) and the greater the treasures that can be found. I liked the Dragon!

Movement around the levels is via the number pad in the usual manner; other commands are prompted on the screen — usually requesting the pushing of one letter or another. The program generates a player for you with certain characteristics. There is an option of saving characters at the end (if they survive) and reading them back into the game, to continue playing next time.

One of the best features of the game is the combat, which has a realistic points system. If you remain undecided on what to do, your opponent carries on fighting — usually with nasty results.

Watch out for some special effects from some of the monsters — it pays to run from some of them.

You can try out spells too, but you don't know what they do until you try them. They turn out to be sleep, teleport, lightning bolt, fireball — woe betide you if you don't have enough spell points when you start using them!

One fault the game has is that it is possible to ruin the map on the screen if you push the wrong key in spell use, but this is a minor fault in a game that I found quite compulsive, expecially as I tended to get killed at the most interesting point! It runs on a Pet in 16K and costs £14 from Supersoft of Middlesex.

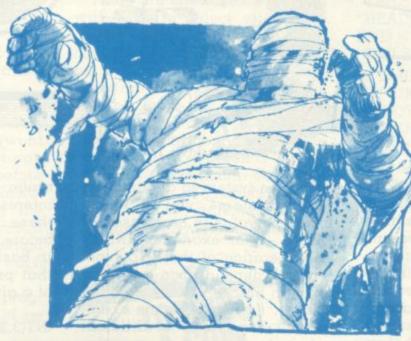

#### **FENCING WITH ALIENS**

#### **SPACE INVADERS AND PINBALL**

Spacewar brings the alien invaders back to your screen but puts them behind a wall.

This cross between Space Invaders and Breakout has kamikaze alien spaceships trying to knock bricks out of a wall which it is up to you to defend.

Every 1,500 points a new barrier magically appears to replace the old battered one.

Your resources amount to five laser bases, which seem pretty meager when compared to the alien commander, who has 400 craft at his disposal.

If you manage to destroy all the aliens a message appears telling you what a hero you are. But there is one small bug in the program, when the last base has been destroyed the firing sound effect still continues whenever you press the fire key.

On the same Acorn Atom cassette is Pinball, a version which is the best I have yet seen on a computer. The game uses low resolution graphics and needs 5K of text space memory, so it will run on a semi-expanded Atom.

In this version of Pinball, the table has been put on its side so that the flippers are on the left hand side of the screen rather than at the bottom. This makes the game slightly more difficult to master if you are used to playing on normal pinball machines but you should soon get used to it. The game

becomes very fast moving and a great amount of skill and concentration is required to get a good score. You are allowed up to nine balls with which to try to get up to 999,990 (you'll never do it) although a score of about 100,000 is quite reasonable.

Neither of these games need a floating point ROM. On the same cassette but more disappointing are, Drive and Letters which make up the four games. Still at only £5 from Timedata I would strongly recommend this cassette to all Acorn Atom users.

#### BOUNDARIES, BOWLERS AND STATISTICS

#### MINI-CRICKET

If there is a statistical game that the ZX81 would be good at, it must be cricket. Unfortunately Mini-Cricket only makes a fair effort at simulating the one day game.

Mini-Cricket is a game for two players against each other or one player against the computer. On loading the program the ZX81 asks you what type of game you want to play, one or two players? The computer then goes on to ask you to name your team and the 11 players in it, of these, four

bowlers must be nominated. The computer tosses a coin and tells you if you are batting or bowling.

The main display, a scorecard, is then printed up on the screen. You are asked to nominate a bowler for the first over, or — if you are batting — whether, you want to attack or defend.

This happens every over and there are 20 in each innings. Bowlers nomination is necessary as some bowlers are better than others. Those two choices are the only ones you are allowed to take and make the program slightly disappointing in that respect.

After making your decision the scorecard will alter every ball to tell you who is batting, how many runs were scored off that ball, alter the team total and update the bowlers' figures. If it is the second innings, you are told what the opposition had scored at the same point in the first innings, a nice touch that adds a bit of excitement. If the scorecard flashes "Owzat" you have to wait for the umpire the ZX81 — to make a decision.

Unless you are a cricket buff, this is a game that will only be played now and again. It is not enough of a simulation to replay actual games and is therefore slightly disappointing. The documentation is excellent and stands as a target for other software suppliers. Mini-Cricket is available from Emvee Software of Lytham in Lancs.

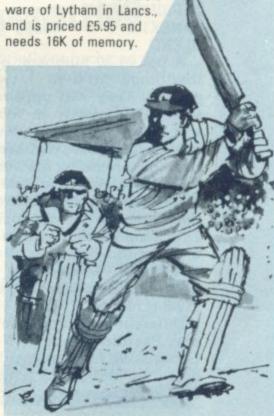

# BY MOIRA NORRIE GIVE LUCK A CHANCE

Most games involve some element of "chance" or "luck". This element of chance is introduced into a game by actions such as rolling dice, shuffling cards or spinning a wheel.

For any such action, we know that each of the possible outcomes is equally likely to occur. When you roll a dice, you may get a 1, 2, 3, 4, 5 or 6. The chance of getting a "1" is no different from that of getting any other of the numbers. By the action of rolling the dice, you are selecting one of the numbers at random. I will now show you how you can introduce this idea of chance in your programs.

In Basic, there is a function RND which selects numbers in the range of 0 to 1 (not including 1) at random. Every time the computer encounters ("RND" in a basic program, it will select another number between 0 and 1. To illustrate this, try running the following program

10 FOR I = 1 TO 20 20 PRINT RND 30 NEXT I

40 END

A list of 20 numbers, each in the range of 0 to 1, will be printed. They will appear to be selected randomly in that they will not follow any obvious pattern. In fact, these numbers have been generated by the computer using a mathematical rule which produces a list of numbers with this property of "randomness". This mathematical rule is called a "Pseudo-Random Number Generator" — meaning that it generates numbers that appear to be random.

Different computers use different Pseudo-Random Number Generators. As a result, the operation and format of the RND function varies slightly from one

computer system to another. On many systems you have to include a value in brackets after "RND" — for example, RND(1). The operation of the RND function will depend upon the value given in brackets.

Later, I will give some examples of the effects of different values for some of the popular personal computers that adopt this format. For the moment, it suffices to say that on most of these systems replacing line 20 of the previous program with

#### 20 PRINT RND(1)

should give a program that will generate a list of random numbers — each lying between 0 and 1.

#### THE ROLE OF THE DIE

How can you use this function RND to simulate rolling a die in a game? The function RND provides us with a number in the range 0 to 1. We require some way of converting this to one of the digits 1, 2, 3, 4, 5 or 6. Let's examine the conversion process step by step.

If RND gives a number in the range 0 to 1 (not including 1), then 6\*RND will give a number in the range 0 to 6 (not including 6). By adding on 1, we would then have a number in the range 1 to 7 (not including 7).

For example: if RND would give 0.217873; then 6\*RND would give 1.30724; and 6\*RND+1 would give 2.30724.

By using 6\*RND+1 we can generate numbers in the desired range, however, we are only interested in the "integer part" of these numbers i.e. the part before the decimal point. in Basic, there is a function INT

in Basic, there is a function INT that provides the "integer part" of a given number.

INT(3.25) is 3 as 3.25 can be expressed as 3+0.25 INT (-2.6) is -3 as -2.6 can be expressed as -3+0.4

From the second of the examples above, you can see that the function INT is not quite so straightforward when dealing with negative numbers. However, in our case, we are only interested in positive numbers. When the value is positive, the operation of INT can be described as returning the part of the number before the decimal point and ignoring the rest.

The following program will simulate rolling a die 20 times and print a list of outcomes.

10 FOR I = 1 TO 20 20 PRINT INT (6\*RND+1) 30 NEXT I 40 END

A similar program could be produced to simulate a roulette wheel by using INT(37\*RND) — remember, the possible outcomes are 0, 1, 2, . . . 36.

Clearly, these programs are not of much interest on their own. Later in the series I will show how they can be included in a games-playing program.

If you try running the previous programs more than once, you will find that they always produce the same output. A computer game would soon become very boring if it always used the same random numbers each

time it ran. We need to be able to adapt the Pseudo-Random Number Generator so that it will generate a different sequence of random numbers each time we use it.

It is this aspect of Pseudo-Random Number Generators that tends to vary greatly from one system to another. I will describe the most common alternatives.

In those systems where the function is simply expressed as "RND", there will be a keyword RANDOMIZE or RAND that can be included in a program before the first RND function. The inclusion of a line containing the appropriate keyword will result in a different set of random numbers being generated each time the program is run.

On the Sinclair ZX81, my program for "rolling a die" could be adapted to:

10 RAND

20 FOR I = 1 TO 20

30 PRINT INT (6\*RND+1)

40 NEXT I

50 END

When I introduced systems that used the format RND (1), I stated that the operation of the Pseudo-Random Number Generator depended upon the value inside the brackets.

On the Commodore Pet, a program using RND(1) will produce the same random number sequence each time the program is run, whereas RND(0) will result in a different sequence each time the program is run.

On the Atari, the use of RND(1) will produce a different sequence of random numbers each time the program is run, Rather than being used to generate a

sequence of random numbers, RND(0) returns the value of the most recently generated random number.

It is a great pity that all the systems are so inconsistent!

There are situations when you will wish to select alternative sections of your program depending upon the data input or, perhaps, the value of a random number. Such selections can be made by using an IF statement to test whether a specified condition is true. If the condition is true, then a "jump" is made to a particular section of the program. To illustrate the use of an IF statement I will consider a very simple example.

#### TOSSING A COIN

How can we write a program to simulate tossing a coin — the possible outcomes being a "tail" or a "head"?

The function RND selects a number between 0 and 1 at random. It is equally likely that the number will lie in the lower half of the range or the upper half of the range. Similarly, when you toss a coin, it is equally likely that the outcome will be a "tail" or a "head". We may therefore decide that if the random number is in the lower half of the range, it represents a "tail"; and if it is in the upper half of the range, it represents a "head".

Our program would therefore take the form

if RND < 0.5 then

print "TAILS"

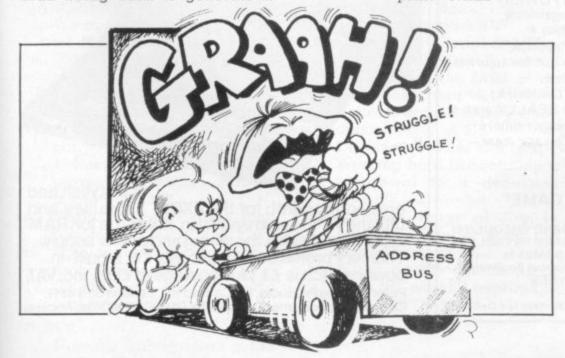

#### otherwise print "HEADS"

end

We therefore have two alternative sections in the program — either we print the message "TAILS" or we print the message "HEADS". If the condition that RND <0.5 is true, then we print "TAILS".

10 IF RND < 0.5 THEN 40 20 PRINT "HEADS" 30 GOTO 50 40 PRINT "TAILS" 50 END

If the condition RND <0.5 is true, then the computer will "jump" ahead to line 40. If the condition is not true, then the jump will be ignored and the computer will continue, as normal, with the following line — in the above example it will go to line 20.

In the case where "HEADS" is printed, the computer must "jump" over line 40 — otherwise the message "TAILS" would also be printed. This is achieved by using a 'GOTO' statement. A GOTO statement simply specifies the line number the computer will "jump" to.

The IF statement is sometimes referred to as a "conditional jump" while the GOTO statement is sometimes referred to as an "unconditional jump".

#### NEXT ISSUE SOLVING PROBLEMS

I have briefly introduced the IF and GOTO statements. Next month, I will describe the use and format of these statements in more detail.

The programs discussed so far have been very simple. You have the knowledge to write reasonably complex programs — it is now just a matter of gaining experience in using that knowledge.

I will work through the steps involved in developing a program for a specified problem next issue.

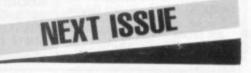

# ZX8

Robin Norman

If you have a ZX81, or are thinking of buying one, this book will tell you all need to know to get the best from it.

The ZX81 Basic book covers the Basic 1K version, the additional facilities offered by the 16K expansion RAM and how to use the Sinclair ZX printer. There are 14 original programs for you to run on the machine (for 1K and 16K versions), and for those confused by computer jargon (and who isn't?) there is a glossary of technical terms.

Robin Norman assumes no initial knowledge of computing and his undemanding writing style is a perfect beginner's introduction.

0 408 001178 5 176 pages

FUNCTION

NEW

£4.95

#### Learning BASIC with your Sinclair ZX80

Robin Norman

This book will be of great value to all ZX80 owners. It tells you how to get the ZX80 working, how to program it and how to get the best out of it. Contains all the information necessary to use the Sinclair ZX80 to the full plus 14 specially written programs inavailable elsewhere.

0 408 01101 7 160 pages

£3.95

#### Q&A on Personal Computing

Peter Lafferty

This book will help anyone who wishes to learn about personal computers and the uses to which they can be put. It describes the development of the personal computer, explains its operation and outlines the principles of programming. A chapter on applications surveys the many uses of these remarkable machines.

0 408 00555 6 96 pages

£1.95

#### Microprocessors for Hobbyists

Ray Coles

Adapted from a popular series of articles in Practical Electronics, this book takes the reader step by step through the mysteries of the microprocessor chip and its instruction set, the support components such as memories and communication interfaces. and the use of the microprocessor in home computers.

0 408 00414 2 92 pages

£3.25

Coming shortly...

#### 26 BASIC Programs for your Micro

Derrick Daines

Here is a collection of 26 new and varied games programs, from spelling tests to submarine hunting. They are graded from the most elementary, usable on the simplest home computer, to longer and more complex programs suitable for more advanced machines.

Derrick Daines has written the games in an easy subset of BASIC so that the reader will have no difficulty in translating them for any microcomputer. Each program is described in a lively and informative style, with a list of variables and memory size required, plus a program listing and sample run.

The book is ideal for hobbyists since it helps improve techniques for writing successful programs whilst also providing plenty of entertainment.

ORDER NOW-from your local bookseller

In case of difficulty send cash with order to Patricia Davies, Marketing Manager at the address shown

Tewnes Technical Books Borough Green, Sevenoaks, Kent TN15 8PH

ZX81 WORKSTATION...

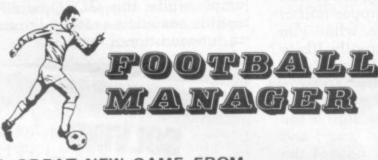

A GREAT NEW GAME FROM

#### Addictive Games

for ZX81, ZX80, TRS80, VIDEO GENIE **«JUST LOOK AT THESE FEATURES»** ★4 Divisions ★ Promotion & Relegation ★

★F.A. Cup ★ Full League Tables ★

★Transfer Market (Buy and Sell Players)★ ★Pick your Team for each Match (but watch out for Injuries!)★

★As many Seasons as you like★ ★7 levels of Play (from Beginner to Genius!)★ **★**Managerial Rating (tells you how good you REALLY are!)★ **★Save Game Facility (continue again another time)**★

-All this and much much more packed tightly into 16K RAM -"IF YOU LIKE FOOTBALL

YOU'LL LOVE THIS GAME"

#### HARDWARE REQUIRED:-

TRS80/ ZX81/ Video Genie ZX80 8K ROM LEVEL II 16K RAM 16K RAM

TO ORDER SEND CHEQUE/PO FOR £9.95 MADE PAYABLE TO **ADDICTIVE GAMES** at 267B, Conniburrow Boulevard, MILTON KEYNES, MK147AF (Please allow 28 days for Delivery)

.. is a stylish and ergonomic plinth for the ZX81.

It raises and tilts the TV to avoid eyestrain, holds the 16KRAM in place and hides the wiring and power supply. This very professional unit costs £15, a built-in powerswitch is £3, plus postage at £1.50, inc. VAT. Peter Furlong Products, 125 Catford Hill, London SE6 4PR. Callers by appointment, please. Tel 016907799. Visa, Access.

The factorial of a number is given by the formula n factorial (denoted as n!) =  $n \times n$  $(n-1) \times \ldots \times 2 \times 1$ 

Example 3! = 3x2x1 = 6

4! = 4x3x2x1 = 24

What are the lowest 3 consecutive whole numbers whose factorials each have the property that they contain the digits 0-9 in

 Bottles of champagne go to G. Kitchen of Deepcar, Sheffield and E. M. Weston of Tadley, Hants, winners of December issue's Mind Routines and Nevera Crossword puzzles. More champagne is up for grabs this

| 1      | 2   |         |            | 3            |         | 4     | 5          |
|--------|-----|---------|------------|--------------|---------|-------|------------|
| 6      |     |         |            | 116          | 7       | 8     | le y pithy |
| 9      |     |         | 10         |              |         |       |            |
| Hope   |     |         | popular di |              |         |       |            |
|        |     |         |            |              |         | index | 1837       |
| 11     | 101 | 2       |            | in this      | C801 Ab |       | Total post |
| oal ja |     | union a | 740        |              |         | 13    | 14         |
| 15     |     |         |            | THE STATE OF |         |       |            |
| 16     |     |         | 17         |              |         |       |            |
|        |     |         |            |              |         |       |            |

# NEVERA CROSSWORD

#### ACROSS

- 6. Wiring the equipment again while saving the program (9)
- 8. Character lost from the front of the tape is fishy (3)
- 9. Video version of Escape from Colditz? (5,8)
- 11. Graduate with such company - Margaret Thatcher, 49 from Rome and the Queen proves more efficient than an interpreter (5,8)
- 15. Fantastic dream gave tune played on a micro (9,4)
- 16. Fashionable point to play a fruit machine (3)
- 17. Theatrical second-hand computer (3,3,3)

1. Machine failure loses a life in Grand Prix (5)

- 2. CDC operating system with potential (5)
- True comic romp around the hardware (13)
- 4. Deletion of Basic comment on a cricket ground (7)
- 5. Guy Fawkes peripheral (7)
- 7. Gas Panels turned around might cover the front of an arcade machine (5,4)
- 10. Failsafe not needed by video circus player (6,3)
- 11. Criminal prelude to 9 (5,2)
- 12. Working hard in confining a peripheral to a dedicated task (7)
- 13. A quick burst of fire in reprisal - volley from the asteroid player (5)
- 14. Writer on the church. 10 of them are usually required to play 9 (5)

#### COMPUTER CHESS MAIL ORDER EXTRA LOW PRICES!

| land | held | Chees  | Traveller | (complete |
|------|------|--------|-----------|-----------|
|      |      | men et |           | £34.75    |

\* Boris Diplomat II (lightweight portable — ideal for beginners and travel) £43.50
Mini Chess Master "1" (low priced portable sensory) £75.00

Mini Chess masses able sensory)

£75.00

Challenger Mini Sensory (the mini version of the Challenger Sensory — ideal £43.50

Challenger "7" (ideal all-round Chess computer) £63.50

\* Challenger Sensory "8" (sensory chess to club standard) £95.00

Challenger Sensory Champion Fastest and strongest game yet produced by Fidelity Electronics. Winner of the World Microcomputer Championships. Outright!

\* Murphy Encore (top level chess with fast play) £126.50

\*\* Great Game Machine (mainframe—games centre for games cartridges, including Murphy Chess, Borchek Draughts, Las Vegas Blackjack, Revers etc.)

\*\*COMPUTER GAMES\*\*

\*\*COMPUTER GAMES\*\*

\*\*Backgammon Challenger\*\*

\*\*E850.\*\*

Backgammon Challenger £6950 Omar III Backgammon £5750 Advanced Bridge Challenger £174-00

COMPUTERS

Texas T199/4 16K Computer which plugs direct into any TV for full colour — ideal learning aid for every member of the family including pre-school children. Ideal for learning chess. It will give you a good game or you can program your own or other Masters on to cassette floppy disc. Many pre-programmed games modules available — just plug-in and play.

\* FREE — Mains/Adaptor included \* GOODS NEW & FULLY GUARANTEED. PRICES EXCLUDE VAT & P+P

Club/School/Company orders accepted by 'phone

Diners/Barclaycard/Access/Visa accepted by 'phone FOR IMMEDIATE DELIVERY

Tel.: 01-455 9823

EXPORT ORDERS WELCOMED
Air Post Delivery
Quotations on request

MOUNTAINDENE 22 Cowper Street **London EC2** 

#### PET ACCESSORIES

| VERBATIM double-density 40-track £18.00     |
|---------------------------------------------|
| VERBATIM double-density 77-track£25.00      |
| ACCUTRACK double-density 40-track£16.00     |
| Ribbans for CBM 3022/Epson TX80 3 for £1.80 |
| Cartridge for CBM 4022/Epson MX80           |
| Refill for above                            |
|                                             |
| Lockable disk boxes (hold 90 disks) £25.00  |
| Lockable disk boxes (hold 40 disks) £17.50  |
| Disk Library cases (hold 10 disks)          |
| Disk storage pages (hold 2 disks)           |
| Dustcover for small screen PET/CBM£4.50     |
| Dust cover for large screen PET/CBM£5.75    |
| Dustcover for 3022/4022/3040/4040/8050£3.50 |
| PET to IEEE 2-metre cable£32.00             |
| IEEE to IEEE 2-metre cable                  |
| Perspex green screen for PET                |
| As above, for large screen models£12.50     |
| Cassette cleaner & demagnetiser             |
| Basic 4.0 Commodore Users Manual            |
| PETMASTER SUPERCHIP (state model) £45.00    |
|                                             |
| MIKRO ASSEMBLER chip (state model)£50.00    |

#### **TOP PET GAMES**

| SPACE DEBRIS   | GIDDY GHOULS 8k    | each £8.00 |
|----------------|--------------------|------------|
|                | R. METEORITES 8k   | each£8.00  |
| ASTERDIDS, SPA | ACE RESCUE 8k      | each £8.00 |
|                | UIDE TO THE GALA   |            |
|                | M (Lord of the Rin |            |
| HALLS OF DEATH | H 16k              | £14.00     |

ADD 15% VAT TO ALL PRICES - POST FREE IN UK

#### SUPERSOFT

First Floor, 10-14 Canning Road, Wealdstone, Harrow, Middlesex, HA3 7SJ, England Telephone: 01-861 1166

#### ZX81-1K starter pack

Twelve programs on cassette written for the new user to demonstrate the versatility of the ZX81. Seven exciting moving graphic games including, Invaders, Tank-Shoot, Subsearch and Road Race: A sound generation program is also included.

Orders despatched on high quality cas-sette by return, £3.90 with order to:

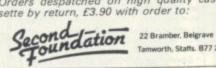

Tamworth, Staffs. 877 2LL

#### **ZX81 16k RAM**

Cassette Games to Test Your Skill and Tactics

NASTY INVADERS

A 20min plus Action-Packed Game. You are on duty in the Defence Radar Centre. An invasion starts. Your task is to prevent the Enemy from landing. But you have problems: not only do you have to stop the invaders making repairs to their craft, but there could be personnel trouble tool Good control is rewarded, but errors are penalised. Don't despair — Rank Has Its Privileges!! NASTY INVADERS

NASTY MOUNTAIN VERY NASTY MOUNTAIN

VERY NASTY MOUNTAIN

You are leading an expedition and come to an impassable mountain range. It looks like a long detour until an old goat-herd announces that there is an opening in the rocks into which the occasional animal wanders, but they never reappear... See if you can solve the mysteries of Nasty Mountain and continue on your travels! Whether you succeed or fail, you can always try again — but somehow it's not quite the same as before!!

Very Nasty Game: an advanced version of the Nasty Mountain Game with 16 levels of play. Practice Makes Perfect — but the more mysteries you solve, the more your tactics are tested!!

- all programs are recorded twice check-loaded before despatch
- user program test facility prices include VAT and P&P

Cheques/P.O.s to: GILTROLE LTD., DEPT. CVG, P.O. BOX 50, RUGBY, WARKS, CV21 4DH.

#### DO YOU PLAY TV GAMES?

It could cost anything up to £1000 to own your own comprehensive library of cartridges for your TV games console.

We have such a comprehensive library for most systems, and are prepared to offer this facility to you at low daily rentals, with the option of purchasing at Special Discount Prices those cartridges which give you most pleasure.

For further details please send a large S.A.E. to E&E ENTERPRISES, P.O. BOX 8, SALTASH, CORNWALL PL12 6 YU.

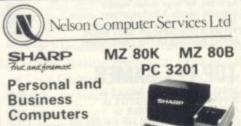

Special Offer MZ 80K cash and carry
Price £399 Inc. VAT.
Delivery £6.00 Inc. VAT.

Computers, Peripherals, Software Maintenance on Sharp, Apple, etc. Call in for a demonstration

#### ROSSENDALE 229125

(STD CODE 0706) TELEX 635615 St Johns Court, Bacup Road Rawtenstall, Lancs BB4 7PA

A beginner's guide to plain jargon

ADVENTURE A type of game in which the player has to take a character role and retrieve a number of treasures or objects by a trial and error process giving instructions to the computer. The "hero" (or player) encounters a variety of hazards often taking the form of dangerous monsters, wizards and animals. Some adventure games are so complex that they take weeks, or months, to solve.

ALGORITHM A process or set of rules to carry out a task or solve a mathematical problem.

ARRAY A series of items (data or information) arranged to form a meaningful pattern.

ARROW KEYS The keys on a computer keyboard marked with arrows. Used for moving the cursor across, or up and down the V.D.U. screen.

ASSEMBLY LANGUAGE A language built up with memory codes designed to make programming easier.

BASIC The most widespread computer language, which is one of the easiest to learn and is used on all microcomputers.

BUG A slang term given to a mistake in a computer program which prevents it from working. It can refer to a mechanical, electrical or electronic defect in a computer.

CHIP A tiny piece of silicon which holds all the components that make up a microprocessor.

CHR\$ A Basic function which codes a computer's graphic symbols. It is followed by a number in brackets, e.g. CHR\$ (68), which is the coded number of the symbol you want the computer to produce.

COMPUTER LANGUAGES Languages are used to make the computer perform operations. They consist of computer instructions or commands. There are different types of languages for carrying out different tasks, e.g. business, scientific.

**DEBUG** The process of locating and correcting errors in a computer program.

DEDICATED CHIP A chip (microprocessor) which has been specially programmed to perform a single or special group of applications, e.g. computer games. ROMs are usually the means by which dedicated chips are developed.

DISC A magnetic storage device. It can be either a hard or floppy disc. Hard discs can usually store more information than floppy discs and are used with mainframe computers.

DISC DRIVE A unit which is connected to the computer used for loading the information stored on discs into the computer.

DOLLAR SIGN See "String"

FIRMWARE A program which is stored in a permanent ROM.

GOSUB A Basic command instructing the computer to go to a subroutine in a computer program.

GRAPHICS The name given to pictorial representation of data such as plotted graphs, engineering drawing and, of course, computer games.

HARDWARE The general term given to all pieces of electronic and mechanical devices which make up a computer system, i.e. the actual machines.

HIGH RESOLUTION GRAPHICS A method of using Basic commands to move a drawing head to any position on the screen and drawing a line between two specified points. This facility is available on several makes of

INPUT Information/data which is fed into the computer.

microcomputer.

INTEGER A number which does not contain a decimal point, i.e. a whole number.

K Abbreviation for Kilobyte.

A beginner's guide to plain jargon

KILOBYTE A measurement of memory capacity. 1024 bytes of memory. So 8K is equivalent to 8192 bytes.

LANGUAGE See "Computer Language".

L.C.D. (Liquid Crystal Display) A display containing liquid crystals which light up when electricity touches them. Used in calculators and watches.

L.E.D. (Light Emitting Diode) Provides a simple display and consists of an electron tube which lights up when electricity is passed through it. Used as an alternative to liquid crystal.

LINE NUMBER Refers to the number assigned to a line or row of characters contained in a computer program.

LOAD Putting information from auxiliary storage into internal storage of a computer. It can be either a complete program or any data. When you load a program you put the contents of the program into the computer's memory from storage either on a disc or a cassette.

LOOP A Basic function referring to the repeated execution of a series of instructions for a fixed number of times.

MACHINE CODE The term used to refer to symbols or numbers assigned to parts of a machine. It is the same as operation code which is the symbol telling the computer which operation to perform. When a game is written in machine code it makes everything move much more quickly.

MAINFRAME COMPUTER The jargon word used to describe a very large computer.

MICROCOMPUTER A tiny computer (as the name suggests) consisting of hardware and software. The main processing blocks are made of semiconductor integrated circuits.

MICROPROCESSOR Another name for a chip.

NUMBER CRUNCHING The operation in computing which carries out the arithmetic and logical processes which information has to go through.

PEEK A statement used in Basic which allows you to read the contents of a specified memory address.

PERIPHERAL INTERFACE ADAPTOR (P.I.A.) An adaptor which is incorporated in the chip and makes peripheral equipment interfacing easier.

PERIPHERALS Equipment which is used with a computer, e.g. printers V.D.U.s and disc drives.

POKE An instruction used in most versions of Basic allowing you to store integers in a specific place in memory.

R.A.M. (Random Access Memory) This is a memory chip which you can load programs and data to and from.

RANDOM NUMBER A number selected at random from an ordered set of numbers.

R.O.M. (Read Only Memory) A memory chip which can only be read from and not written into.

ROUTINE A set of coded computer instructions used for a particular function in a program.

SOFTWARE Another name for computer programs. It can also refer to computer documentation.

STATEMENT An instruction in a computer program.

STRING A connected sequence of characters, words or other elements usually symbolised with the (dollar) sign.

SUBROUTINE A computer program routine that is translated separately.

SYNTAX The name used to refer to sentence structure rules of a programming language.

USER PORT The entry channel to which a data set (set of similar data) is attached.

#### SUPERMARKET

#### BRIDGE SOFTWARE QUALITY SOFTWARE

FOR YOUR

GAMES (Duck Shoot, Moonlander, Hangman, Cros. Letter Square). Cassette and instructions. 16K GALAXY INVADERS in machine code. Cassette and stons (16k RAM pack needed)

Also 1k STATISTICS (£3.50), 1k GRAPHICS (£3.00) 16k MULTIGRAPHICS (£3.50) Send s.a.e. for details. \* Mail order only \*

#### CASSETTE ONE PROGRAMS FOR ZX81

"I had your Invaders/React cassette... I was delighted with this first cassette"

—P. Rubython, London NW10

"Thanks for your Cassette One you sent me — some excellent games at a very cheap price!"
—P. Rushton, Leeds

"I have been intending to write to you for some days to say how much I enjoy the games on 'Cassette One' which you supplied me with earlier this month. Please let... into the secret of your first time load every time!" —E.H., London SW4

#### CASSETTE ONE SIDE ONE 1K MACHINE CODE PROGRAMS

React, Invaders, Phantom aliens, Maze of Death, Planet lander, Bug splat, Bouncing letters

#### CASSETTE ONE SIDE ONE 1K BASIC PROGRAMS

I Ching, Mastermind, Basic hangman, Robots

CASSETTE ONE SIDE TWO has large screen versions of Invaders and Maze of Death, ready for when you get 16K. (Previous customers who did not get the large screen versions can get free upgrade instructions by sending me an sae.)

CASSETTE ONE costs £3.80 from Michael Orwin, 26 Brownlow Rd., Willesden, London NW10 9QL.

#### CROYDON COMPUTER CENTRE

29a Bridgstock Road, Thornton Heath, Surrey CR4 7JJ

Everything for the micro-computer user

Phone 01-689-1280 for free catalogue

#### **GENIE Owners**

Still Paying High Software Prices? You should be taking

**CLOAD MAGAZINE** 

America's monthly cassette of at least 6 programs. Cload caters for all tastes; Arcade Games,

Adventures, Utilities, Tutorials and even Business programs. Over 5,000 copies sold each month Trial cassette £4.95 6 month subscription £25.00

12 month subscription £47.50 Over 40 back issues available Send for lists from the sole agents in the U.K.

MICRODEAL, Deal House, Luxulyan, Bodmin, Cornwall. Tel: 0726 850821

# TRS80 ModelsI+III and VIDEO GENIE

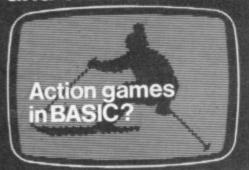

Not likely! It's too slow. You've tried writing in BASIC and you know the results are rarely realistic or enjoyable.

You need a compiler

ACCEL or ACCEL2 will convert your BASIC programs to machine code. Spectacular speed-ups are possible - 20 or 30 times for games constrained by display or logic. Write for details

ACCEL Level 2 BASIC only ACCEL2 Full DISK BASIC

£39.95

southern software

PO Box 39, Eastleigh, Hants, SO5 5WQ

#### **ZX81 GAMES**

HIGH QUALITY, LOW COST SOFTWARE (ABSOLUTELY NO RUBBISH)

GAMESTAPE 1, for 1K, only £2.95 10 Games incl. Asteroids, UFO, etc. GAMESTAPE 2, for 16K, only £3.95 Starfighter, Pyramid, Artist.

GAMESTAPE 3, for 16K, only £4.95 Catacombs . . . A Graphics Adventure.

GAMESTAPE 4, for 16K, only £4.95 3D Monster Maze... Unbelievable Graphics.

Cheque/P.O.s to J.K. GREYE SOFTWARE, 16 PARK ST., BATH, AVON BA1 2TE.

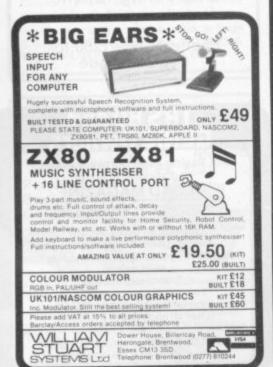

#### A GUIDE TO THE LOW-COST COMPUTERS //

ACORN ATOM Cambridge based Acorn Computers manufactures the Atom machine which has a memory capacity of 2K, but it can be upgraded to 12K.

It must be plugged into a television and is available in either kit form or ready built. As a kit it costs £120 for the 2K computer or £150 for the finished product. For a more powerful system, 12K, the price stands at £220 (in kit) and £250 completed.

Acorn also makes the Systems 1, 2, and 3 which cost between £69 and £750.

APPLE The Apple has a solid software base for both business and entertainment applications. The machine comes with a memory capacity ranging from 8-48K. You can buy joysticks and paddles to plug in for use with computer games. Colour graphics can be used with a colour television.

The 48K machine costs £695 and is obtainable from Apple Computer U.K., formerly Microsense which is based in Hemel Hempstead, Hertfordshire.

ATARI 400/800 Most of the software for the Atari microcomputers are games or educational, with business applications only recently being introduced.

The basic 400 with 16K RAM costs £340 direct from Atari's UK distributors, via London-based Ingersoll Electronics. The 32K version sells for £395. Peripherals for the machines, like disc drive units and cassette recorders can also be obtained from Ingersoll for £325 and £45 respectively. The 800 is expandable to 48K and the 16K machine sells for £645.

BBC COMPUTER The computer adopted by the BBC to sell in conjunction with its forthcoming series is based on the Acorn Proton. The BBC has developed its own Basic to be used on the machine. Minimum memory is 16K RAM, maximum being 32K. Present plans for the machine are dual purpose, both business and games. Optional extras include joysticks, paddles, disc drives and a cassette for tape loading.

Price is put at £235 for the 16K computer and £335 for the 32K version.

DAI This is a personal computer made by Data Applications for both business use and home entertainment. The U.K. system (it is made in Belgium) has 48K RAM as well as full colour and sound commands. Data Applications is based in Cirencester, Gloucestershire. The 48K system now costs £595.

NASCOM There are two Nascoms available at the moment, both can be used for business and games. The Nascom 2 is the more powerful of the two with 8K RAM and with a Basic interpreter.

It can be bought in kit form and off the shelf complete. The kit is £125 for 1K RAM and £140 for the finished 1K product. £225 will secure an 8K kit. Nascoms are available from Warwick-based Lucas Logic.

NEWBRAIN This is a hand-held computer unit which is at the low end of the price bracket. For 2K RAM you pay £159 upwards and it is expandable to 20K of memory. Hobbyists often opt for this machine because of its low cost and it is used for general business and for playing games. An expansion unit is available which supports floppy disc drives, a printer and a visual display unit. It is available from the Grundy Group.

OHIO SCIENTIFIC Ohio Scientific (OSI) makes the Superboard which is aimed at the hobbyist market. Its memory capacity starts at 4K RAM and is expandable to 32K if you buy the add-on board.

Other machines in this family include the Challenger 1 and 4. These are essentially, cased versions of Superboard. The Challenger 4 is the cheapest of these at £575 and includes colour and sound options.

PET Made by Commodore Business Machines, the Pet ranges from 8K RAM to 32K RAM. It is used mostly by small businesses for general applications but has a hefty hobbyist following. It is available from Commodore of Slough at a starting price of £460. Compatible peripherals are available for the Pet, including disc drives, cassettes for loading tapes and printers.

SHARP MZ-80K Popular with both business and home users, the Sharp's memory capacity starts at 16K and has a top limit of 48K. It comes with a monitor and a cassette recorder built onto the keyboard unit. Disk drives are also available. Manchesterbased Sharp Electronics have a recommended retail price of £460 for the 48K unit.

SHARP PC-1211 The smallest computer in the Sharp range. Sharp classifies it as a pocket computer and it is programmable in Basic. It also has a cassette interface for loading and costs upwards of £85.

SINCLAIR There are two types of Sinclair's microcomputer available for under £100. Sinclair really brought the microcomputer into the home. The machines are ideal for learning the rudiments of computing but are limiting graphically. The ZX80 has 1K of memory and is expandable up to 8K, but is no longer in production. The ZX81 sells for £49.95 for 1K in kit form or £69.95 ready assembled. The 16K RAM packs cost £49 95

#### AAILABLE IN THE UK

SORCERER The Exidy Sorcerer is a home computer with a sizeable games following but it is one of the more expensive of the microcomputers, costing upwards of £749. Memory amount ranges from 48K to 55K and there is a plug-in ROM pack for extra capacity. Disc drives and visual display unit are an additional cost. Sorcerer's can be obtained from a Cornish firm, Liveport of St

TANDY TRS-80 Tandy's TRS-80 Model 1 is a machine which is often used for games and is well-supplied with software for both entertainment and business applications. Its memory capacity goes from 4K to 16K but there is an expansion unit available upgrading it to 48K if you want the extra memory. The Model 1 is the cheapest of the Tandy range.

The Model 1 costs £459 but comes complete with a monitor to use as a V.D.U. and a cassette. The Model III is an integral unit made up of a keyboard, 12" screen and two slots for 51" discs. It costs from £499.

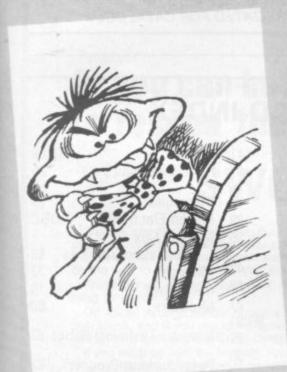

TANDY TRS-80 COLOUR COMPUTER Tandy's latest addition to its range of computers is the Extended Basic Micro Colour Computer, (or TRS-80 Colour Computer for Short). It is available with either 16 or 32K of memory and costs £449.

The actual computer unit consists of a keyboard which can be plugged into any television set. It is aimed at both business and games users and Tandy has bought out a variety of instant loading games program packages for the machine.

Joysticks needed to play some of the games are extra and cost £17.95 a pair. The colour computer can be obtained from Tandy stores nationwide.

**TANGERINE** Tangerine Computer Systems produce the Microtan 65, a microcomputer for games and personal use, like household accounts. It comes in kit form and is expandable from an initial 1K memory up to 48K of RAM. The Microtan 65 costs £79.35 for the 1K kit, or £90.85 assembled. Tangerine is based in Ely, Cambridgeshire.

TI-99/4A This computer has recently been re-launched by Texas Instruments. It consists of a separate keyboard with graphics facilities in full colour and now plugs in to a U.K. television. Software available for it from Texas Instruments is mostly business and educational but the firm has recently introduced a bundle of games to run on the computer. It has 16K RAM and uses tapes, discs or plug-in games cartridges. You can buy one of these from Bedford-based T.I. for £299 or from your local dealers.

VIC-20 The VIC is the much-publicised baby of the range of microcomputers from Commodore of Slough. At £185 it is one of the cheapest. Deliveries to dealers have just started. The VIC has full colour graphics on a colour T.V. and there are joysticks available. Although Commodore are plugging the business use of the machine it is tipped to be a hot games computer because of its colour graphics and low

VIDEO GENIE The Genie is made by E.A.C.A. and is a popular games machine. It is compatible with the Tandy TRS-80 Model 1. With 16K to 48K RAM there are disc drives available. The basic unit costs from £369 and is available from Lowe Electronics of Matlock in Derbyshire.

GENIE 1 The replacement computer for the Video Genie is now available. The Genie 1, is an upgraded version of the Video Genie and has full upper and lower case, a machine language monitor, additional Basic, has a sound unit and is cassette based. It is being aimed at the serious hobbyist market and costs £229. A disc version is available, called the Genie II and sells for £310 for the unit, £199 for the expansion box needed, and £225 for each disc drive.

U.K.101 This machine comes in either kit form or ready built with memory capacity of 4K to 40K (with an expansion board). It contains television and cassette interfaces so you don't need a V.D.U. The U.K.101 is a popular computer for playing games and there is a lot of software around for it. The kit costs £149 for 4K, ready built it sells for

VIDEO CLUB!

Ring:

830563 or send coupon to:

VIDEO CLUB I. DREWSTEAD RD. LONDON S.W.16

Please send FREE details, I am over 18 NAME

ADDRESS

PHONE ..... Please remember to fill in your tele

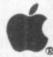

#### **JOYSTICK**

TAMARISK JOYSTICK

£22.50 inclusive

#### GAME EXTENSION SOCKET

£6.50 inclusive.

from TAMARISK DESIGN SERVICES 290 Brooklands Rd, Manchester M23 061-969 8729

#### ON CASSETTE

TAPE 1: Startrek (8K), Robot Chase (4K), Maze (6K), Golf (4K), Space invaders (4K), Chessboard (4K), Graphics (4K), Fourier Series (8K), Best fit opinionial (4K), Hangman (8K), Docking a Space Ship (4K)

Space Ship (4K).
TAPE 2: Adventure (8K), King (8K), Moon Landing (6K), Simultaneous Equations (4K), Gunlight (4K), Hexapawn (6K), Doglight (4K), The Tower of Brahma (4K), Nim (4K), Life (8K), Mugwump (4K).
TAPE 3: Real Time Startrek (8K), Mastermind (4K), Tank Battle (4K), Surround (4K), Integration (8K), Biorhythm (4K), Asteroid Shoot (4K), Breakout (4K), Graph Plotter (6K), Graphic Aid (4K), Space War (4K).

One tape: £6.00 two for £11.50, three for £16.00.

Machine Code Programs:
Space Invaders, Asteroids
(9 speeds, 5 difficulty levels)
Life (128x 128 board, 1.2sec per generation!)
Assembler
£3.00 each, two for £5.00
three for £7.00, all four for £8.00
All programs are available for use with
standard (48x 16) or enhanced (48x 32)
V.D.U. display

Mr. M. WARD, 9 ST. ANDREWS AVENUE CREWE, CHESHIRE CW2 6JJ.

ATARI 400 COMPUTER 16K PLUS TAPE RECOR-DER, LE STICK, STAR RAIDERS CARTRIDGE, SOFTWARE ON TAPE £345 O.N.O.

PET 2001-8 PLUS SOUND GENERATOR, TOOL KIT, SUPERCHIP, LOTS OF SOFTWARE £300

UK101 HARDWARE VO PORT, MOTHER BOARD, RAMCARD, ROMCARD, P.O.A

Mr M Bywater, 170 Durham Road, St Nicholas, Stevenage, Herts. Stevenage 69612.

#### **LOW COST ZX81** MEMORY EXPANSION **S4 MEMORY PACK**

£16 inc. vat

#### COMPONENTS

| 74LS | 133 at 28 pence | 7420  | 18 pence |
|------|-----------------|-------|----------|
| 74LS | 04 at 18 pence  | 7425  | 20 pence |
| 74LS | 107 at 32 pence |       |          |
| 74LS | 257 at 40 pence | 7427  | 20 pence |
| 74LS | 374 at 77 pence | 7432  | 20 pence |
| 74LS | 393 at 41 pence | 7474  | 24 pence |
| 7405 | 19 pence        | 7486  | 24 pence |
| 7408 | 18 pence        | 74153 | 27 pence |
| 7410 | 18 pence        | 74165 | 39 pence |

Increase your ZX81's memory to 4K. Runs most programmes designed for 16K expansion at a fraction of the price.

All prices include VAT and P & P

#### CEEDATA Ltd

Glebe House, Armfield Close, West Mosely Trading Estate, Surrey KT8 0UP 01-941 4889

#### THE

# **BUFFER**

MICRO SHOP

(NEXT TO STREATHAM STATION)

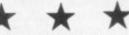

NEW SOFTWARE SHOP EXCLUSIVELY FOR

PROGRAMS, GAMES, "ADD/ONS"

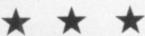

MOST OF THE MAIL ORDER ITEMS ADVERTISED IN THIS MAGAZINE AVAILABLE OVER THE COUNTER

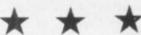

LOADING PROBLEMS? TRY OUR INTERFACE BUSINESS & TECHNICAL DATA HANDLING PROGS. PROPER KEYBOARDS; CONSOLES; VDUS

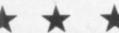

374A STREATHAM HIGH ROAD, **LONDON SW16** Tel: 01-274 6674

S.A.E. APPRECIATED FOR CATALOGUE

#### CREATE YOUR ZX81\* GAMES IN MACHINE CODE. IT CAN GIVE YOU

- Flicker Free Graphics
- Faster Running Programs
- Larger and more Complex Games
- Faster Responses

#### THE MCIS Z80 M/C LOAD/EDIT V3 PROGRAM AIDS YOUR MACHINE CODE PROGRAMMING WITH

- Hex Code Input
- Decimal Augument Input
- 3-Byte Break-Points (BP) (Vital for fast de-bugging)
- Re-Enter Machine Code at BP
- Automatic Insertion/Deletion VP's.
- A, F, BC, DE, HL and PC Registers Reported at
- The Binary State of each Flag is Reported.

#### Z80 M/C LOAD/EDIT V3

Basic and Machine Code Listings Together with Flow Charts and Full Instructions — £7.80 (Inclusive)

Cheques with order please to MICHAEL COX INFORMATION SERVICES, 62 HIGH ROAD, NORTH WEALD, ESSEX CM16 6BY

\*We thank Sinclair Research Ltd for permission to use their product name. The Companies are in no other way related.

#### **AD INDEX**

| Adda                  | 41   | Laskys                 | 37/56   |
|-----------------------|------|------------------------|---------|
| Addictive Games       | 82   | Lowe Electronics       | 25      |
| Algray Software       | 15   |                        | 70      |
|                       |      | Macronics              | 78      |
| Buffer Micro Shop     | 88   | Maplin Electronics     | OBC     |
| Bug Byte              | 35   | Michael Cox            |         |
|                       |      | Information Services   |         |
| Calisto               | 42   | Microgen               | 72      |
| Ceedata               | 88   | Microstyle             | 10      |
| Chromasonic           | 21   | Molimerx               | 60      |
| Compshop 9            | 0/91 |                        | 1. 00   |
| Computer 100          | 77   | Newnes Technical Boo   | KS 82   |
| Computer Plus         | 56   | Poter Eurlana Product  | s 82    |
| Computers For All     | 69   | Peter Furlong Products | 0 02    |
| Computer Shack        | 17   | Quicksilva             | 70      |
| Computer Supermarket  | 2    | Quicksiiva             | ,,,     |
| Control Technology    | 14   | Sharp Electronics (UK) | 32      |
|                       |      | Shiva Publishing       | 78      |
| DK'tronics            | 63   | Silica Shop            | 12      |
|                       | -    | Silicon Centre         | 70      |
| Electronequip         | 56   | Silversoft             | 17      |
| Essential Software Co | 69   | Sinclair Research      |         |
|                       |      | 1+4 65                 | /66/67  |
| Gemini                | 78   | 1 00                   | , 00,01 |
|                       | 7.0  | Team 4 Software        | 77      |
| lbek                  | 70   |                        |         |
|                       | 0.0  | Video Services (Brom   | ley) 14 |
| Kansas City Systems   | 89   | W 11 1 0 6             | 47      |
| Kuma                  | 50   | Woodland Software      | 17      |

Kuma

50 Woodland Software

# Can you save Middle Earth by rescuing Frodo from Shelob's lair . . . ?

#### Tolkien's

#### LORD OF THE RINGS

Lord of the Rings is an entirely new type of game, combining a little of the principle of the 'Adventure' type of game, using words as spells, etc; a little of the 'Quest' principle of moving around the 'rooms'; plus actual graphics showing the various levels, walls, doors, nasties and yourself, Frodo.

The appeal of the game is that it combines skill and chance, so that though developing strategies are important, there is no guarantee that having learnt a strategy it will work twice!

The game is an adaption of Tolkien's book 'The Lord of the Rings', spell words actually being taken from the book as are the characters.

Tolkien enthusiasts will not need convincing of the necessity of saving Middle Earth by escaping from Shelob's Lair; those without this background knowledge will have to play a few games before they become addicted!

In your quest to cast the ring into the Crack of Doom to

destroy its evil power you will travel a long and dangerous road. The Lair is on many levels, so you must find the stairs, and beware of the clever nasties, monsters and dwarfs which can detect you from a distance and rush for your gold, which you need to bribe. There are secret tunnels, monsters' tombs and

During your travels you can meet Shelob herself, a Fiery Balrog, Lord of the Nazgul, a Hideous Hill-Troll Chief, a Numakil from the Far Harrad, Hissing Gollum, a Howling Warg, a Barrow-Wight and all those characters of the spell words.

The game, though easy to actually play is complicated in itself with many and varied happenings along the way. But its advantage is that all the time you can see and manipulate yourself in eight different directions.

Peter and Margaret Hutt have developed and produced a

most absorbing, and certainly addictive, game . . .

#### Or you can battle through the Enchanted Forest to rescue the Princess . . .

### SWORDS AND SORCERY

Swords and Sorcery sets you out on a quest to rescue the princess held by the wicked Necromancer, taking through many separate adventures and meeting many strange beings on the way to the castle - if you ever get there.

This program is randomly based, so it is not the same old thing time after time.

Off you go through the Old Forest with just a sword and a few provisions, and if you are lucky, assistance from a Dryad as well as counsel from the Great Oracle.

If you meet up with the Nymph, hang on to her, as she is a great guide through the forest as well as helping to fight the dreaded Trolls. But be careful not to upset her as she can easily turn her magical power onto you with a curse.

From time to time you will meet wolves, lizards and snakes. Sometimes you will be bitten but other times you will get away.

Food is most important to you, but you could be lucky in finding some in the forest and also be lucky in finding the magic talisman which will ward off the wicked Necromancer.

The Satyrs are nasties, to be avoided, but the real nasty is

the spider, for if you don't run from him — and fast, it's the end

for you! The Dragon is most important, and you can either run or fight. But to get a decent fighting ability rating, to enable you to fight your way back after rescuing the Princess, you have to

Run from the Goblins, or you will be enslaved, to be sold or freed only on payment of a ransom.

More baddies in the form of the Trolls, which come in two

versions including the warrior trolls which are your big risk all the time, and an enchanted sword.

All the way through are degrees of your ability, which is either diminished or increased depending on the action you are taking at the time.

Eventually you could make it to the castle and even rescue the princess, but then you've guessed, you have to fight your way back again!

It's a fantastic game, which can be played over and over again, such is its variation, and so do not confuse it with others.

These programs are entirely different from each other in play and format. Both full 16K for Video Cenie and TRS-80. The two for £17.50.

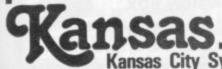

Programs for the TRS-80 and Video Genie. All prices are Vat paid and post free. Same-day first class return post service. All software in stock and fully guaranteed as we are the actual publishers. Free catalogue upon request.

Kansas City Systems, Unit 3, Sutton Springs Wood, Chesterfield, S44 5XF. Tel. 0246 850357

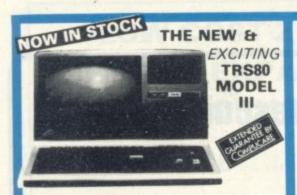

#### 48K £619 + VAT

The Radio Shack TRS-80<sup>TM</sup> Model III is a ROM-based

The Radio Shack TRS-80<sup>TM</sup> Model III is a ROM-based computer system consisting of:

• A 12-inch screen to display results and other information
• A 65-key console keyboard for inputting programs and data to the Computer
• A Z-80 Microprocessor, the "brains" of the system
• A Real-Time Clock
• Read Only Memory (ROM) containing the Model III BASIC Language (fully compatible with most Model I BASIC programs)
• Random Access Memory (RAM) for storage of programs and data while the Computer is on (amount is expandable from "16K" to "48K", optional extra)
• A Cassette Interface for long term storage of programs and data (requires a separate cassette to '48K', optional extra) • A Cassette interface for long terms storage of programs and data (requires a separate cassette recorder, optional/extra) • A Printer Interface for hard-copy output of programs and data (requires a separate line printer, optional/extra) • Expansion area for upgrading to a disk-based system (optional/extra) • Expansion area for an RS-232-C serial communications interface (optional/extra) All these components are contained in a single moulded case,

d all are powered via one power cord.

Disc Drives Kit with 2x40 Track Drives — £599 + VAT Disc Drives Kit with 2x80 Track Drives - £729 + VAT Add £25 for Installation

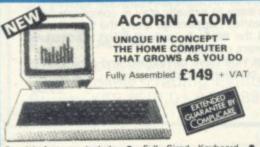

Special features include ● Full Sized Keyboard ● Assembler and Basic ● Top Quality Moulded Case ● High Resolution Colour Graphics ● 6502 Microprocessor

#### TV GAME BREAK OUT

Has got to be one of the world's greatest TV games. You really get hooked. As featured in ETI. Has also 4 other pinball games and lots of options. Good kit for up-grading old amusement

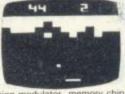

PCB, sound & vis d de-code chip. Very simple to construct. £14.90 +
OR PCB £2.90 MAIN LSI £8.50 Both plus VAT

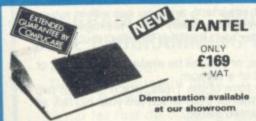

telephones. Communications at your fingertips for business & home. 180,000 pages of up-to-date information on travel, news, investment, holidays, hotels etc etc. Ask Prestel a question and you have your answer in seconds in full colour on your own TV. Only requires a telephone jack socket available from the PO.

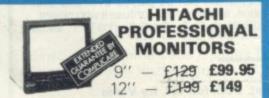

Reliability Solid state circuitry using an IC and silicon transistors ensures high reliability. • 500 lines horizontal resolution Horizontal resolution in excess of 500 lines is achieved in picture center. • Stable picture Even played back pictures of VTR can be displayed without jittering. • Looping video input Video input can be looped through with built-in termination switch. • External sync operation (available as option for U and C types) • Compact construction Two monitors are mountable side by side in a standard 19-inch rack.

#### WE ARE NOW STOCKING THE APPLE II AT REDUCED PRICES

AUTOSTART EURO PLUS 48K £599

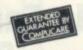

Getting Started APPLE II is faster, smaller, and more powerful than its predecessors. And it's more fun to use too because of built-in features like:

BASIC — The Language that Makes Programming Fun.

High-Resolution Graphics (in a 54,000-Point Array) for Finely-Detailed Displays. Sound Capability that Brings Programs to Life. Hand Controls for Games and Other Human-Input Applications. Internal Memory Capacity of 48K Bytes of RAM, 12K Bytes of ROM, for Big-System Performance in a Small Package. Eight Accessory Expansion Slots to let the System Grow With Your Needs.

You don't need to be an expert to enjoy APPLE II. It is a complete, ready-to-run computer. Just connect it to a video display and start using programs (or writing your own) the first day. You'll find that its tutorial manuals help you make it your own personal problem solver.

GET YOURSELF A NEW MX70 PRINTER AND SAVE A FORTUNE only £249 + VAT

STOCK TX80 - £249 + VAT CASIO VL TONE E31.25 VAT ...... 00 111 11 111 П

t's a new kind of musical instrument. A computer of it's a new kind of microal instrument. A composi-synthesiser that helps you create, play and arrange composi-tions that normally take years of musical training.

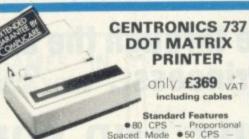

Standard Features

80 CPS — Proportional
Spaced Mode • 50 CPS —
Monospaced Mode • Proportional Spacing, Plus 10 CP1
and 16.7 CP1 • N x 9 (Proportional) or 7 x 8 (Monospaced)
Dot Matrix • 7 x 8 Dot Matrix • 3 Way Paper Handling
System • 96 Character ASC11 plus 6 European character
sets • Microprocessor Electronics • Expanded Print • Right
Margin Justification • Print Underlining • 9-Wire Free Flight
Print Head • Bidirectional Stepper Motor Paper Drive • Full
One Line Buffer • 21 LPM With 80 Columns Printed • 58
LPM With 20 Columns Printed • 6 Lines Per inch Vertical
Spacing • Paper Tear Bar • Centronic Colours and Logo

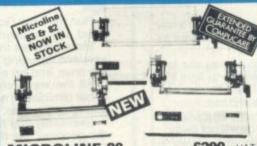

**MICROLINE 80** 

£299 + VAT

● 80 cps Uni-directional ● Small size: 342 (W) × 254 (D) × 108 (H) mm. ● 160 Characters, 96 ASCII and 64 graphics ● 3 Character sizes: 40, 80 or 132 chars/line ● Friction and Pin Feed ● Low noise: 65 dB ● Low weight: 6.5 kg

MICROLINE 82 £449 + VAT

■ 80 cps Bi-directional logic seeking ● Small size: 360 (W)

× 328 (D) × 130 (H) mm. ● 160 characters, 96 ASCII and 64 graphics, with 10 National character-set Variants. ● 4 Character sizes: 40, 66, 80 or 132 chars/line. ● Built-in parallel and serial interfaces. ● Friction and Pin Feed ● Low noise: 65d8 ● Low weight: 8kg

MICROLINE 83

£779 + VAT ■ 120 cps bi-directional logic seeking ■ 136 column printing on up to 15in forms ■ Small size: 512 (WI × 328 (D) × 130 (H) mm. ■ 160 characters, 96 ASCII and 64 graphics with 10 National character-set variants ■ 3 Character spacings: 5, 10 and 16.5 Chars/in. ■ Built-in parallel and serial Interfaces ■ Friction and Pin Feed ■ Low noise 65d8 ■ Low weight: 13 kg

#### APPLE DISC II 3.3 Dos

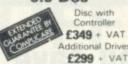

Disc with Controller £349 + VAT anal Driver

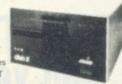

● Powerful Disk Operating Software Supports up to 6 drives ● Name Access to Files for Ease of Use ● BASIC Program Chaining to Link Software Together ● Random or Sequential File Access to Simplify Programming ● Dynamic Disk Space Allocation for Efficient Storage ● Individual File Write-Protection Eliminates Accidental File Alterations ● Loads an 8K Byte Binary Image in 6.5 sec. (1.2 sec. in Pascall ● Storage Capacity of 116 Kilobytes (143K Bytes with Pascal) on Standard 5½ Diskettes ● Powered Directly From the APPLE (Up to 6 Drives) for Convenience and High Reliability ● Packaged in Heavy-Duty. Colour-Coordinated Steel Cabinet in Heavy-Duty, Colour-Coordinated Steel Co

Colour Monitors for Apple - £295 + VAT

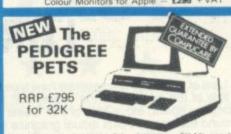

Very popular for home & bu ROM. 32K with new improv use: 8K Microsoft Basic in board: 12" screen. Cassette Deck £55 extra

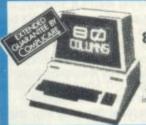

EX

#### 8032 **80 COLUMN PET**

32K

£569

ONLY £825 + VAT

system with after sales support ruction and training facilities and a wide range of

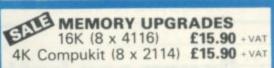

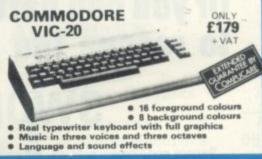

#### THE VIDEO GENIE SYSTEM

Ideal for small businesses, schools, colleges, Suitable for the experienced, inexperience

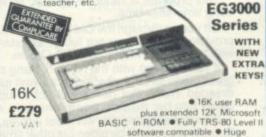

BASIC in ROM • Fully TRS-80 Level II software compatible • Huge range of software already available • Self contained, PSU, UHF modulator, and cassette • Simply plugs into video monitor or UHF TV • Full expansion to disks and printer • Absolutely complete — just fit into mains plug. The Video Genie is a complete computer system, requiring only connection to a domestic 625 line TV set to be fully operational; or if required a video monitor can be connected to provide the best quality display. 51 key typewriter style, keyboard, which features a 10 key rollover. Supplied with the folfowing accessories: • BASIC demonstration tape; • Video lead; • Second cassetee lead; • Users manual; • BASIC manual; • Beginners programming manual. Write-useful programs in the BASIC computer language yourself.

#### **VIDEO GENIE EXPANSION BOX**

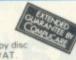

Complete with RS232 interface at controller. O memory. £225 + VAT

Memory expansion card (\$100) 16K £110 32K £159 + VAT

Ш

#### **YOUR ZX80 IS NOW NO LONGER** REDUNDANT

Upgrade your ZX80 to the full animated graphics of the ZX81. (No screen flicker).

FOR ONLY £12.95 + VAT IN KIT FORM

Works only in conjunction with NEW 8K ROM from Sinclair (Not Included).

> ZX81 part-exchanges accepted-GOOD PRICES OFFERED

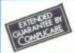

#### ATARI CARTRIDGES IN STOCK

#### COMP PRO MIXER

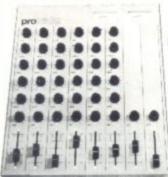

Professional audio mixer that you can build yourself and save over £100.

> Only £99.90 plus VAT for complete kit.

> > Plus FREE valued at £25.00

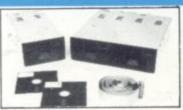

#### TEAC DISK DRIVES

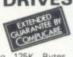

- TEAC FD-50A has 40 tracks giving 125K Bytes
- unformatted single density capacity.

  The FD-50A can be used in double density recording

- mode.
  The FD-50A is Shugart SA400 interface compatible.
  Directly compatible with Tandy TRS80 expansion interface.
  Also interfaces with Video Genie, SWTP, TRS80, North Star Horizon, Superbrain, Nascom, etc., etc., Address selection for Daisy chaining up to 4 Disks.
  Disks plus power supply housed in an attractive grey

40 TRACK

Single Disk Drive £225 + VAT Double Disk Drive £389 + VAT

77 TRACK

Single Disk Drive £299 + VAT

Double Disk Drive £499 + VAT

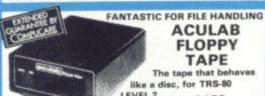

**ACULAB FLOPPY** TAPE

The tape that behaves like a disc, for TRS-80 LEVEL 2. only £169 + VAT

The Aculab Floppy Tape for the TRS-80 and Video Genie is a highly reliable digital storage system that provides many of the advantages of floppy disks at less cost. Automatic debounce routine for the Level 2 keyboard.

directly to TRS-80 Level 2 Keyboard. Operating nandling software in ROM, 8 commands add 12 functions to Level 2 BASIC.

#### STOCKTAKE NEVER TO BE REPEATED AT THIS PRICE UNTIL STOCKS

6502 based system oney on the market. \* Powerful 8K asic - Fastest around \* Full Qwerty Basic — Fastest around \* Full Qwerty
Keyboard \* 1K RAM Expandable to 8K
on board. \* Power supply and RF
Modulator on board. \* No Extras
needed — Plug-in and go \* Kansas City
Tape Interface on board. \* Free Sampler Tape including powerful Dissassembler and Monitor with each Kit. \* If you want to learn about Micros, but didn't know which machine to buy then this is the machine for you.

COMPUKIT WITH ALL
THE FEATURES THAT
MADE IT THE MOST
PROFESSIONAL
COMPUTER KIT ON THE PROFESSIONAL
COMPUTER KIT ON THE
MARKET. Now WITH
FREE NEW
MONITOR (a saving),
which includes Flashing
Cursor, Screen Editing, &
Save Data on Tane Save Data on Tape.

KIT ONLY £99.95 + VAT

Fully Assembled - £149 + VAT

**EUROPE'S FASTEST SELLING ONE BOARD COMPUTER** 

JKIT UK101

Build, Understand and Program your own Computer for only a small outlay. NEW MONITOR IN ROM - available eparately at £7.90 + VAT Improved Basic function — revised GARBAGE routine. Allows correct use of This chip can be sold separately to existing Compukit and Super board users ws correct use of STRING ARRAYS £4.90

AK Upgrade Kir £15.90 + VAT

FOR THE COMPUKIT - Assembler Editor £14.90

S - 1) Four Games £5.00 21. Four Games £5.00 3). Three Games 8K only £5.00 Super Space Invaders (8K) £6.50 Chequers £3.00 Realtime Clock £3.00 GAME PACKS -

Case for Compukit £29.50 40 pin Expansion Jumper Cable £8.50

Minimum Order - £5 TTL SALE Z80 £0.30 £0.50 £0.60 £0.90 £0.10 £0.10 £0.15 74LS86 74LS93 74LS157 Z80 6502 £4.90 ACIA 6850 £1.90 OP-AMP CA3130 £0.45 REG. 7805 5V £0.75 £0.15 74LS165 £0.20 £0.25 £0.40 £1.20

Low Profile Sockets

74LS74

14 PIN £0.05 16 PIN £0.06 18 PIN £0.10 20 PIN £0.15 24 PIN £0.20 40 PIN £0.27

74LS373

#### OUR NEW SUPER LOCATION IN IRELAND

19 Herbert Street, Dublin 2. Telephone: Dublin 604165

**HEAR OUR ADS ON RADIO NOVA 88.1 VHF Stereo** 

#### NEC SPINWRITER

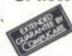

only £1490 VAT

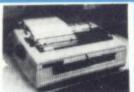

NEC's high quality printer uses a print "thimble" that has less diameter and inertia than a daisy wheel, giving a quieter, faster, more reliable printer that can cope with plotting and printing (128 ASCII characters) with up to five copies, friction or tractor fed. The ribbon and thimble can be changed in seconds. 55 characters per second bidirectional printing — with red/black, bold, subscript, superscript, proportional spacing, tabbing, and much, much more.

| 8MHz Supe   | er Quality Modulators         | £4.90           |
|-------------|-------------------------------|-----------------|
| 6MHz Stan   | dard Modulators               | £2.90           |
| C12 Compu   | ter Grade Cassettes           | 10 for £4.00    |
| Anadex Prin | nter Paper - 2000 sheets      | £15.00          |
| Floppy Disc | s 5 %" Hard and Soft Sectored | £2.90           |
| Floppy Disc | Library Case 5¼"              | £3.50           |
| Ribbons     | DP8000<br>DP9500/9501         | £3.50<br>£12.50 |
|             | All Discount of the MAT       |                 |

#### PANASONIC KX-T1520 AUTOMATIC TELEPHONE ANSWERING SYSTEM NOW AVAILABLE £190

One of the most technically advanced telephone answering units available, the KX-T1520 features a double cassette system, a C60 cassette for incoming calls, which can be limited to 30 secs each or recorded in their entirety, and a 20 sec continuous loop cassette for your outgoing and a 20 sec continuous loop cassette for your outgoing messages which are recorded through the built-in microphone. Your telephone conversations can also be recorded after a bleep tone has notified your caller they are being taped. Incoming calls can be monitored and the ringcontrol is adjustable

The remote call-in pick-up with Playback/Reset/Repeat and Skip controls, activates the system to play back your messages to you over the phone wherever you are in the

WE HAVE ONE OF THE LARGEST **COLLECTIONS OF COMPUTER BOOKS** UNDER ONE ROOF, ALONG WITH RACKS OF SOFTWARE FOR THE GENIE AND TRS80.

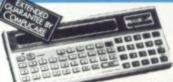

SHARP PC1211 £79.90

COMPUTER POWER THAT ONCE FILLED A ROOM CAN NOW BE CARRIED IN YOUR POCKET!

● Programs in BASIC ● "QWERTY" Alphabetic Keyboerd ● 1.9K Random Access Memory Long Battery Life.

on all our products which normally only carry 3 months guarantee.

A SELECTION OF APPLE INTERFACES ARE NOW AVAILABLE AT OUR **EDGWARE ROAD SHOWROOM** 

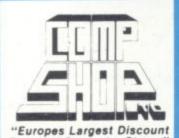

Personal Computer Stores'

Delivery is added at cost. Please make cheques and postal orders payable to COMPSHOP LTD., or phone your order quoting BARCLAYCARD, ACCESS, DINERS CLUB or AMERICAN EXPRESS number

CREDIT FACILITIES ARRANGED - send S.A.E. for application form MAIL ORDER AND SHOP:

14 Station Road, New Barnet, Hertfordshire, EN5 1QW (Close to New Barnet BR Station — Moorgate Line). Telephone: 01-441 2922 (Sales) 01-449 6596 Telex: 298755 TELCOM G **TELEPHONE SALES** 

OPEN (BARNET) - 10am - 7pm - Monday to Saturday

NEW WEST END SHOWROOM: 311 Edgware Road, London W2. Telephone: 01-262 0387 OPEN (LONDON) - 10am - 6pm - Monday to Saturday

₩ IRELAND: 19 Herbert Street, Dublin 2. Telephone: Dublin 604155 \* COMPSHOP USA, 1348 East Edinger, Santa Ana, California, Zip Code 92705 Telephone: 0101 714 5472526

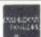

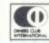

OPEN 24 hrs. 7 days a week

01-449 6596

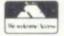

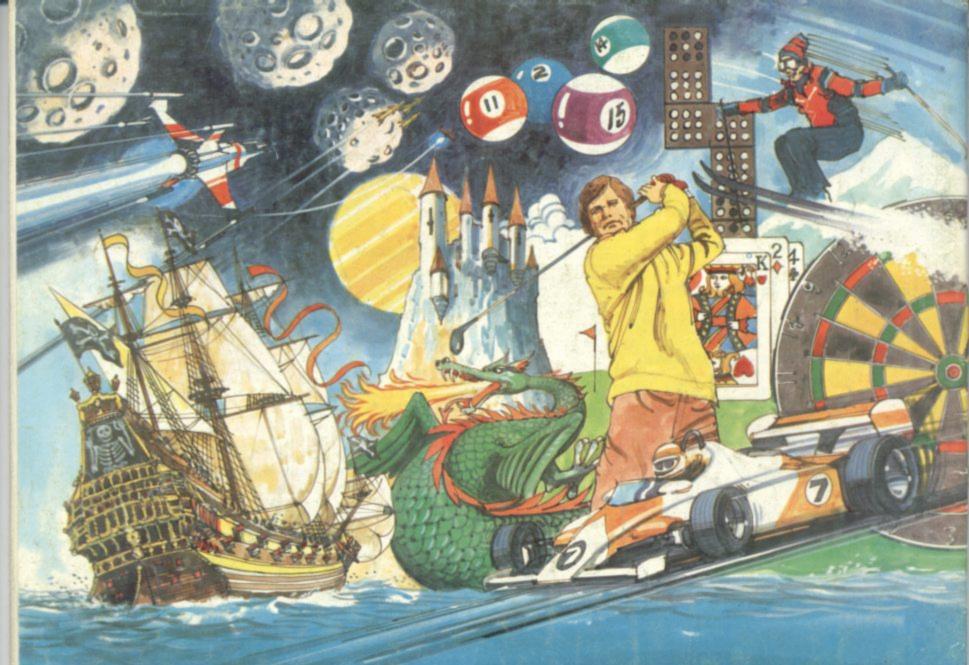

# Adventure into ATARI With Maplin...

Through a thousand galaxies of time and space... From across the ravaged oceans... From dungeons of fantasies... After battles with enchanted dragons... the ultimate creative game computer! Come the fabulous Atari computers...

Command a space-ship through the dangers of deep space where alien contact is inevitable or take your chances as you adventure through forbidden lands in search of secret treasures or play Space Invaders, Asteroids, Missile Command, Super Break-out, Shooting Gallery, Jawbreaker etc, etc, just like they are in the arcades, but in the comfort of your own home

Or discover the superb Atari teach-yourself programs that will help you learn: Programming, French, German,

Spanish, Italian and Touch-Typing. Or just use the Atari to create your own programs – the Atari makes it so easy to generate really incredible graphics. It's all part of the magic of Atari.

When you decide to buy Atari, you're choosing one of the

most advanced personal computers there is.

When you decide to buy Atari from Maplin, you've made the best choice of all... because Maplin support Atari...totally!

Write or phone for your Maplin/Atari information pack NOW!

MARDLIM

Demonstrations at our shops NOW
re Atari at 284 London Road, Westcliff-on-Sea, Esse.
Tel: (0702) 554000 and at
159-161 King Street, Hammersmith, W6
Tel: 01-748 0926

Maplin Electronic Supplies Ltd P.O. Box 3, Rayleigh, Essex. Tel: Southend (0702) 552911/554155